# Understanding HotSpot JVM Performance with JITWatch

### **Chris Newland, LJC 2022-07-08**

Slides license: Creative Commons-Attribution-ShareAlike 3.0

**git clone<https://github.com/AdoptOpenJDK/jitwatch.git>**

**mvn clean package** 

**java -jar ui/target/jitwatch-ui-shaded.jar**

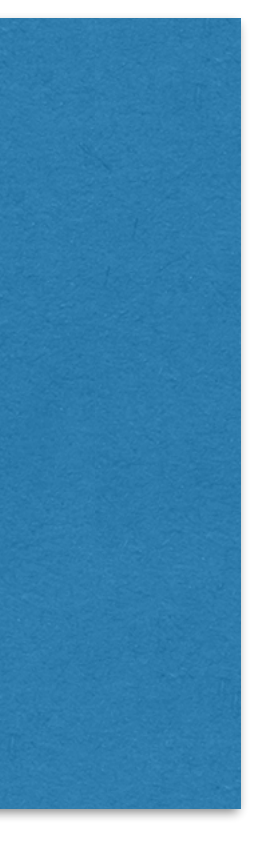

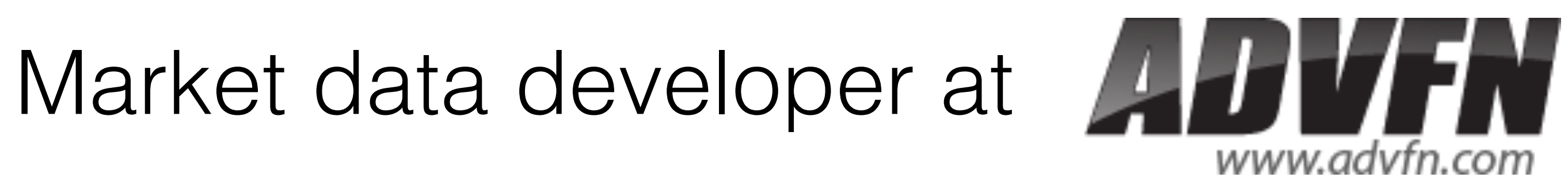

## I make tools for understanding the JVM

Java Champion

**@chriswhocodes** on Twitter

## Chris Newland

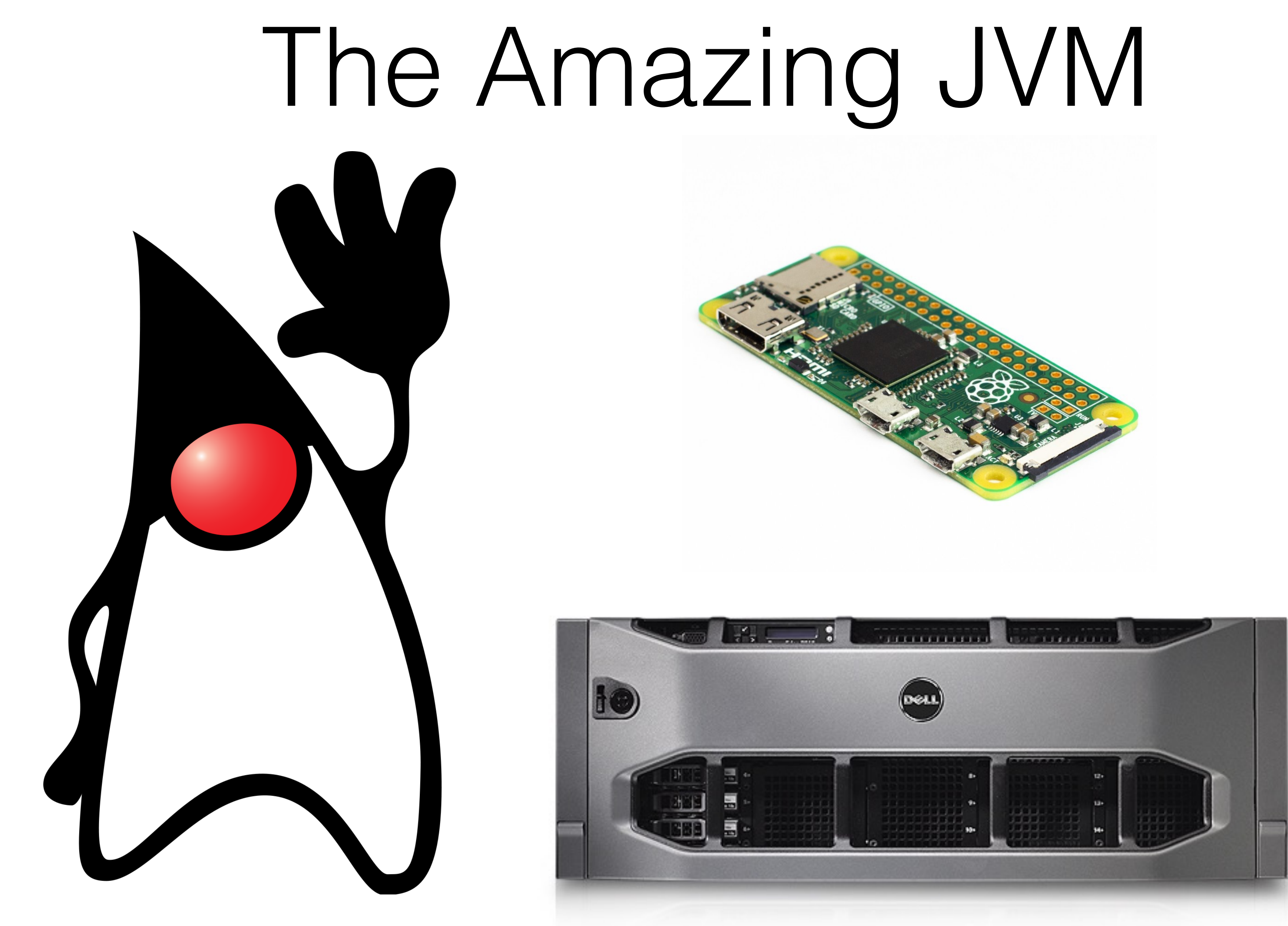

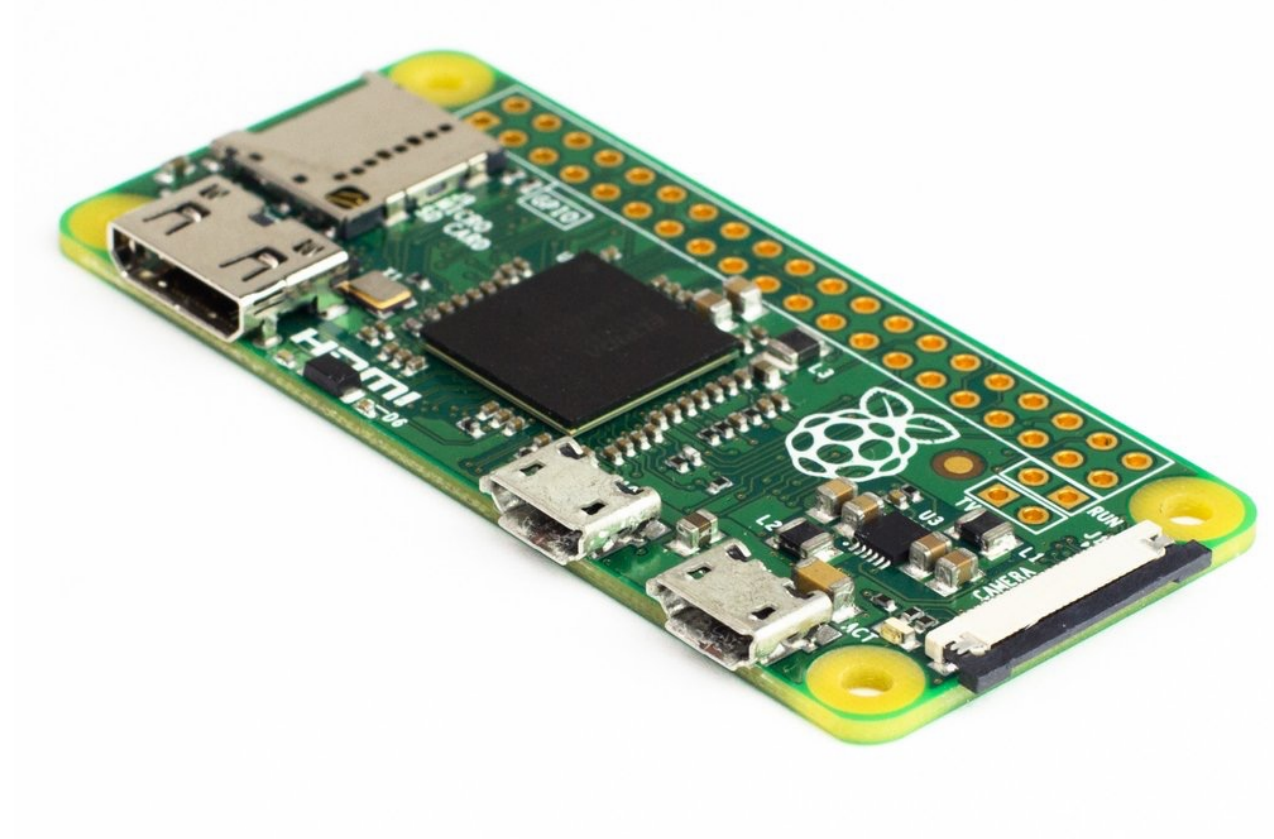

**Java, Kotlin, Scala, Groovy, Clojure, JRuby, …**

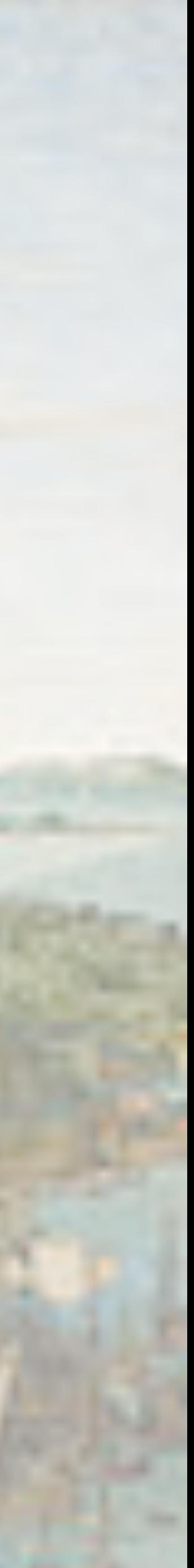

**Object-oriented and functional!**

**Strongly and dynamically typed!**

**Memory management and concurrency!**

## Many Languages

*All problems in computer science can be solved by another level of indirection, except of course for the problem of too many indirections.*

**David Wheeler**

## Abstraction!

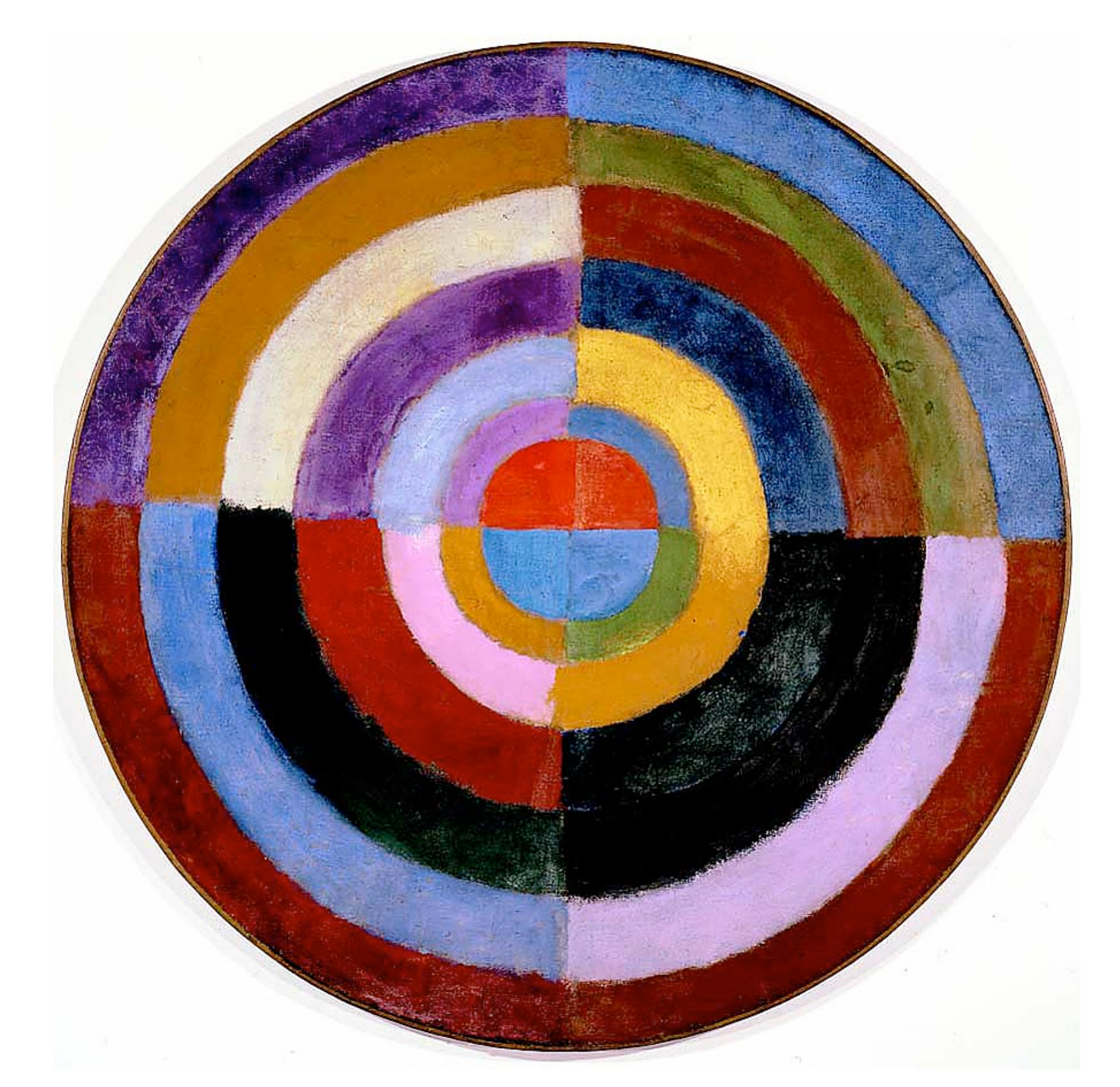

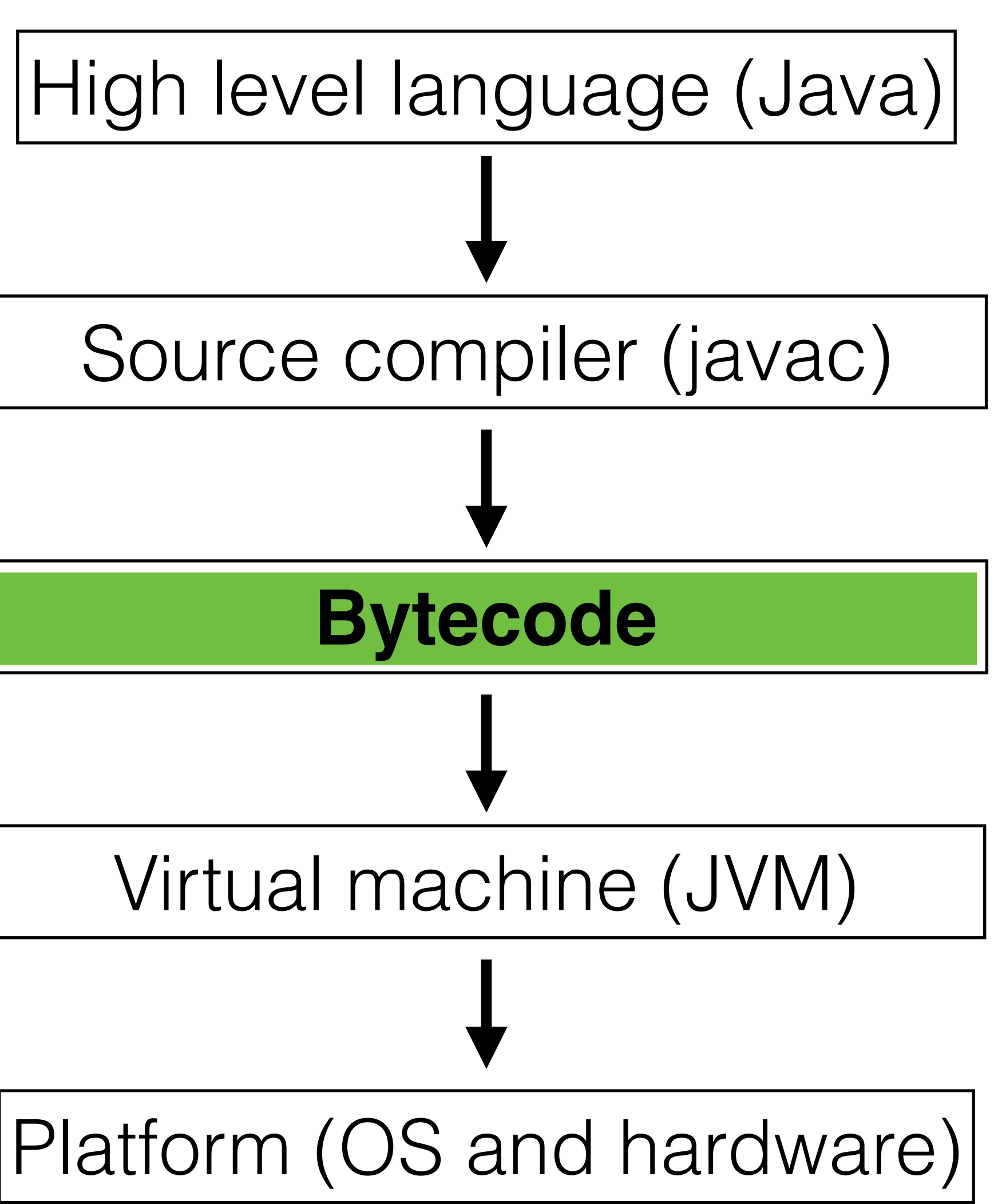

# A Common Language

## Bytecode

## (Portable instruction set, 256 possible instructions)

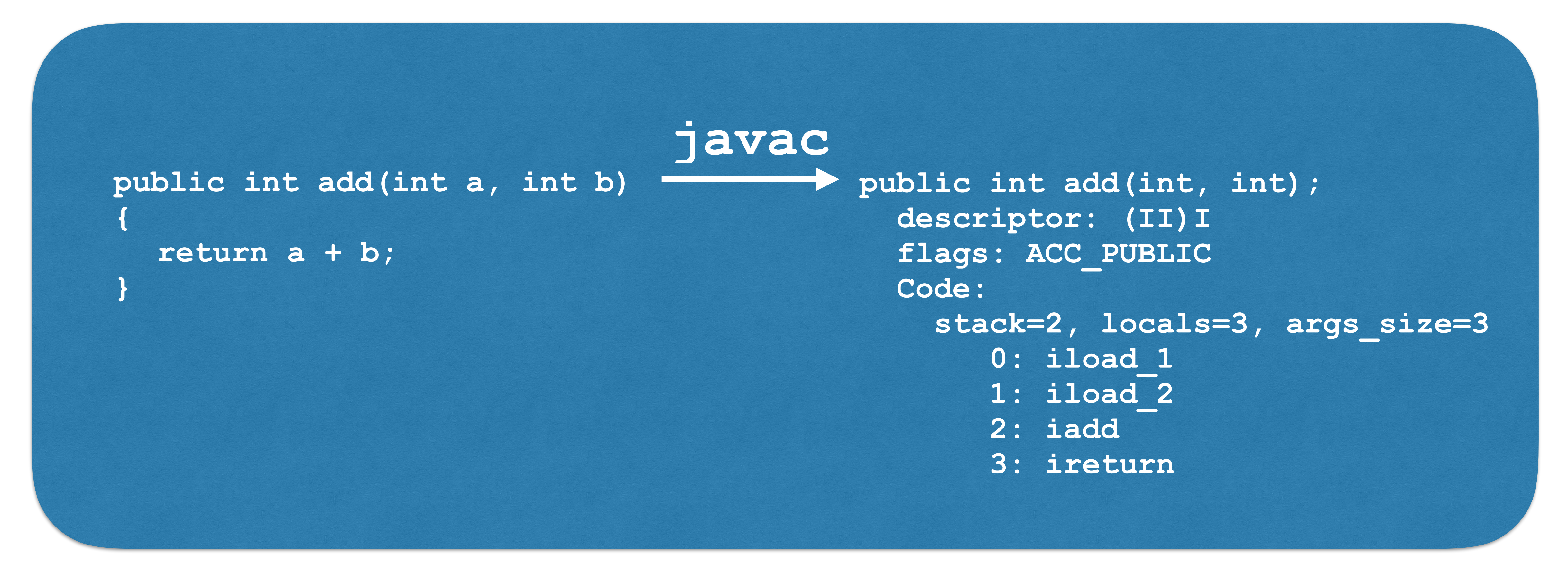

### Interpreted on a virtual stack machine

```
while (running)
\{opcode = getNextOpcode();
   switch(opcode)
   {<br>}
   case 0x00:
      // handle
      break;
   case 0x01:
      // handle
      break;
```
case 0xff: // handle break;

 $\bullet\quad\bullet\quad\bullet$ 

}

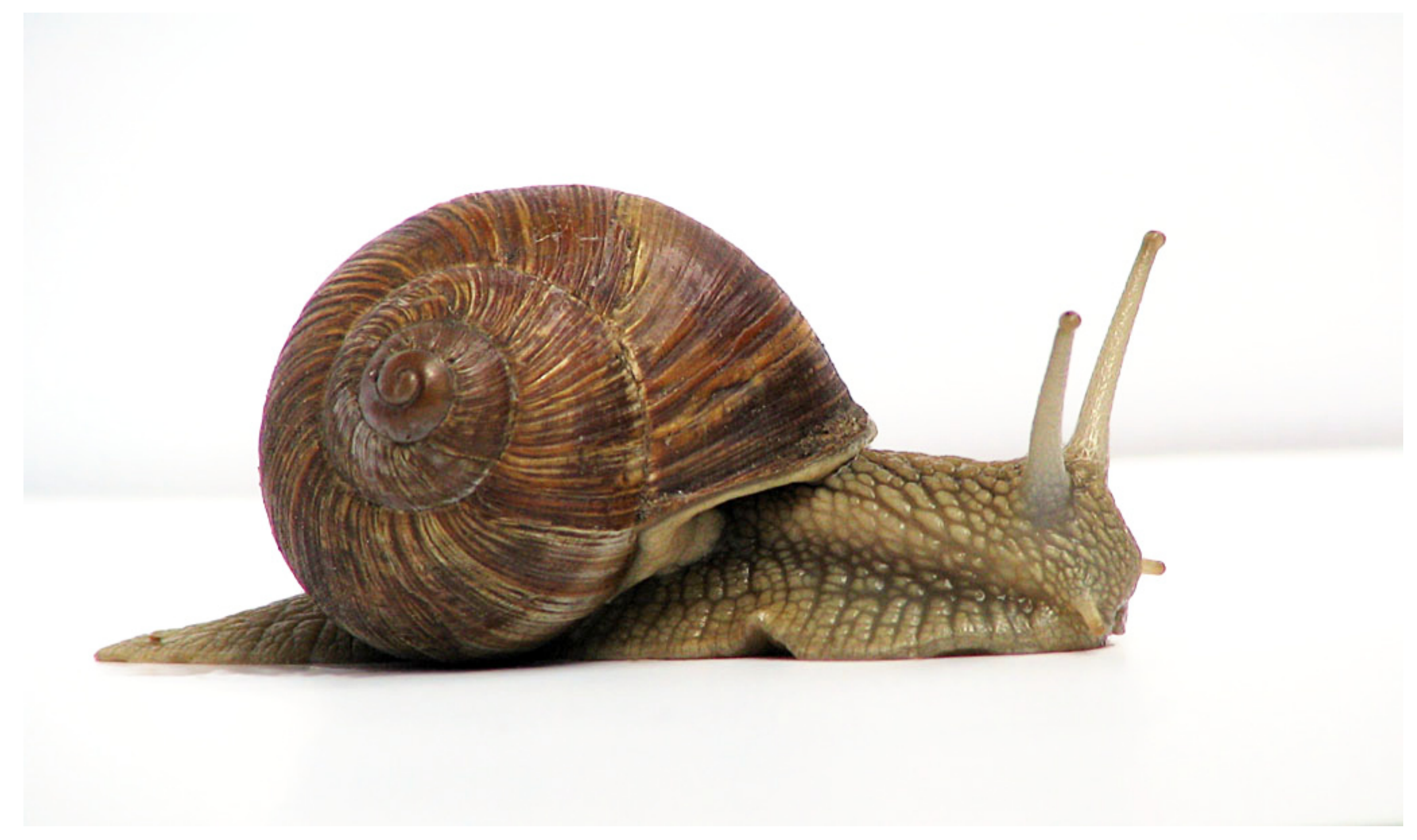

## Simple Interpreter

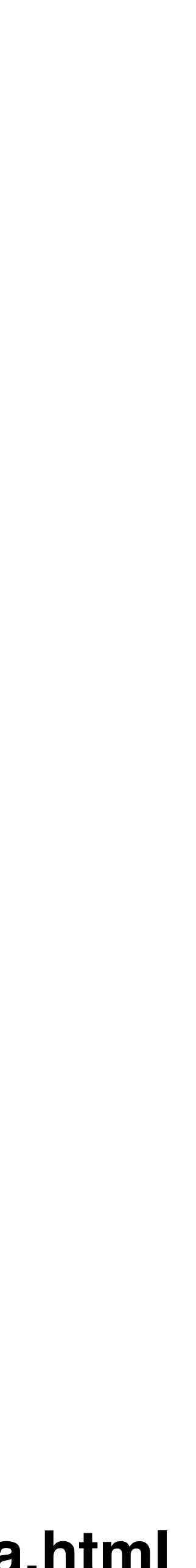

### **<http://docklandsljc.uk/2016/06/hotspot-hood-microbenchmarking-java.html>**

# Running Faster

**Just In Time (JIT)** Profiles running code for Hot Spots Generates optimised native code Profiling takes time and resources

**Ahead of Time (AOT)**

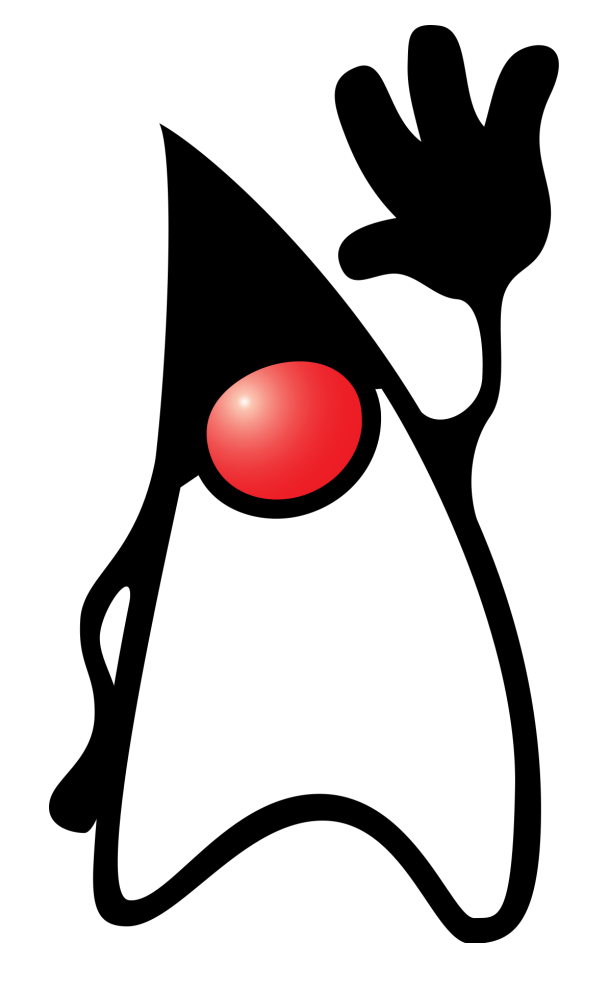

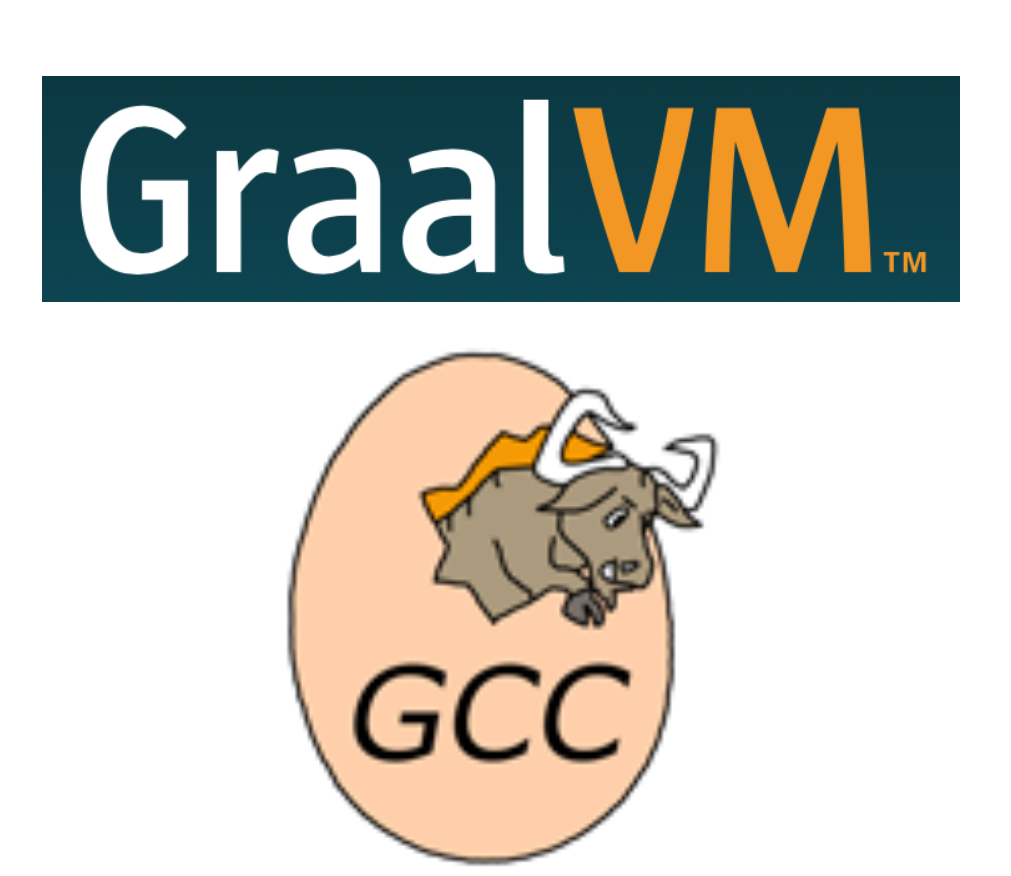

## Produces native executable Knowledge of target architecture Full performance from the start

**null check elimination**

### **strength reduction**

**compiler intrinsics**

**lock elision**

**range check elimination**

**devirtualisation constant propagation**

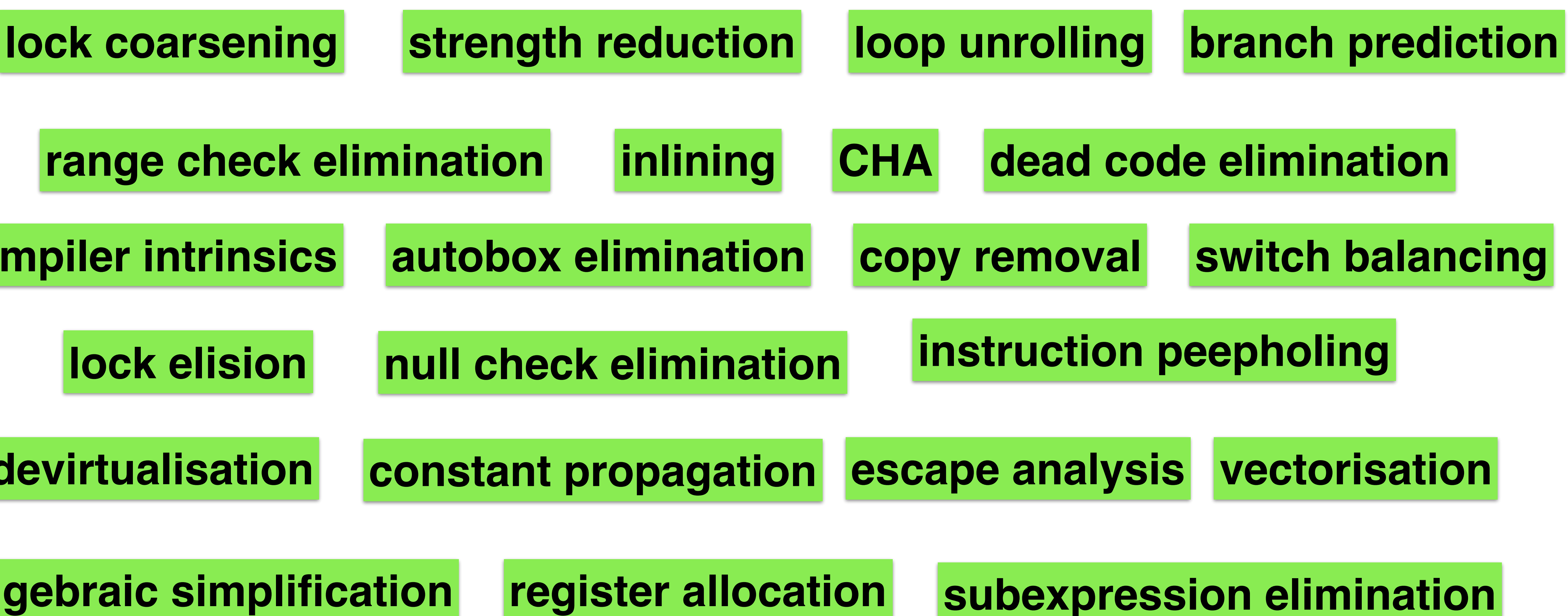

**algebraic simplification**

**autobox elimination**

# HotSpot Optimisations

# The HotSpot JVM

## Client (C1) **Deoptimise** | UIT Compiler | UIT Compiler | Optimise

## Bytecode Interpreter

Code Cache (Native method code storage)

Server (C2)

### \* plus lots more components!

# What triggers the JIT?

Unit of compilation is the method

JIT counts method invocations

- 
- 
- Can also count loop back-edges (OSR)
- Compilation task added to a queue

# Inside the JIT

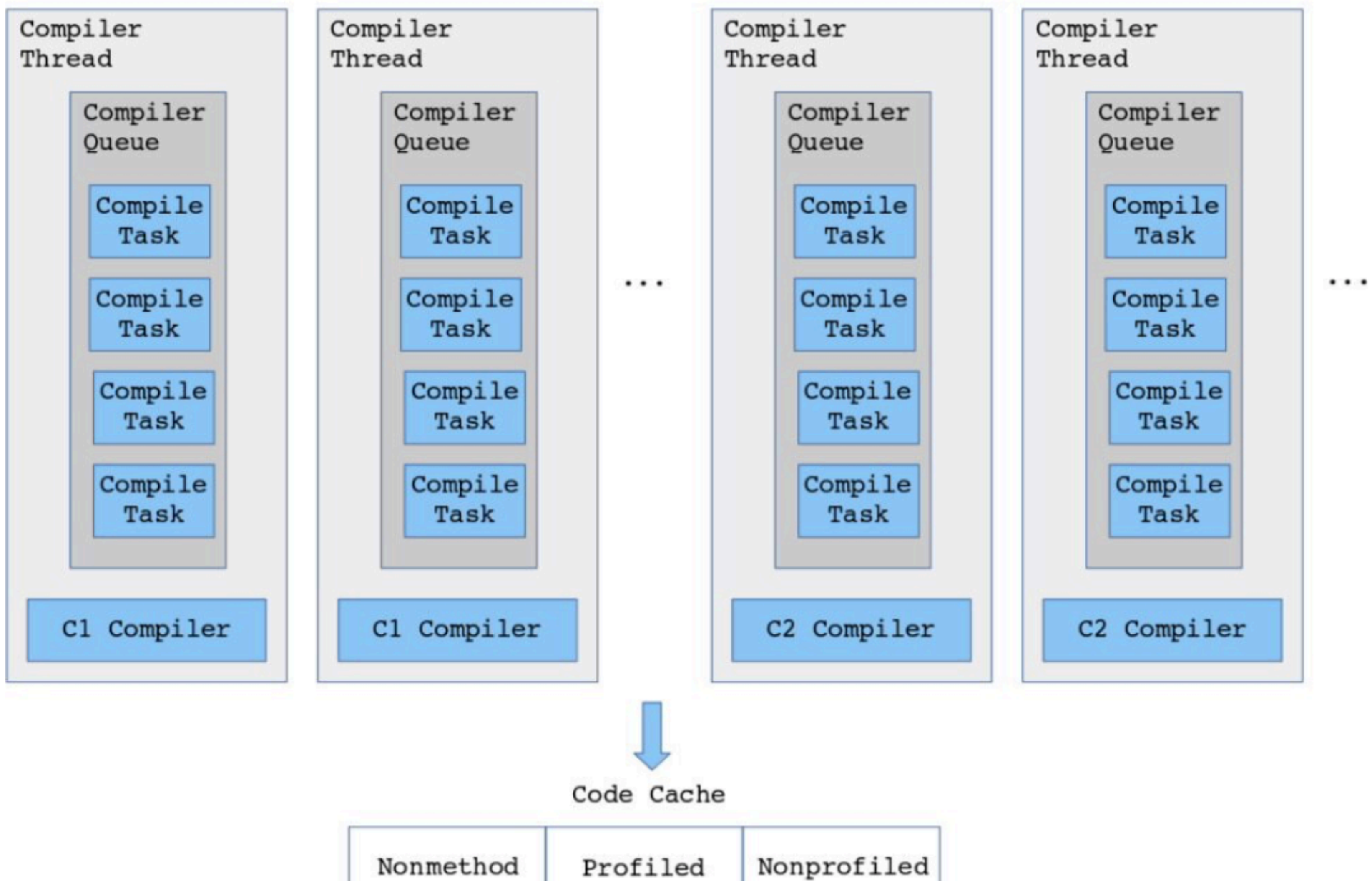

code

code

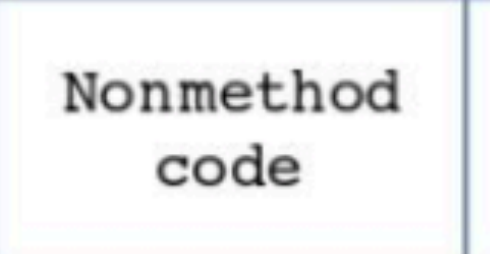

## Code Cache

JVM memory region for JIT-compiled methods

Can run out of space

Can become fragmented

Since JEP197 (JDK9) - Segmented into

- Profiled code
- Non-profiled code
- JVM internal code

# Ergonomics

- Garbage collector: G1GC Initial heap: 1/64th of physical memory Maximum heap: 1/4th of physical memory Tiered compilation: Enabled. Code Cache 240MB
- Compiler Threads: 4

### **https://chriswhocodes.com/vm-options-explorer.html**

# Compilation Levels

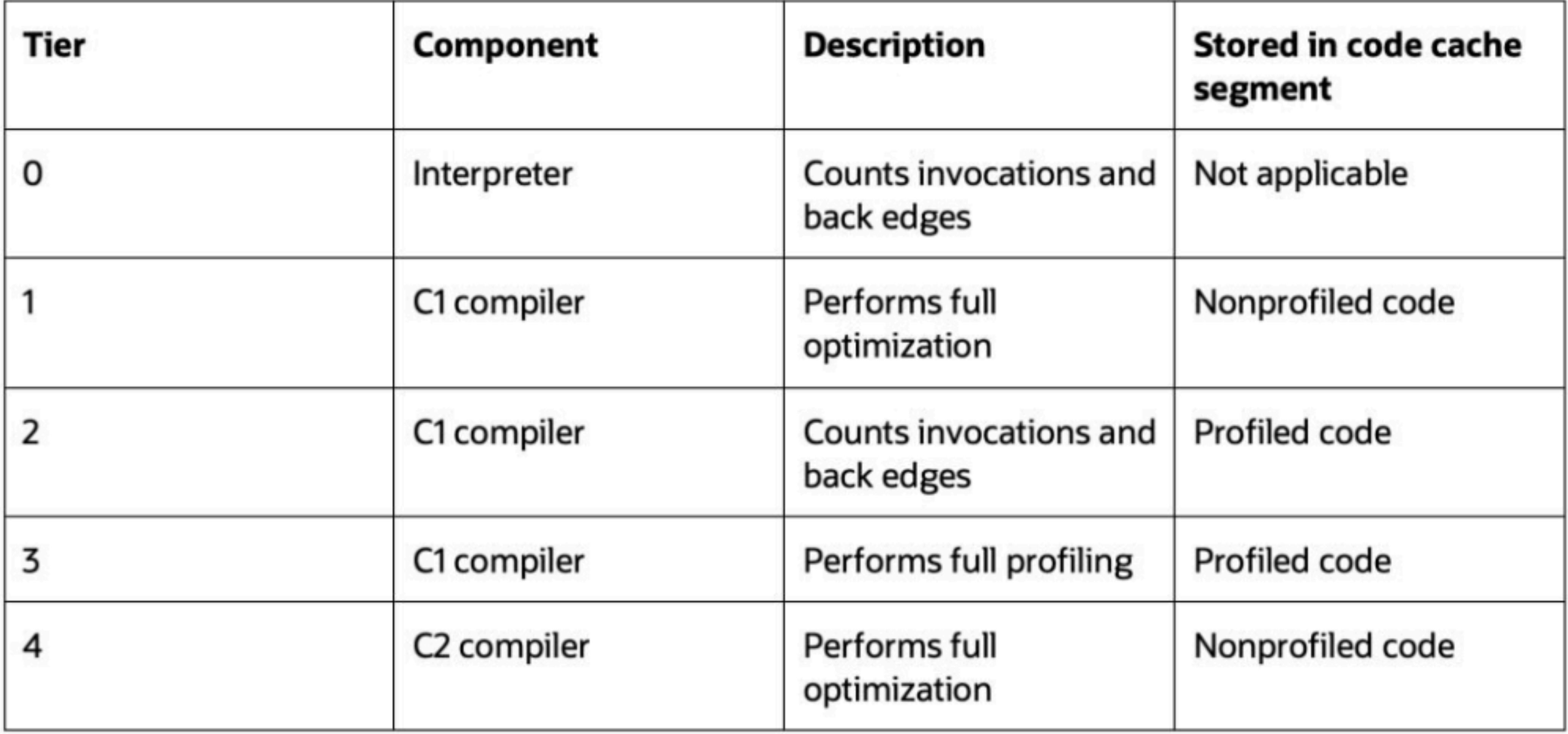

# **Compilation patterns**

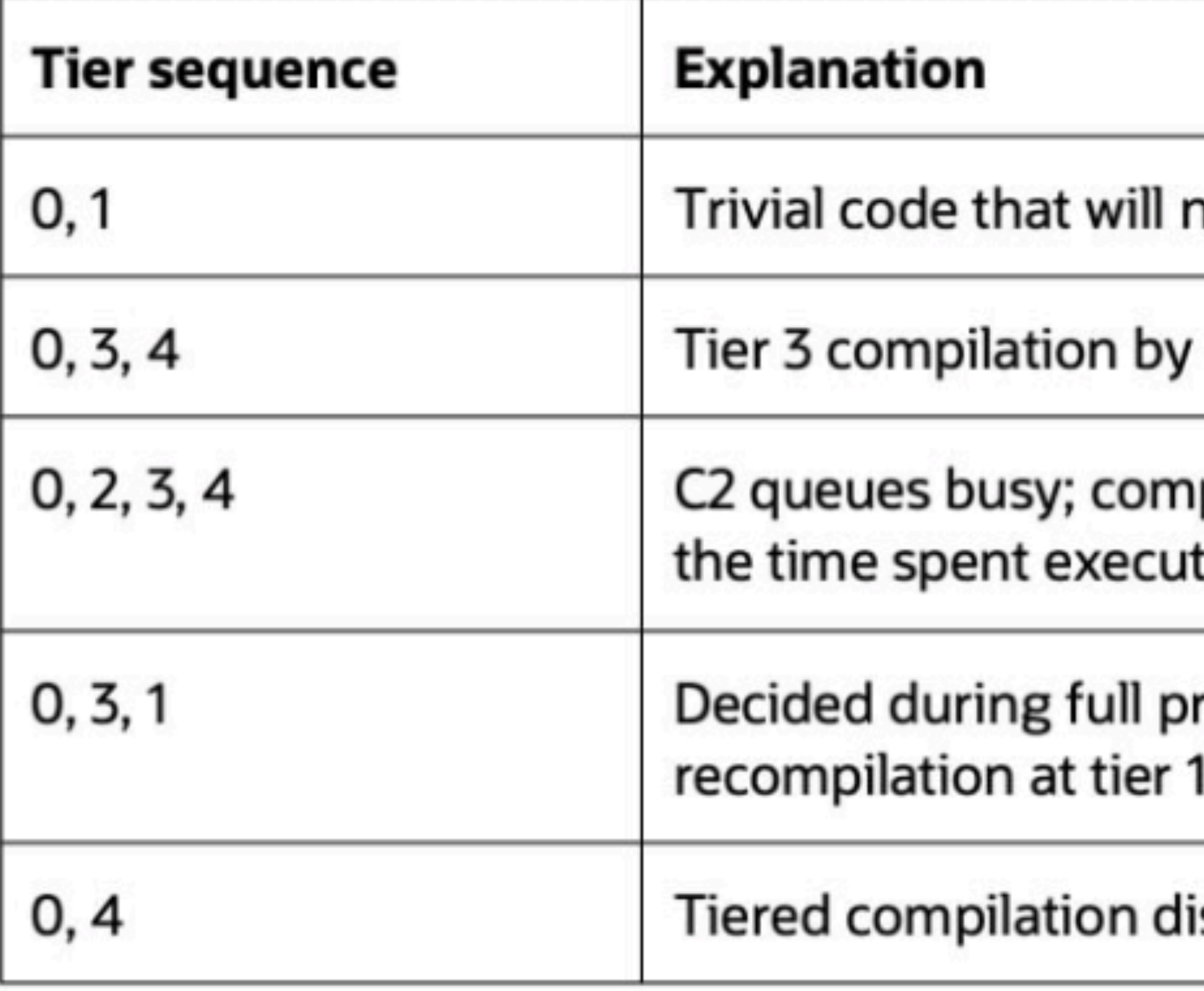

ot benefit from C2

C1 with full profiling and then C2 final compilation

pilation at tier 2 (faster code than tier 3) to minimize ting tier 3 code

rofiling that method will not benefit from C2 so

sabled; compilation only by C2

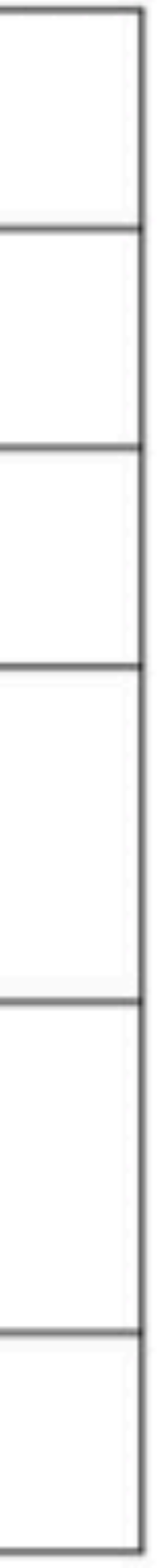

## Trivial Methods in the JDK

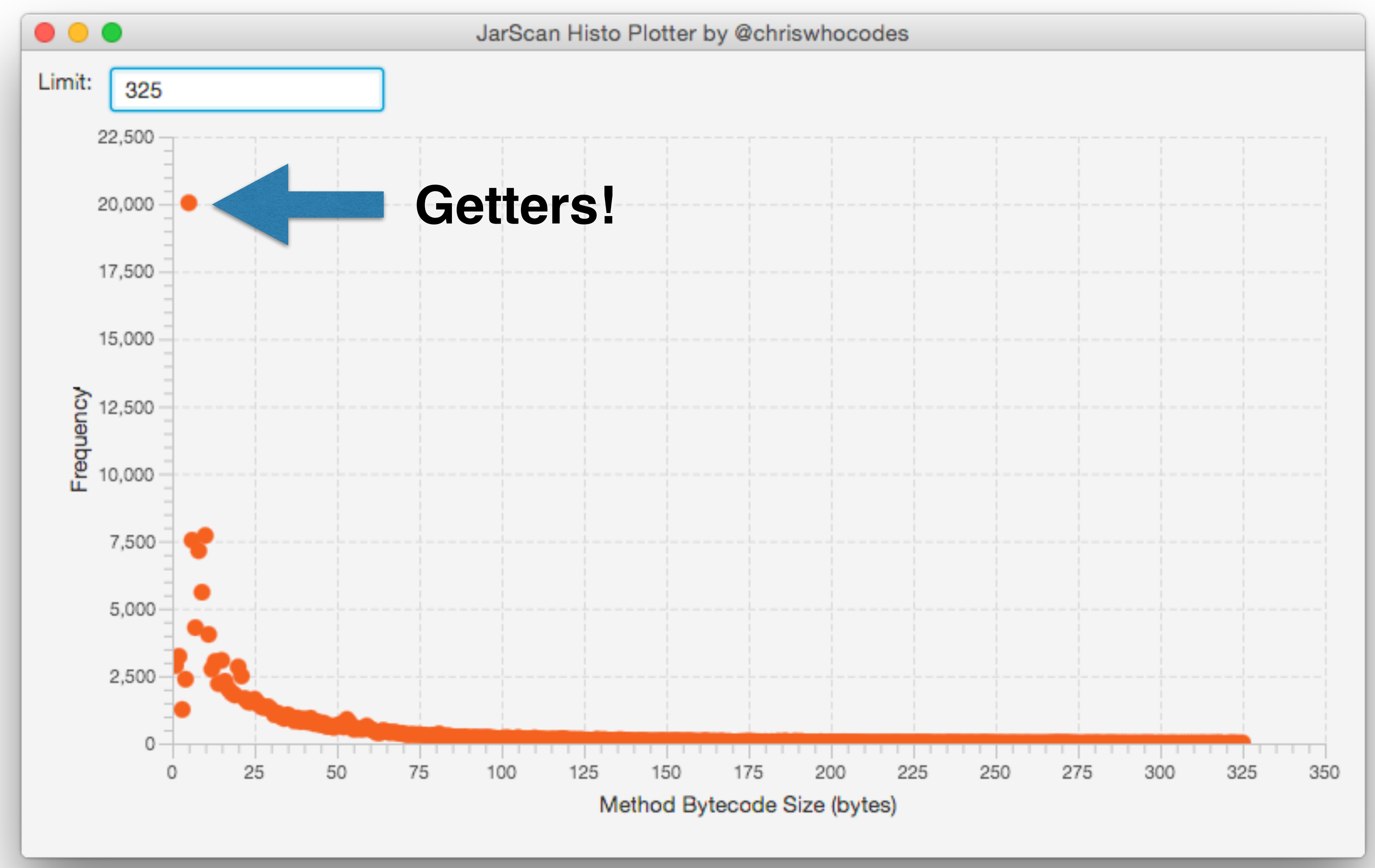

### https://www.chrisnewland.com/more-bytecode-geekery-with-jarscan-404

## Code Cache Exhaustion

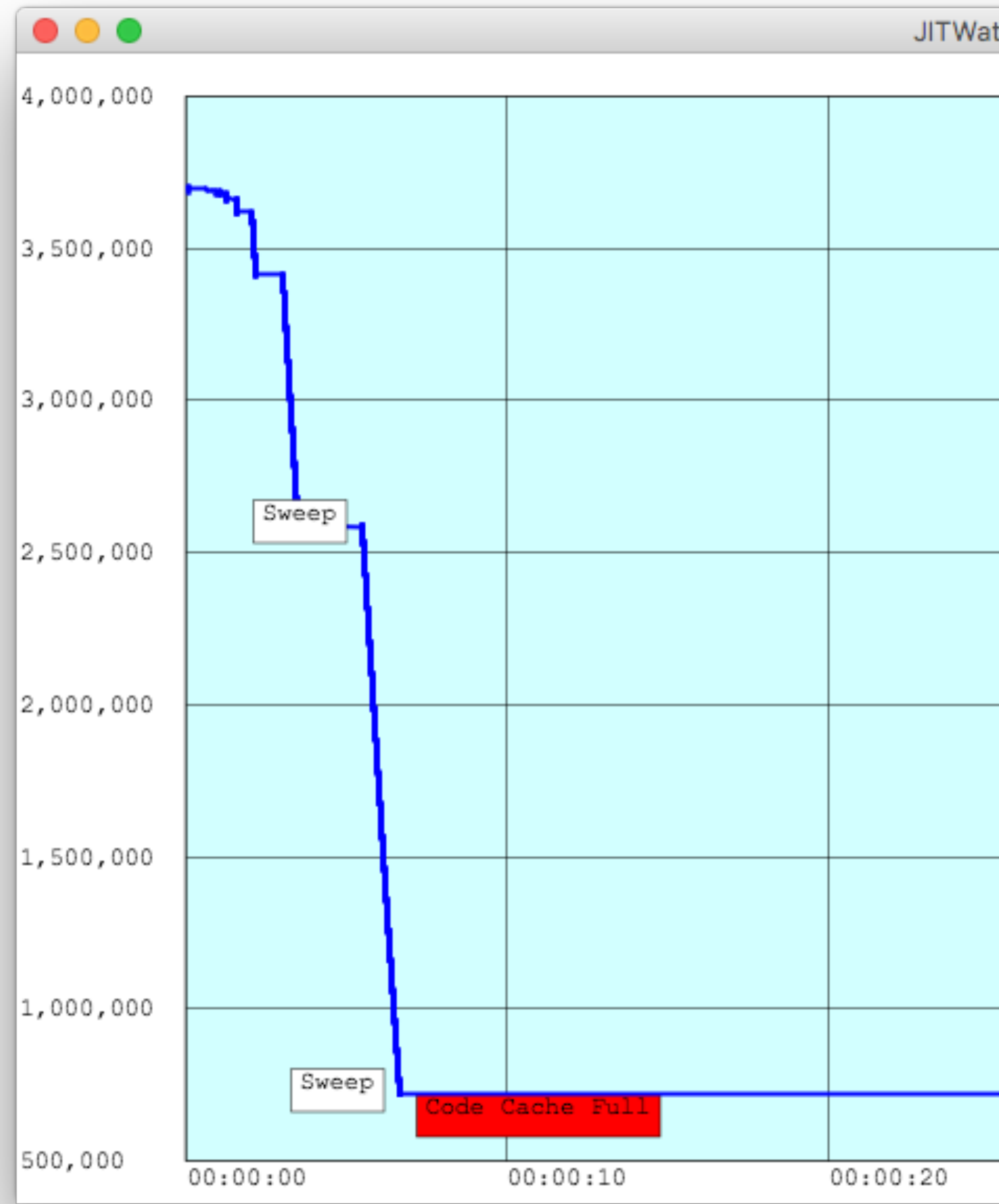

JITWatch Free Code Cache

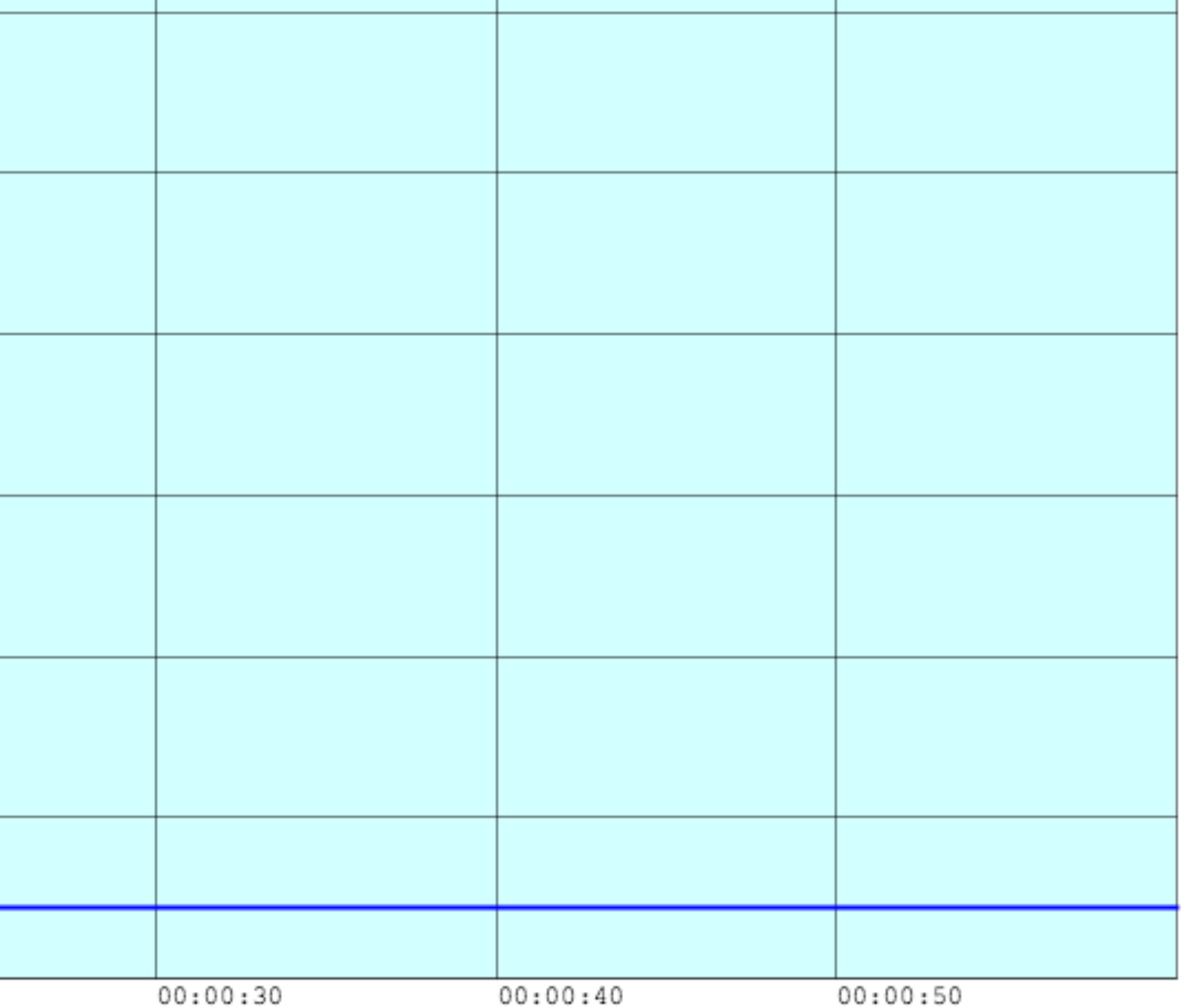

## Sweeper activity

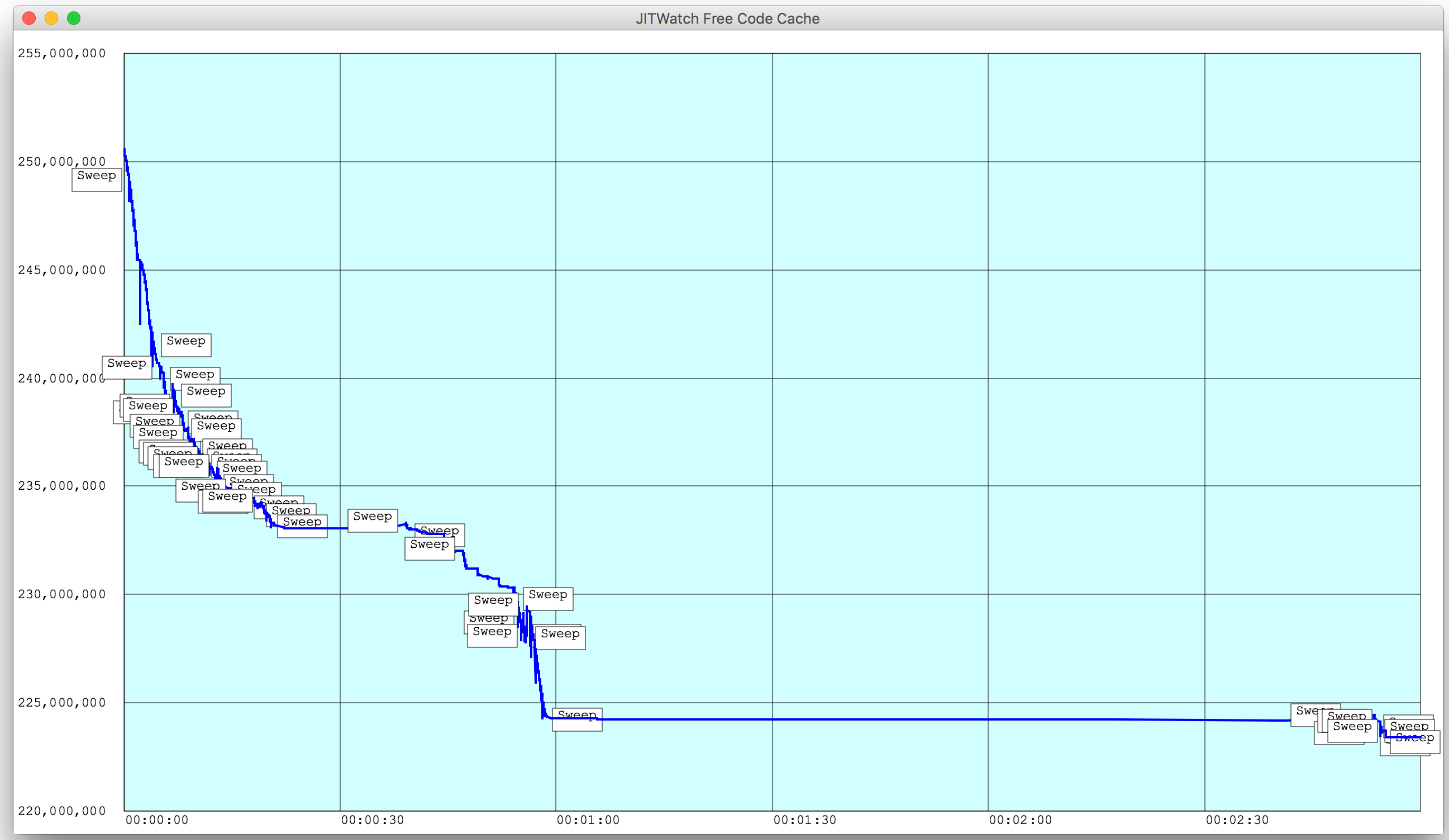

# Guess Again?

## Many (C2) optimisations are speculative

- 
- JVM needs a way back if decision was wrong
- **Uncommon traps** verify if assumption holds
	-

Wrong? Switch back to interpreted code

### Repeated deopts can cause poor performance

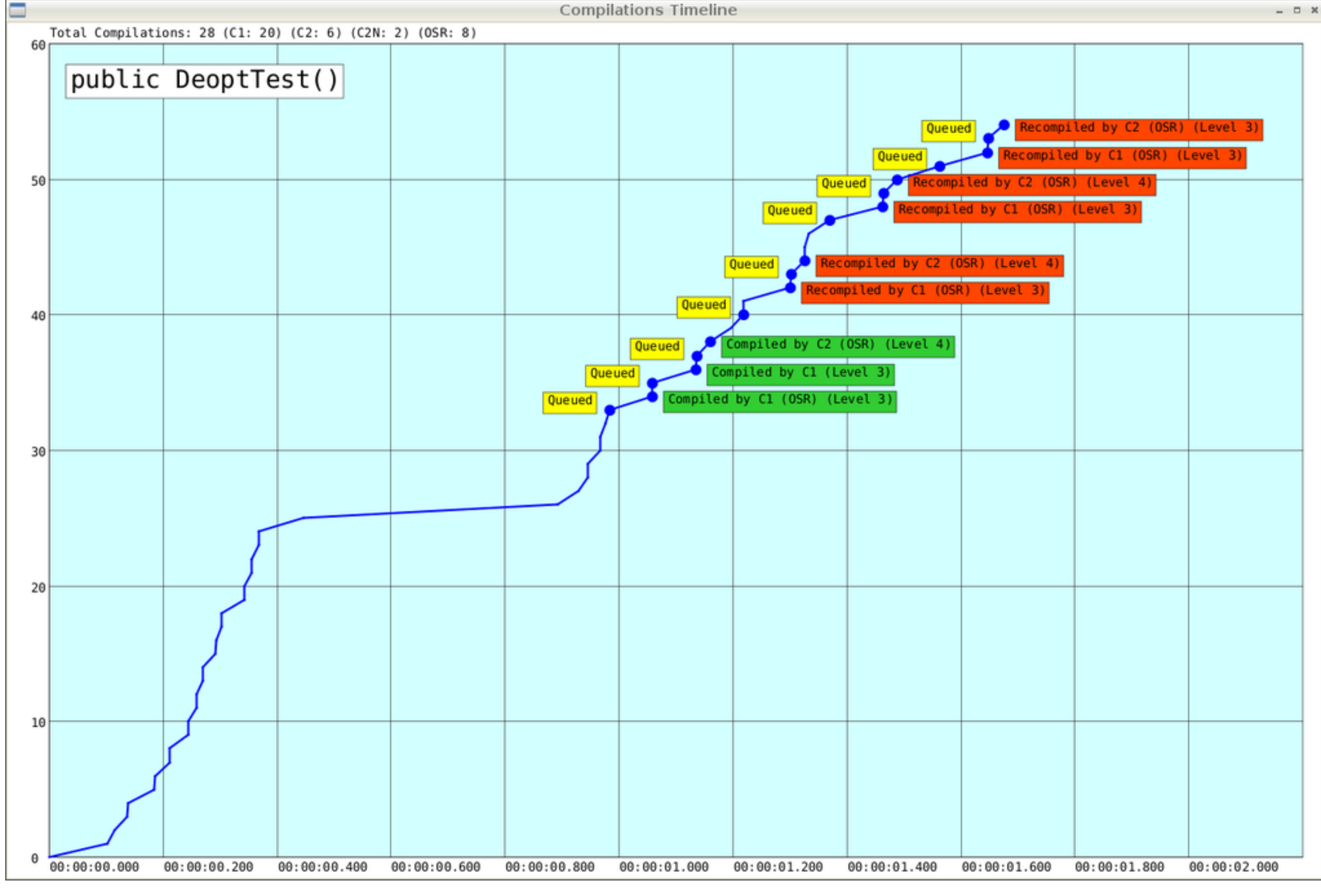

# Logging the JIT

**-XX:+UnlockDiagnosticVMOptions -XX:+LogCompilation** 

and optionally **-XX:+PrintAssembly**  https://blogs.oracle.com/javamagazine/post/ java-hotspot-hsdis-disassembler

# I heard you like to grep?

```
<call method='739' count='9304' prof_factor='0.878029' inline='1'/>
<inline_success reason='inline (hot)'/>
<parse method='739' uses='8169' stamp='0.247'>
sparse_done nodes='253' live='246' memory='60712' stamp='0.247'/>
</parse>
<bc code='50' bci='36'/>
<uncommon_trap bci='36' reason='range_check' action=
<bc code='198' bci='39'/>
<branch target_bci='84' taken='0' not_taken='9304' o
<uncommon_trap bci='39' reason='unreached' action='
<uncommon_trap bci='42' reason='predicate' action='ma
<uncommon_trap bci='42' reason='loop_limit_check' act
<bc code='180' bci='43'/>
<uncommon_trap bci='43' reason='null_check' action
<bc code='160' bci='47'/>
<branch target_bci='76' taken='0' not_taken='9304' cnt='9304' prob='never'
<bc code='165' bci='58'/>
<branch target_bci='74' taken='9304' not_taken='0' cnt='9304'
<uncommon_trap bci='58' reason='unreached' action='reinterpre
<bc code='198' bci='39'/>
<branch target_bci='84' taken='0' not_taken='9304' cnt='9304
<uncommon_trap bci='39' reason='unreached' action='reinterpre
<parse_done nodes='384' live='369' memory='92008
</parse>
<bc code='192' bci='5'/>
<klass id='732' name='java/util/Linked
<dependency type='leaf_type' ctxk='7
<uncommon_trap bci='5' reason='nul
<uncommon_trap bci='5' reason='clas
<bc code='199' bci='10'/>
<branch target_bci='15' taken='1105
<bc code='182' bci='17'/>
ltvpe id='636' name='void'/>
<method id='736' holder='732' name=
<dependency type='unique_concrete_me
<call method='736' count='11050' prof
<inline_success reason='inline (hot
<parse method='736' uses='11050' stamp='0.247
<bc code='184' bci='6'/>
<type id='628' name='boolean'/>
<method id='751' holder='729' name='access
<call method='751' count='8728' prof
<inline_success reason='accessor'/>
<parse method='751' uses='8019' star
<parse_done nodes='449' live='431'
</parse>
<bc code='153' bci='9'/>
```
CANDELLER METALS

Compilations (when, how) Deoptimisations (why) Inlining successes and failures Escape analysis Branch probabilities Intrinsics used Hot throws, stale tasks, vectorisation and more!

# JITWatch

# Getting Started

 $<$ /phase> <phase name='codeemit' stamp='0.352'>  $\epsilon$  <phase\_done stamp='0.352'/>  $<$ /phase> <phase name='codeinstall' stamp='0.35  $\epsilon$  <phase\_done stamp='0.354'/>  $<$ /phase> <code\_cache total\_blobs='391' nmethod <task\_done success='1' nmsize='216' c  $\langle \text{task} \rangle$ <task compile\_id='61' method='java.la  $\epsilon$  <phase name='setup' stamp='0.358'>  $\epsilon$  <phase\_done stamp='0.358'/>  $<$ /phase>  $\epsilon$  <phase name='buildIR' stamp='0.358'>  $\langle$  -type id='1109' name='void'/>  $2 + \sin \theta$  id-11107 n n - int /

### **Log File Sandbox**

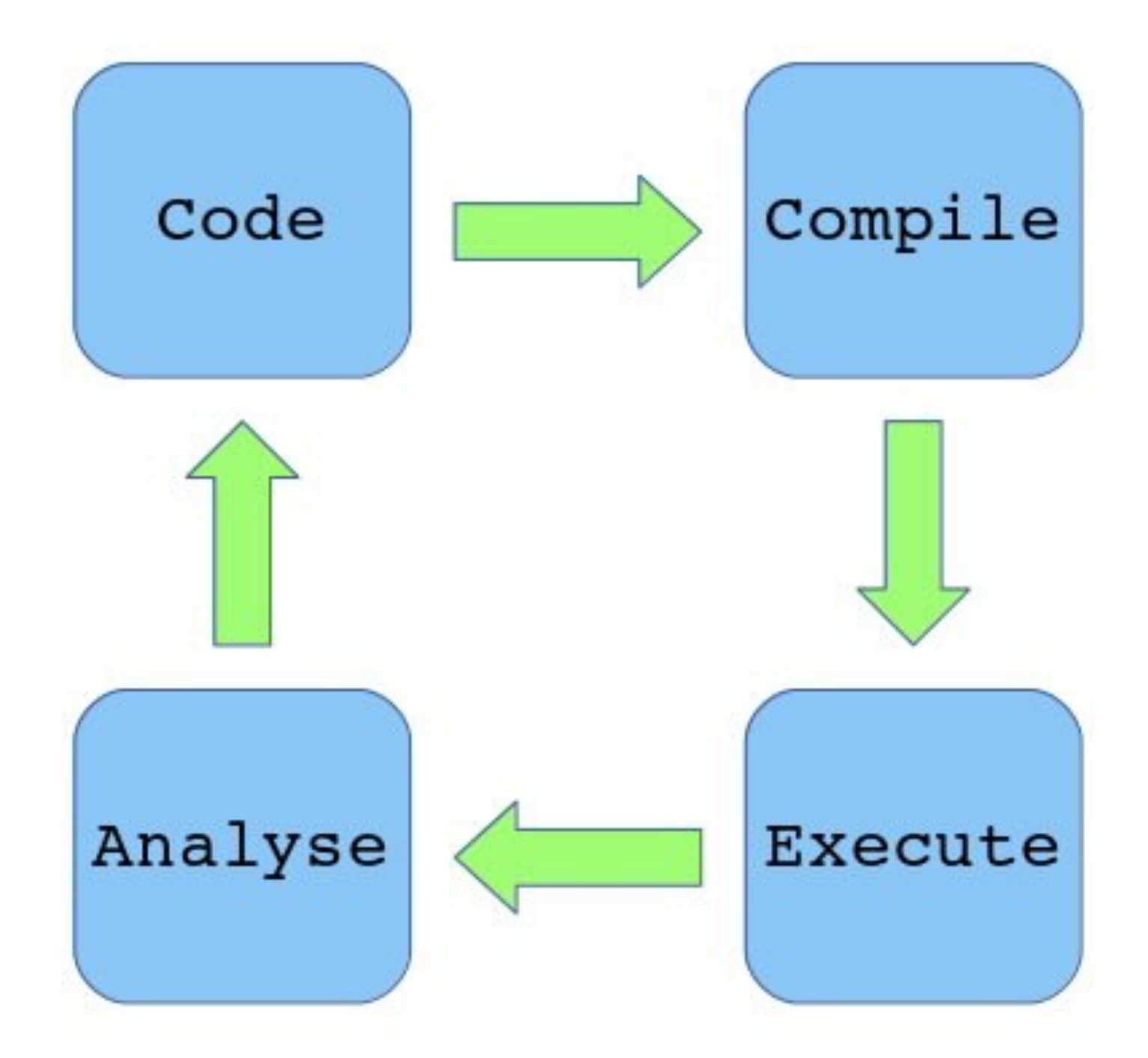

**-XX:+UnlockDiagnosticVMOptions** 

**-XX:+LogCompilation**

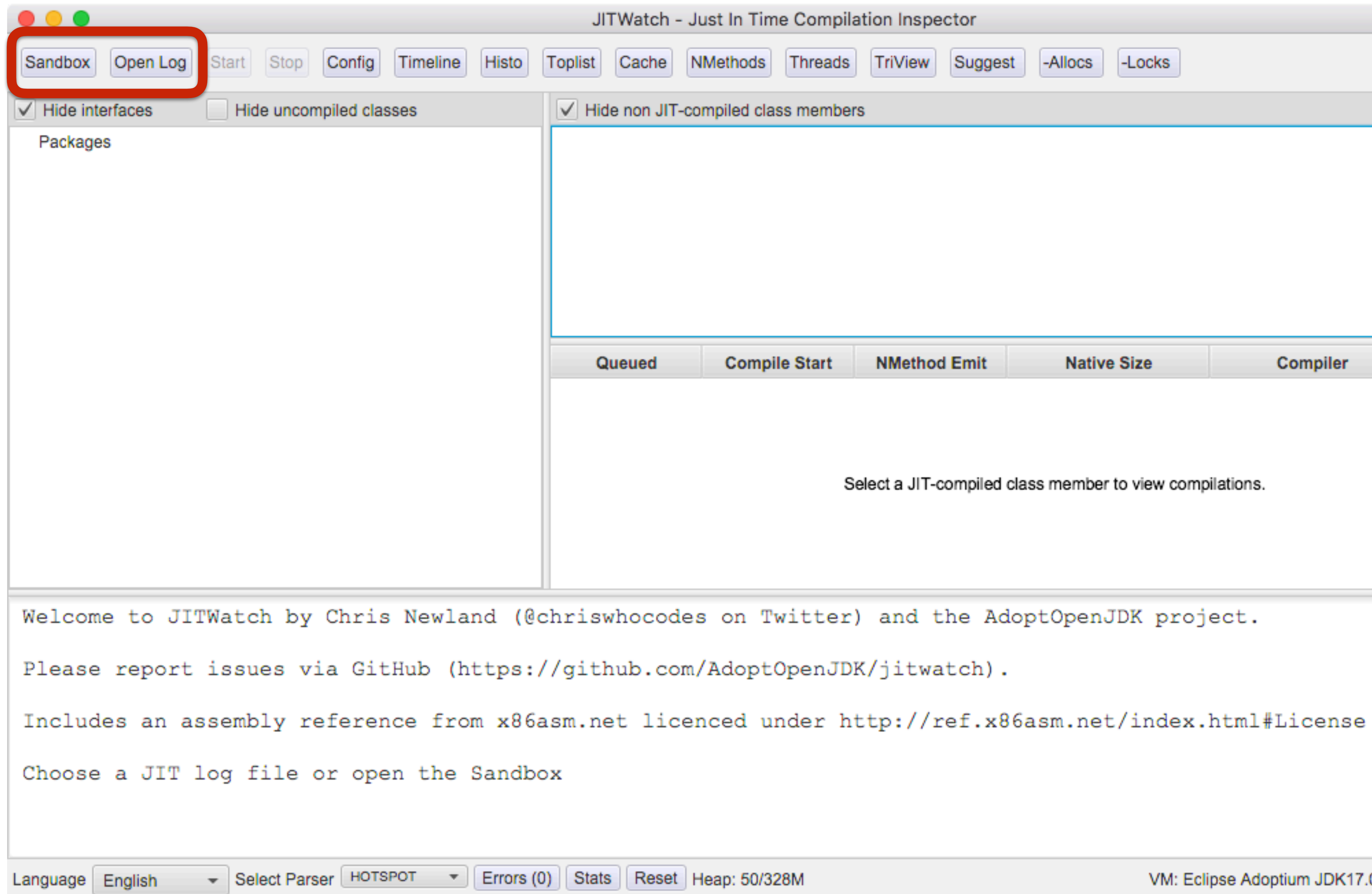

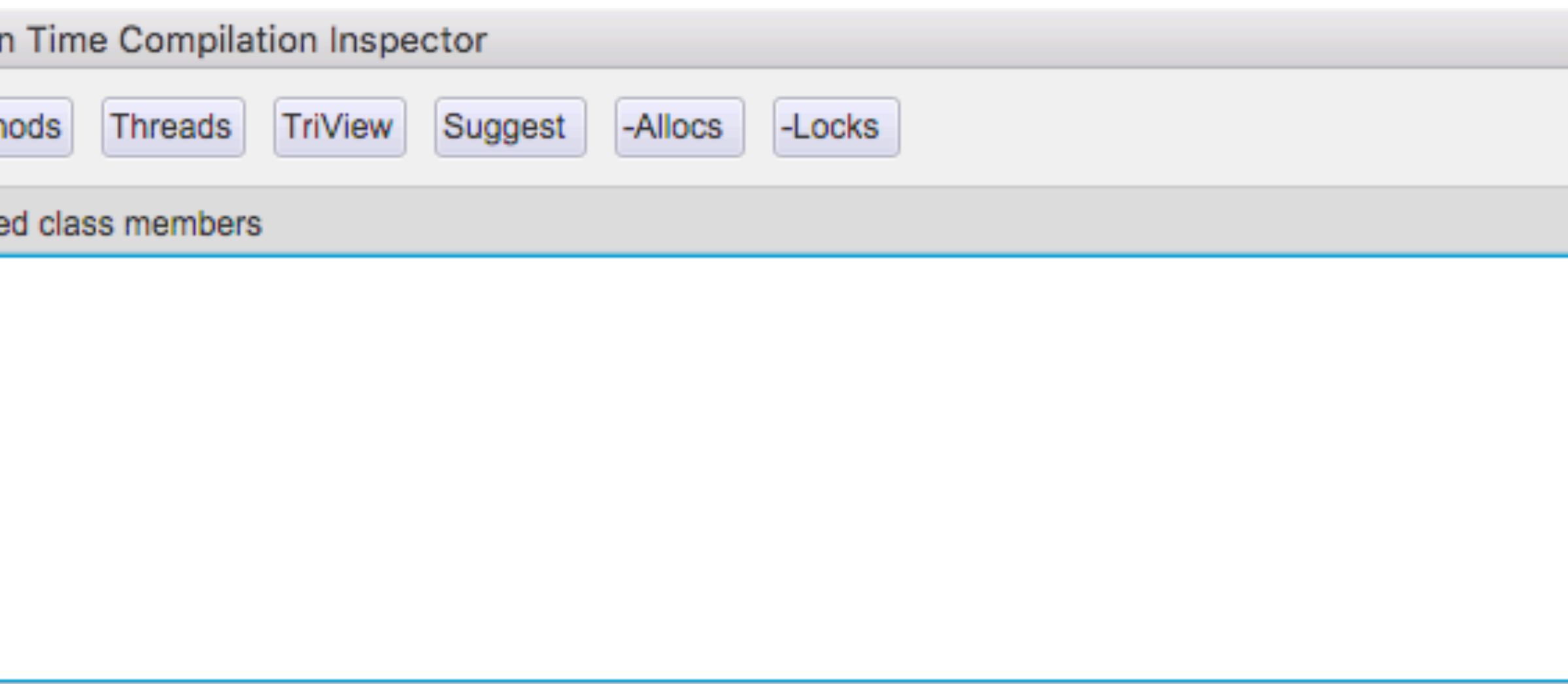

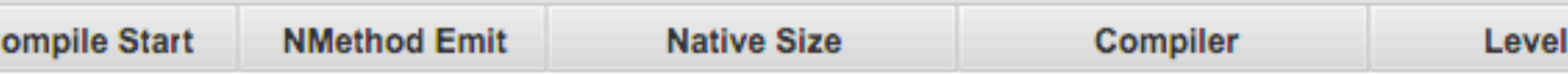

Select a JIT-compiled class member to view compilations.

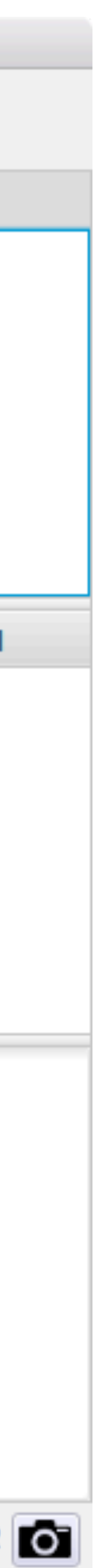

### Source locations

/Library/Java/JavaVirtualMachines/temurin-17.jdk/Contents/Home/lib/src.zip

### **Class locations**

Profile

Default

### JITWatch Configuration

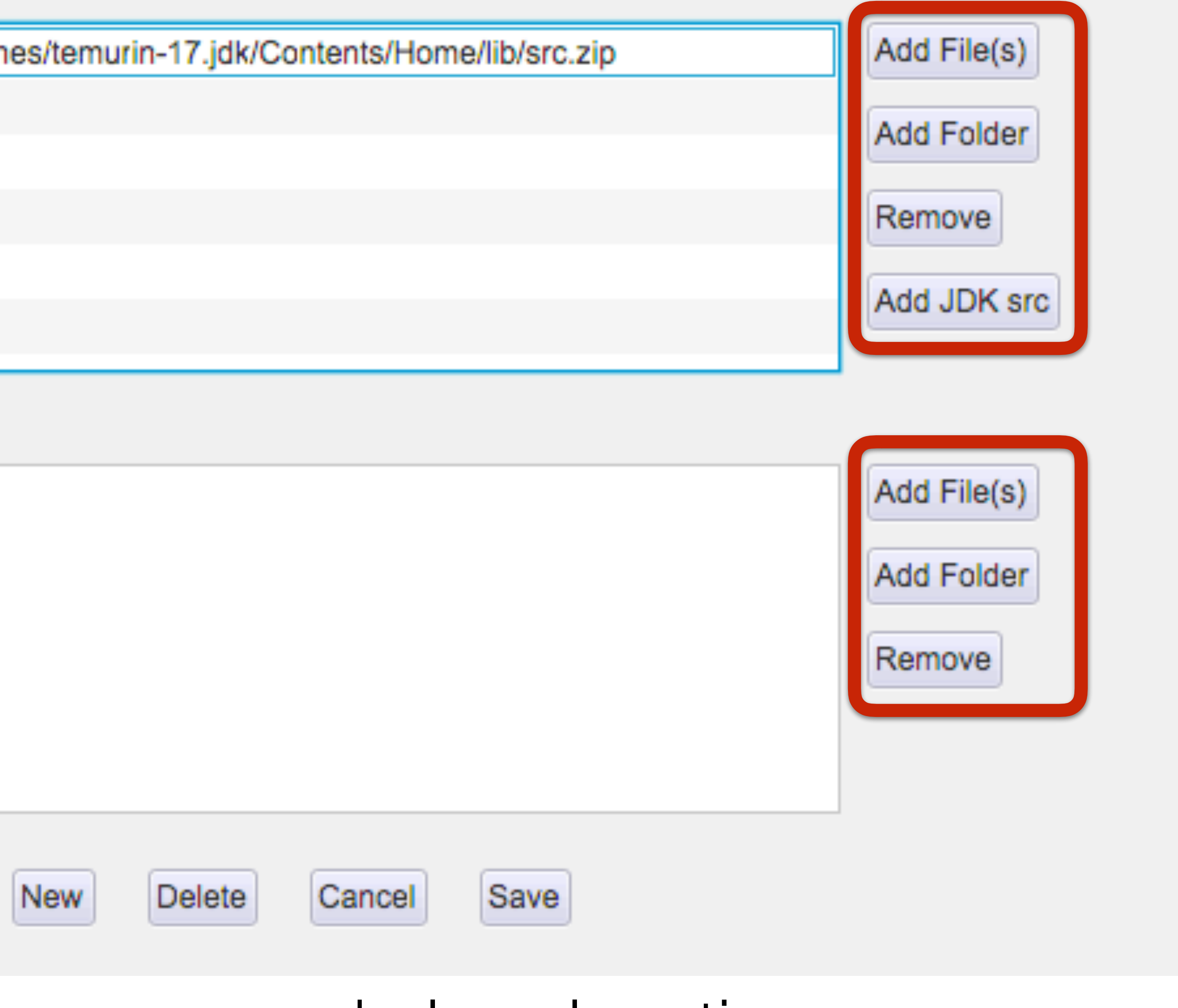

### Mount source and class locations

```
int result = add(a, b);
public int add(int x, int y) { 
    return x + y; 
}
```
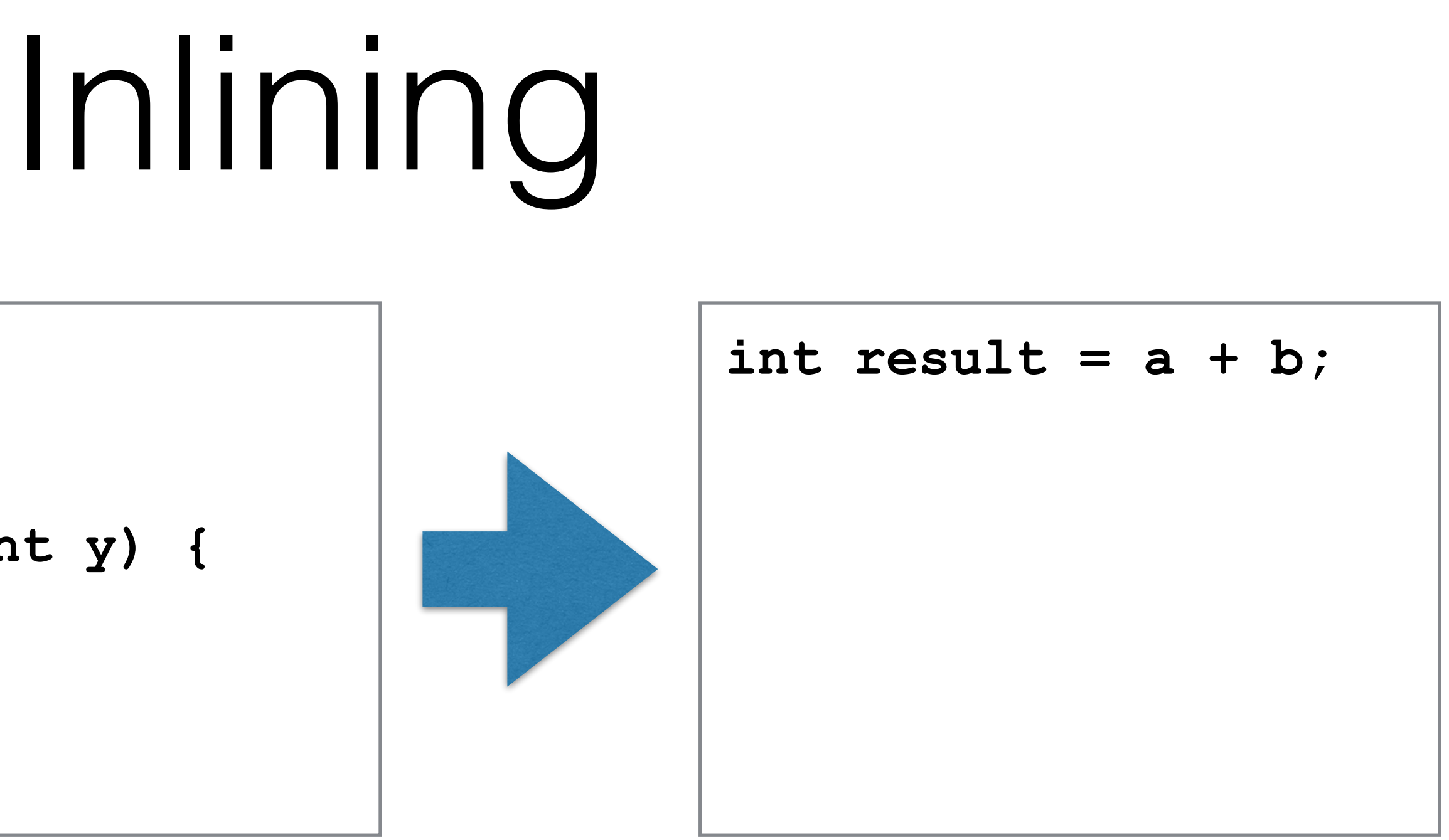

- Copy the body of the callee method into the call site • Eliminates the cost of method dispatch
- 
- The "Gateway Optimisation"

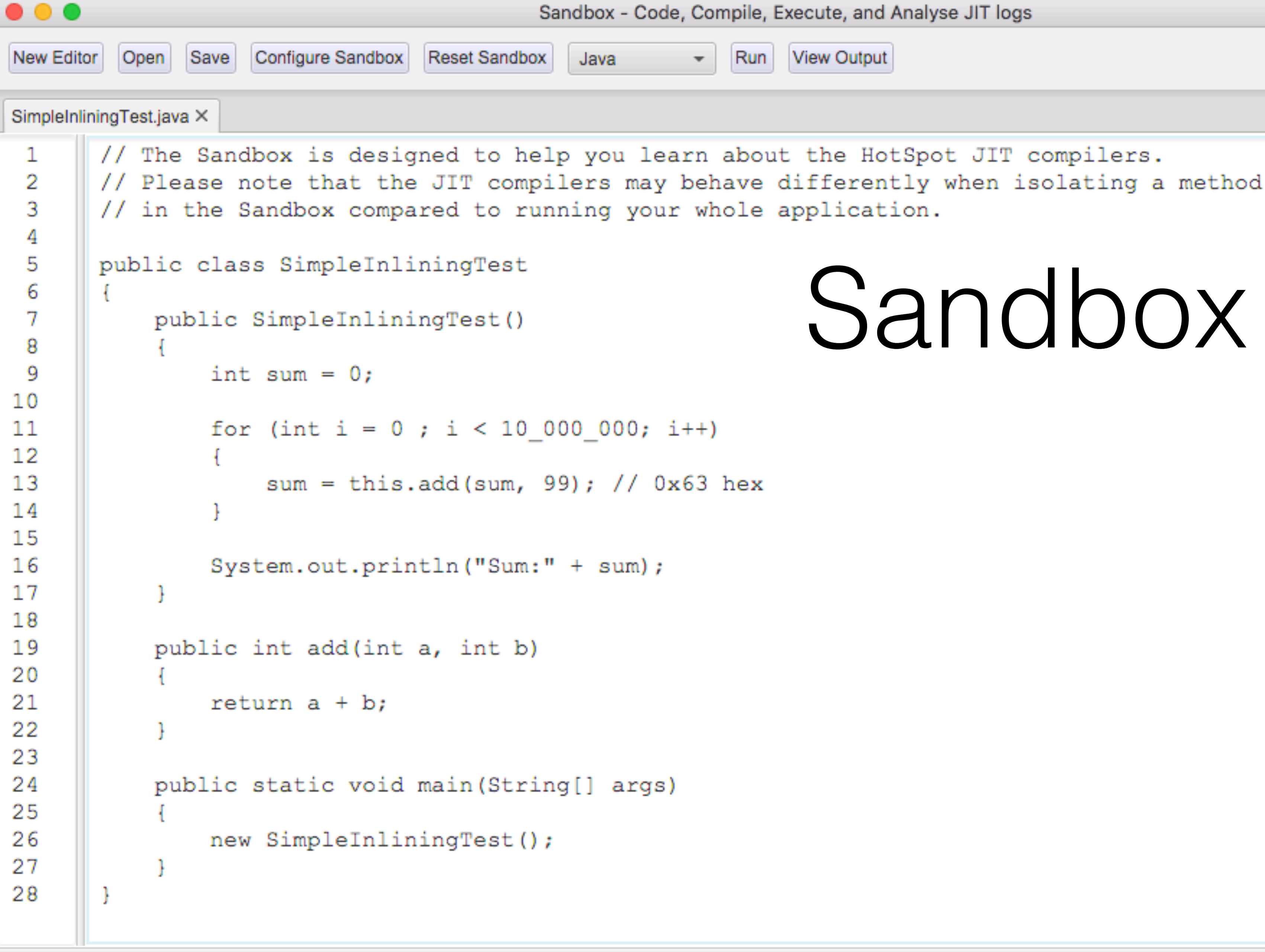

Sandbox ready. OS is 'Mac OS X' Architecture is 'x86 64' Looking for disassembler: hsdis-amd64.dylib Disassembler available: /Users/chrisnewland/jitwatch/hsdis-amd64.dylib

## Sandbox Mode

ю

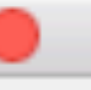

### Compile and runtime classpath

### /Users/chrisnewland/jitwatch/sandbox/classes

### Configure VM Languages

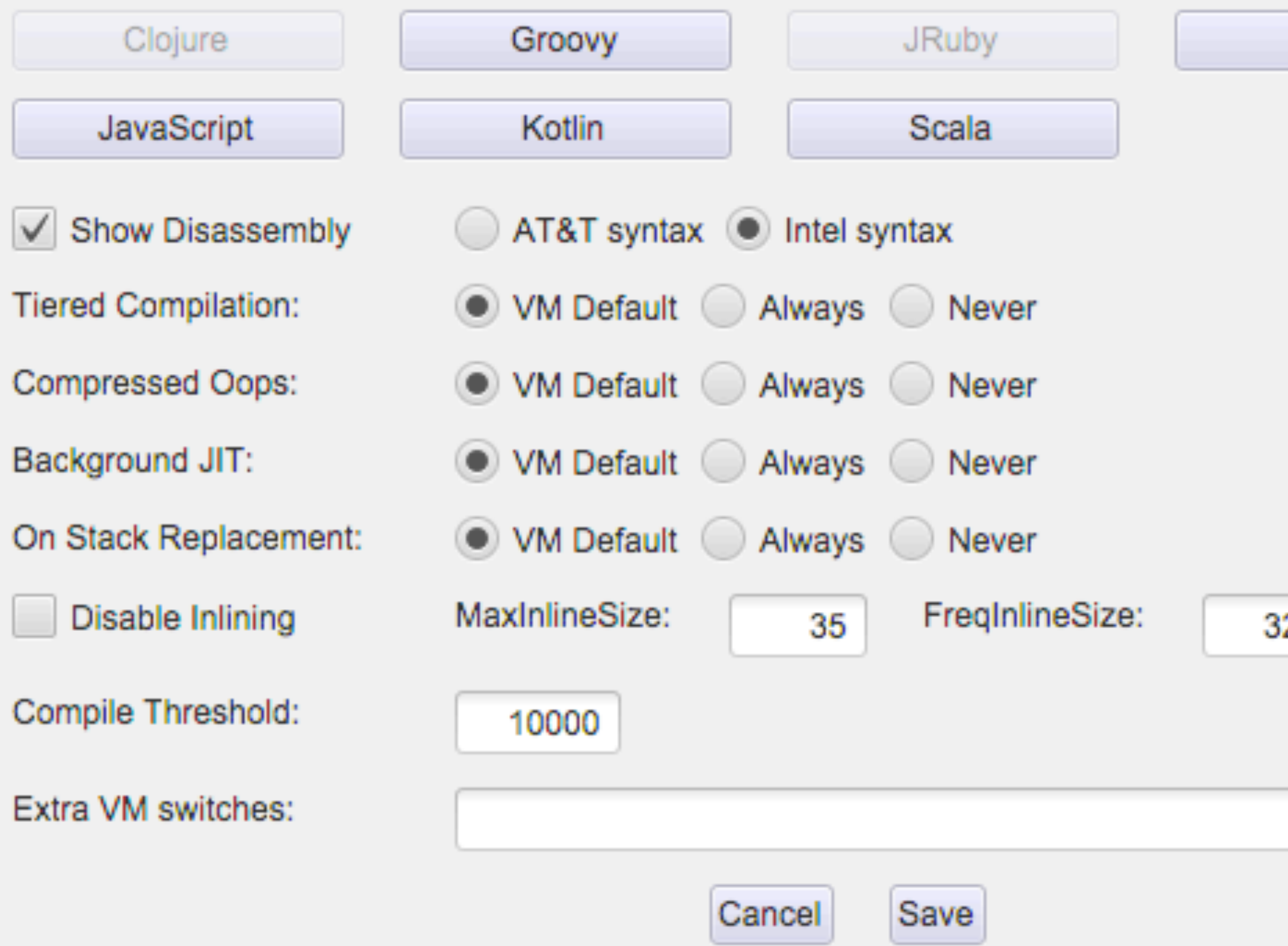

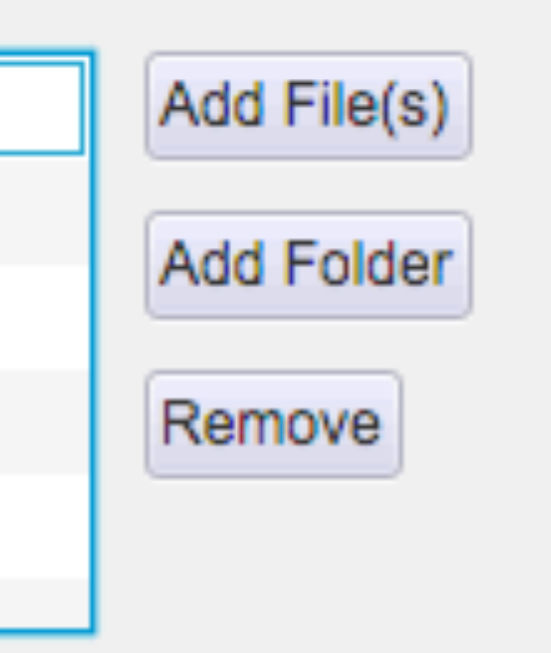

# Sandbox Config

Java

25

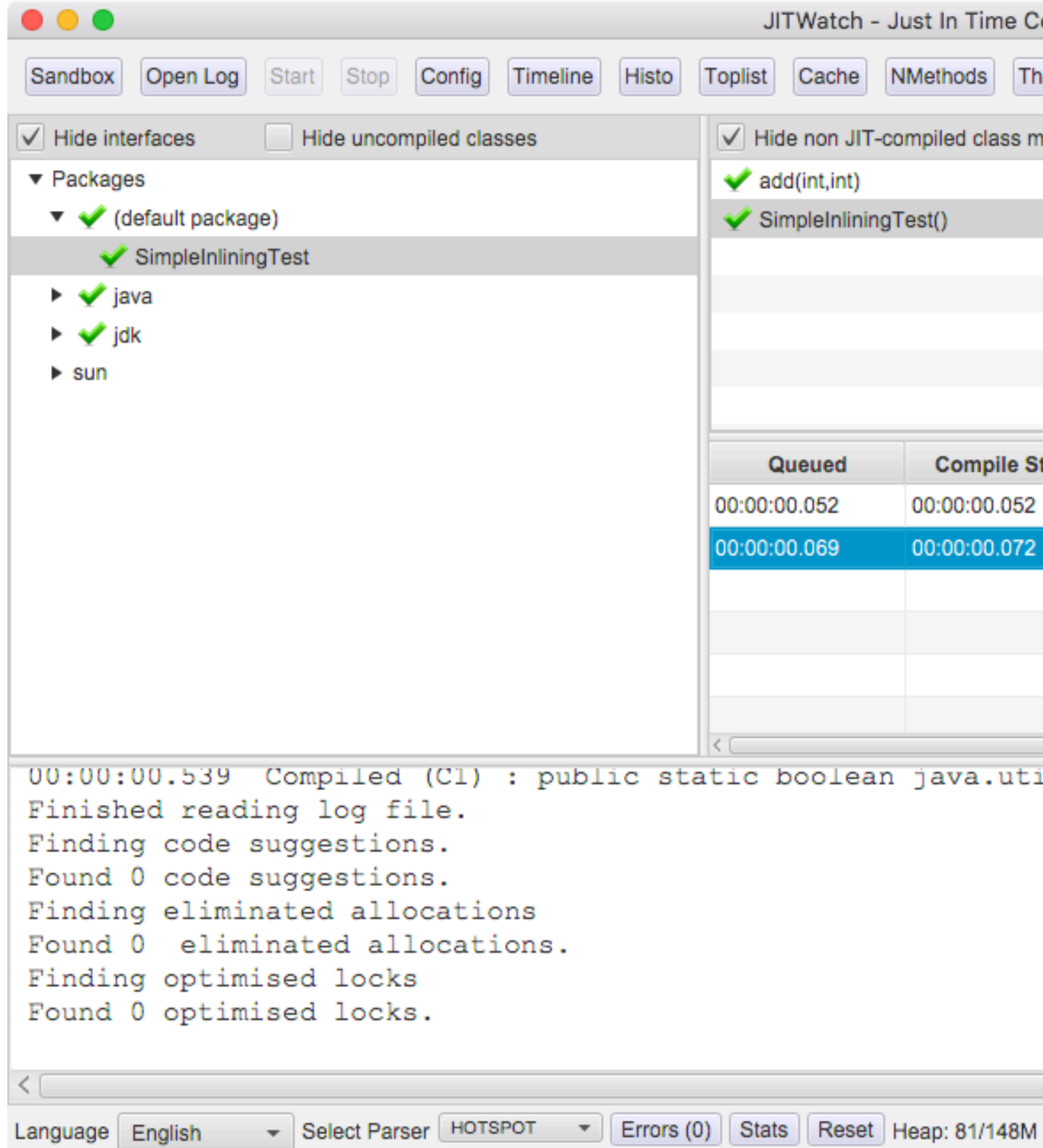

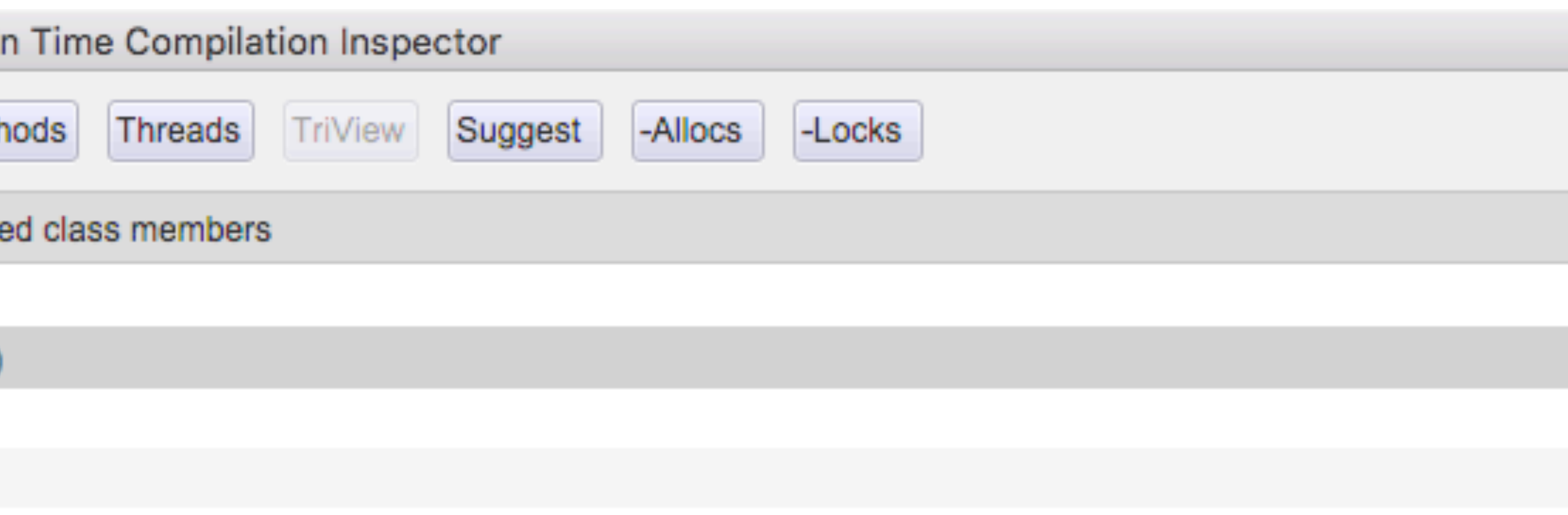

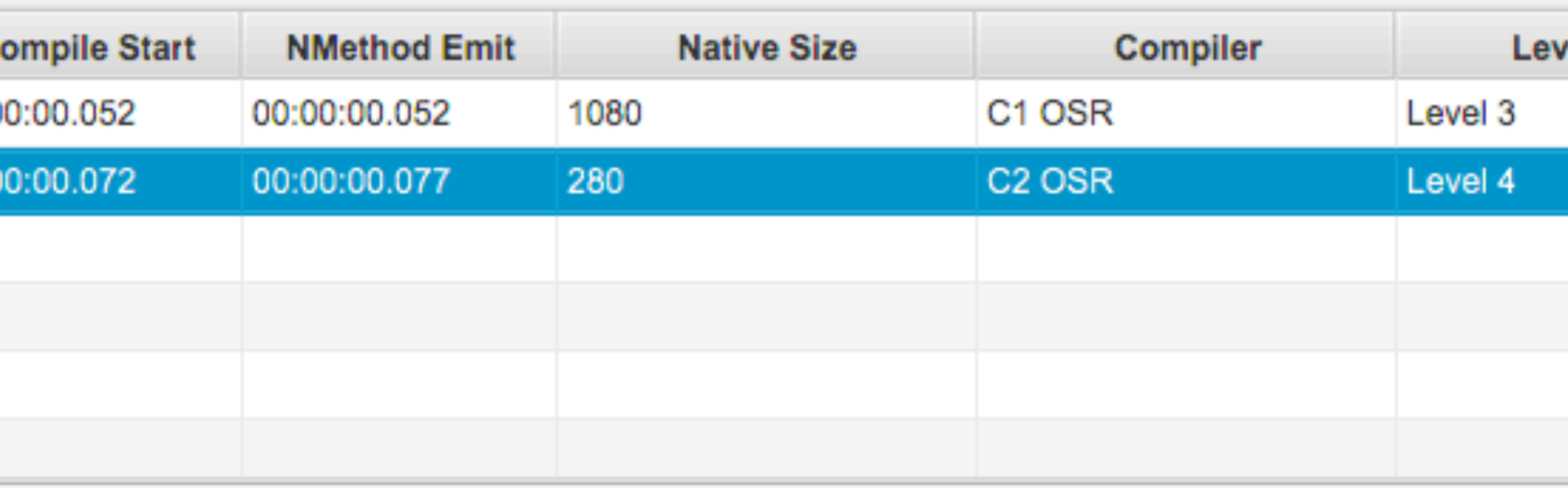

00:00:00.539 Compiled (Cl) : public static boolean java.util.Objects.equals(java.lang.Object,java.lang.Object)

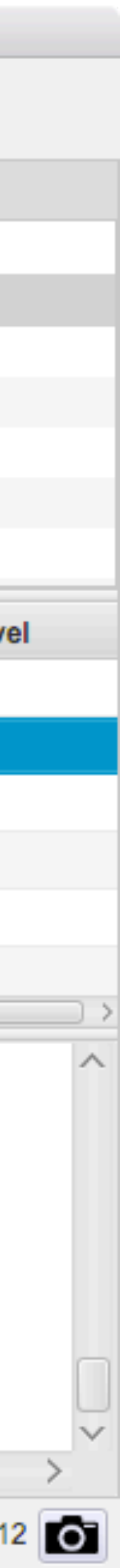

 $\begin{array}{ccccc}\n\bullet & \bullet & \bullet & \bullet\n\end{array}$ TriView - Source, Bytecode, Assembly Viewer - JITWatch Member SimpleInliningTest() Class SimpleInliningTest

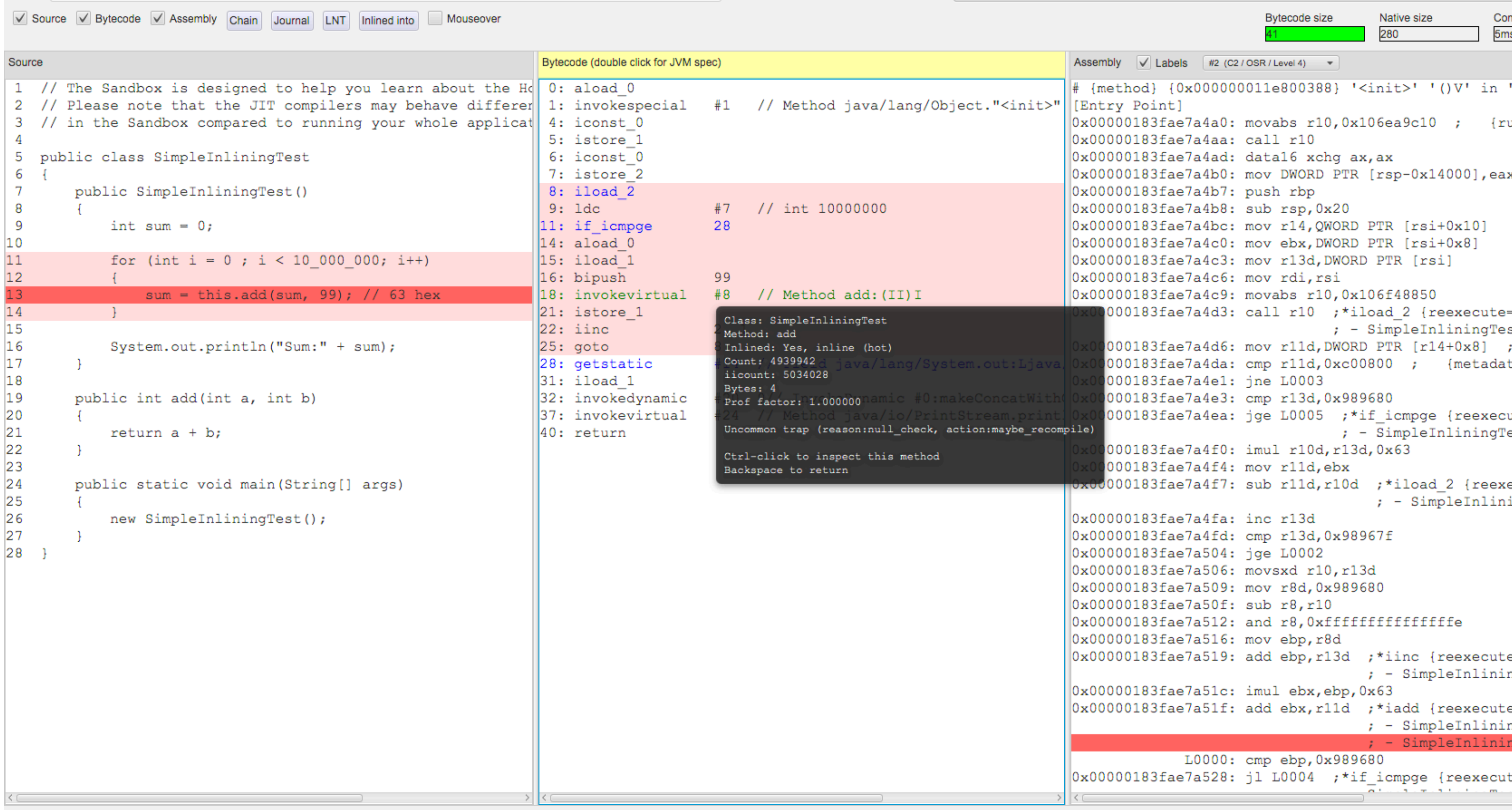

Mounted class version: 61.0 (Java 17) public SimpleInliningTest() compiled with C2 OSR

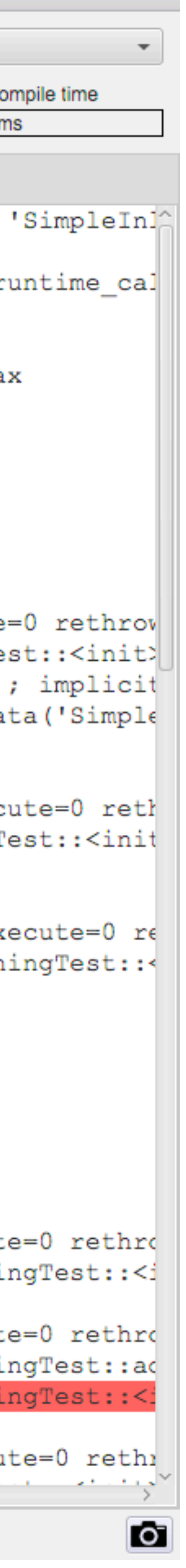

### invokespecial

### **Operation**

 $\bullet\bullet\bullet$ 

Invoke instance method; special handling for superclass, private, and instance initialization method invocations

### Format

invokespecial indexbytel indexbyte2

### **Forms**

 $invokespecial = 183 (0xb7)$ 

### **Operand Stack**

```
..., objectref, [arg1, [arg2 ...]] \rightarrow
```
### ...

### **Description**

subclass of the current class

The unsigned *indexbyte1* and *indexbyte2* are used to construct an index into the run-time constant pool of the current class (\$2.6), where the value of the index is (indexbyte1 << 8) | indexbyte2. The run-time constant pool item at that index must be a symbolic reference to a method (§5.1), which gives the name and descriptor (§4.3.3) of the method as well as a symbolic reference to the class in which the method is to be found. The named method is resolved (\$5.4.3.3). Finally, if the resolved method is protected (\$4.6), and it is a member of a superclass of the current class, and the method is not declared in the same run-time package (\$5.3) as the current class, then the class of objectref must be either the current class or a

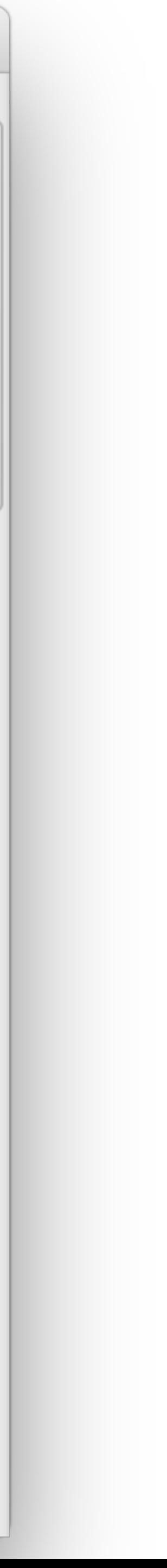

 $\wedge$ 

# Inlining Limits

Increases size of compiled code

< 35 bytes (**-XX:MaxInlineSize=n**)

< 325 bytes and "hot" (**-XX:FreqInlineSize=n**)

- 
- 
- 

# Inlining Failure Modes

### $000$

**JITV** 

### **Inlining Failure Reasons**

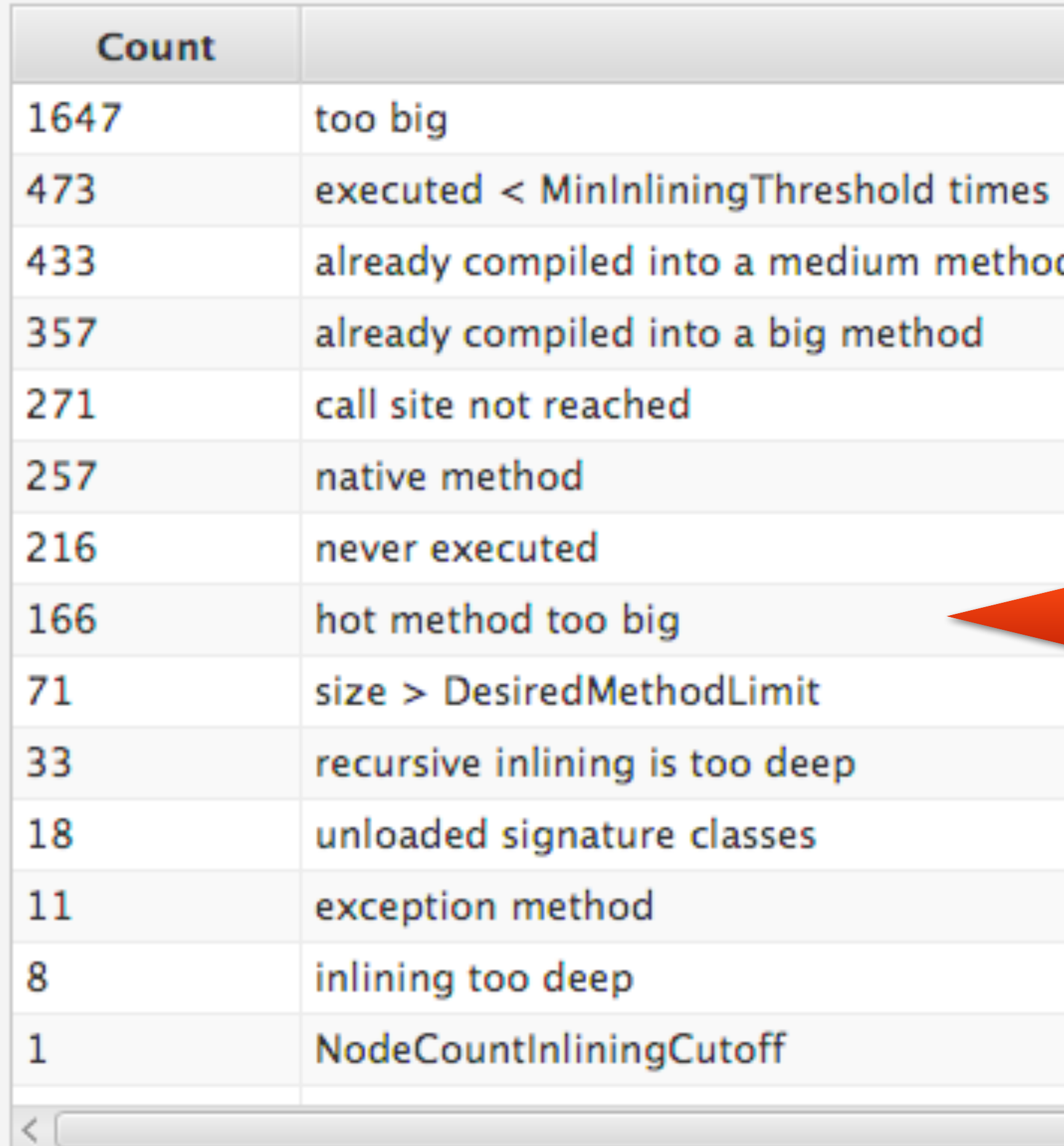

 $\overline{\mathbf{v}}$ 

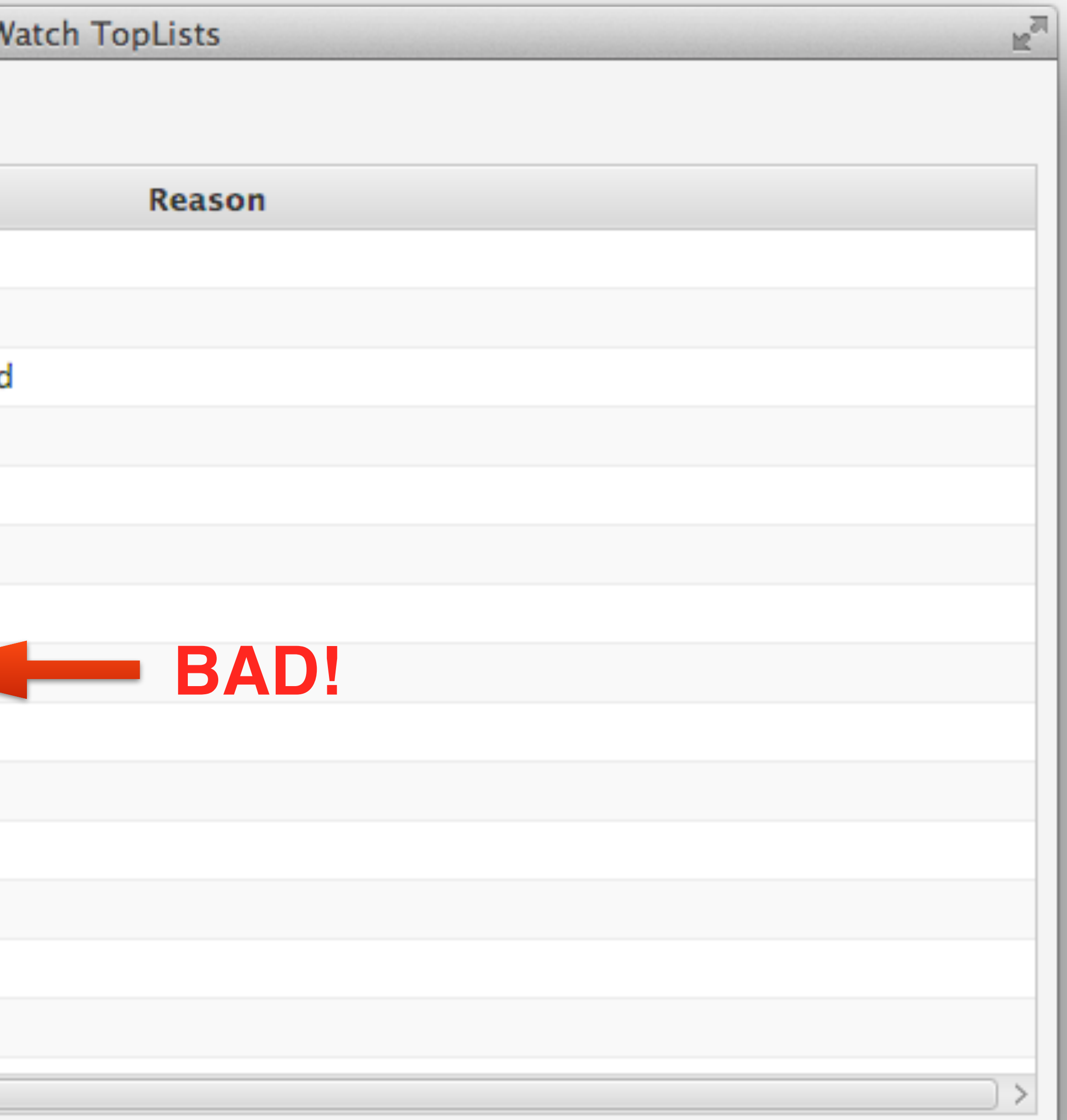

# Inlining Suggestions

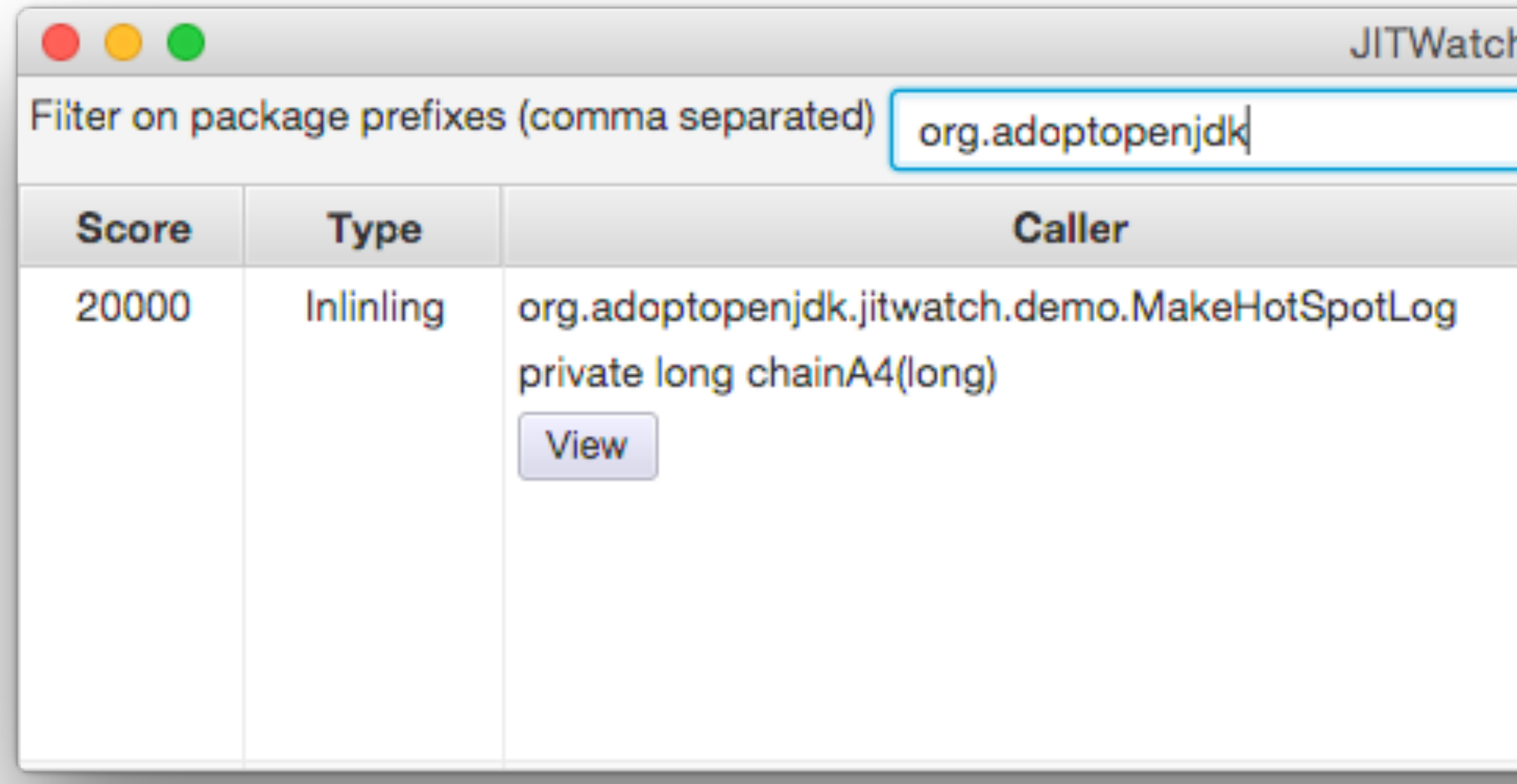

**Code Suggestions** 

Suggestion The call at bytecode 3 to Class: org.adoptopenjdk.jitwatch.demo.MakeHotSpotLog Member: private long bigMethod(long,int) was not inlined for reason: 'hot method too big' The callee method is 'hot' but is too big to be inlined into the caller. You may want to consider refactoring the callee into smaller methods. Invocations: 20000 Size of callee bytecode: 350

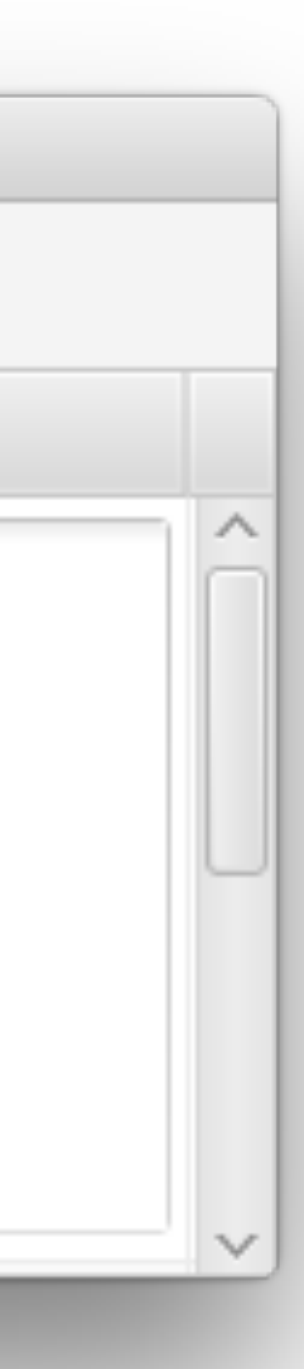

# Compile Chain

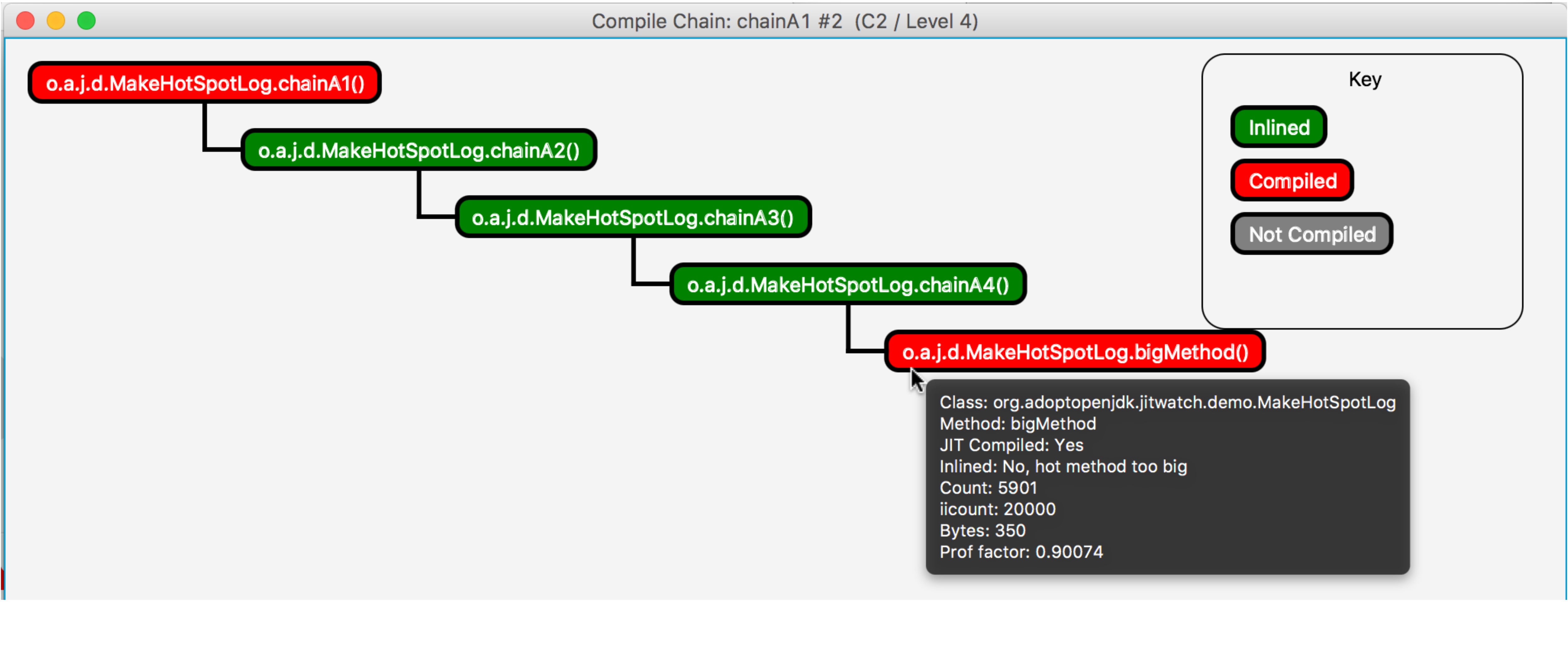

### Look out for inlining failures or deep chains in hot code

## JarScan Tool

# Identifies methods above inlining threshold (325 bytes)

- Static bytecode analysis
- 
- Over 3500 above-threshold methods in the JDK
	- − String.split
	- − **String.toUpperCase / toLowerCase**

java.lang.String.toUpperCase()

### **439 bytes of bytecode**

char<sup>[]</sup> can change size

Too big for inlining

# Large JDK methods

```
public String toUpperCase(Locale locale) {
   if (locale == null) {
        throw new NullPointerException();
   int firstLower;
   final int len = value.length;
   /* Now check if there are any characters that need to be changed. */
   scan: {
       for (firstLower = 0; firstLower < len; ) {
            int c = (int) value[firstLower];int srcCount;
            if ((c >= Character.MIN_HIGH_SURROGATE)
                   && (c <= Character.MAX_HIGH_SURROGATE)) {
                c = codePointAt(firstLower);
                srcCount = Character.charCount(c);} else {
                srcCount = 1;int upperCaseChar = Character.toUpperCaseEx(c);
           if ((upperCaseChar == Character.ERROR)
                   \blacksquare (c != upperCaseChar)) {
                break scan;
            firstLower += srcCount;
        return this;
   - 1
   /* result may grow, so i+resultOffset is the write location in result */
   int resultOffset = 0;
   char[] result = new char[len]; /* may grow */
   /* Just copy the first few upperCase characters. */
   System.arraycopy(value, 0, result, 0, firstLower);
   String lang = locale.getLanguage();
   boolean localeDependent =
            \text{lang} == \text{"tr" II lang} == \text{"az" II lang} == \text{"lt" };
   char[] upperCharArray;
   int upperChar;
   int srcChar;
   int srcCount;
    for (int i = firstLower; i < len; i \leftrightarrow srcCount) {
       srcChar = (int)value[i];if ((char)srcChar >= Character.MIN_HIGH_SURROGATE &&
            (char)srcChar <= Character.MAX_HIGH_SURROGATE) {
            srcChar = codePointAt(i);srcCount = Character.charCount(srcChar);
       } else {
            srcCount = 1;if (localeDependent) {
            upperChar = ConditionalSpecialCasing.toUpperCaseEx(this, i, locale);
        } else {
            upperChar = Character.toUpperCaseEx(srcChar);
        if ((upperChar == Character.ERROR)
                II (upperChar >= Character.MIN_SUPPLEMENTARY_CODE_POINT)) {
            if (upperChar == Character.ERROR) {
                if (localeDependent) {
                    upperCharArray =ConditionalSpecialCasing.toUpperCaseCharArray(this, i, locale);
               \} else {
                                     المتسامين والمتسامين والمتناور
```
 **int len = source.length();** 

 **char[] result = new char[len];** 

 **for (int i = 0; i < len; i++) { char c = source.charAt(i);** 

 **result[i] = c; }** 

 **return new String(result);** 

- **public String toUpperCaseASCII(String source) {** 
	-
	-
	- if  $(c >= 'a'$  &&  $c <= 'z' )$  {  $c = 32;$  }

 **}**

# Specialised for ASCII

69 bytes of bytecode

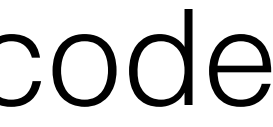

# JMH Comparison

Custom version is more than twice the ops/second

@State(Scope.Thread) @BenchmarkMode(Mode.Throughput) @OutputTimeUnit(TimeUnit.SECONDS) public class UpperCase {

```
 @Benchmark 
    public String testStringToUpperCase() { 
        return SOURCE.toUpperCase(); 
 }
```

```
Benchmark Mode Cnt Score Error Units
UpperCase.testCustomToUpperCase thrpt 200 1792970.024 ± 8598.436 ops/s 
UpperCase.testStringToUpperCase thrpt 200 820741.756 ± 4346.516 ops/s
```

```
 @Benchmark 
    public String testCustomToUpperCase() { 
        return toUpperCaseASCII(SOURCE); 
 }
```
}

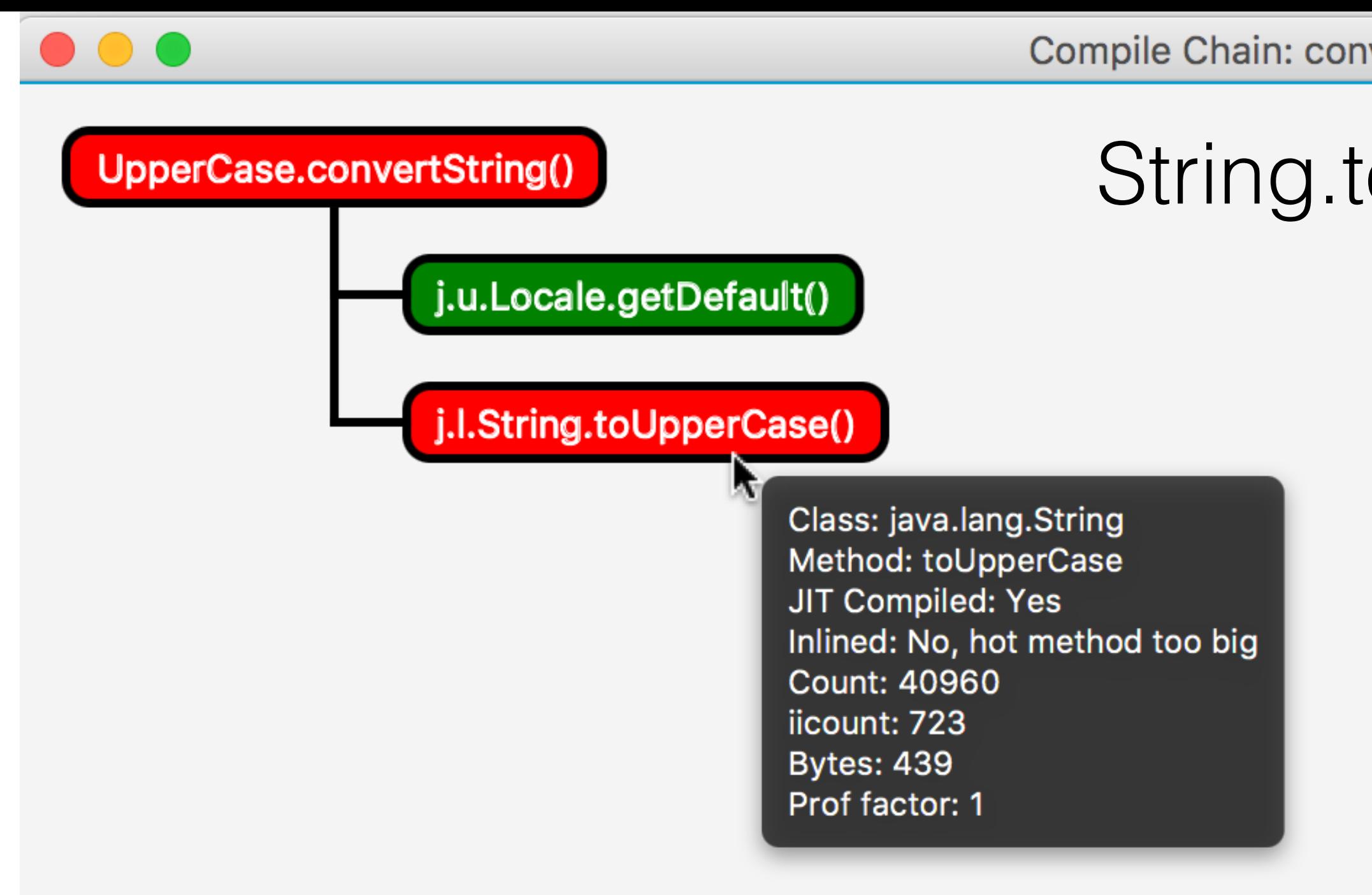

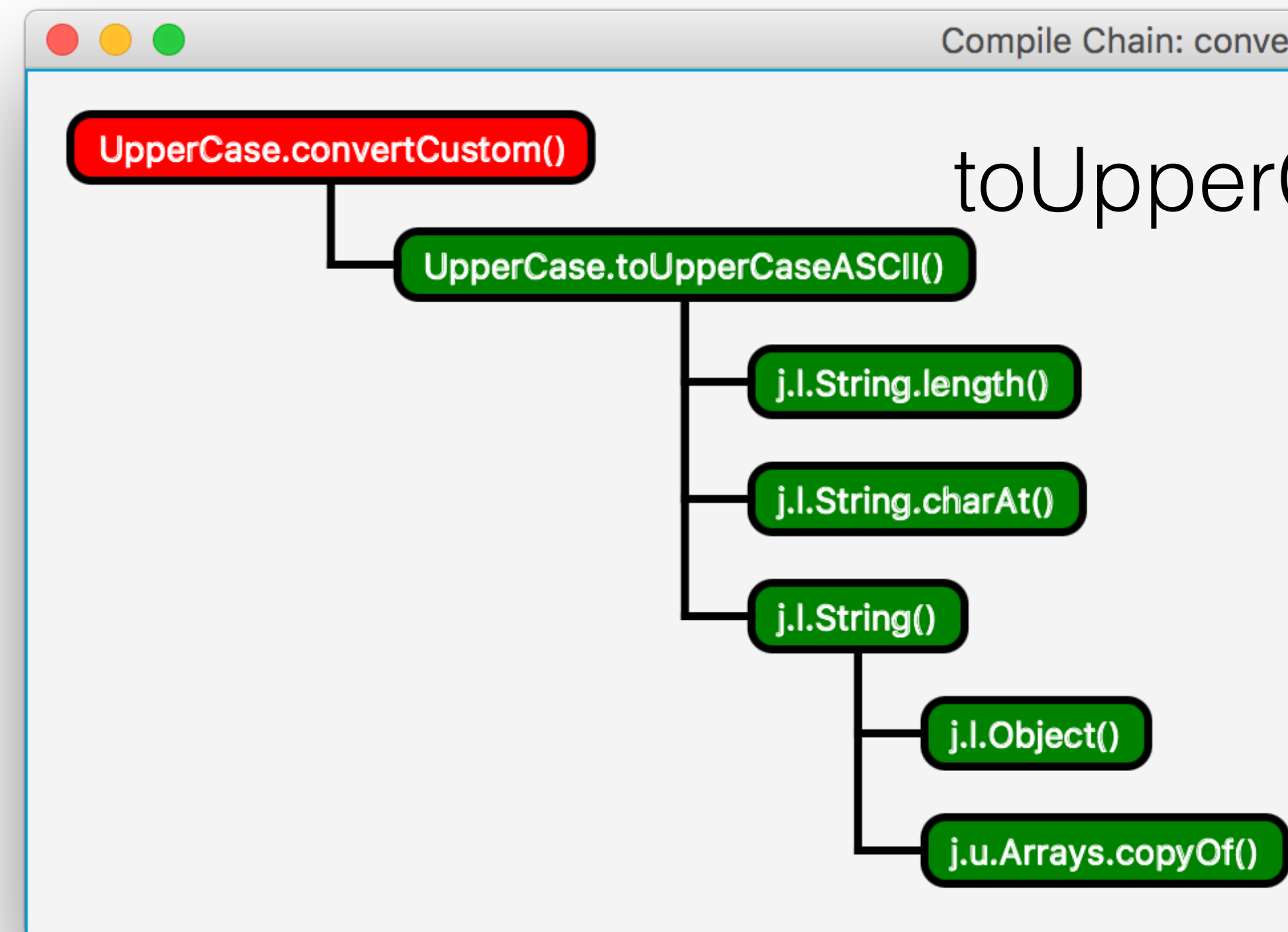

Compile Chain: convertString #3 (C2 / OSR / Level 4)

### String.toUpperCase()

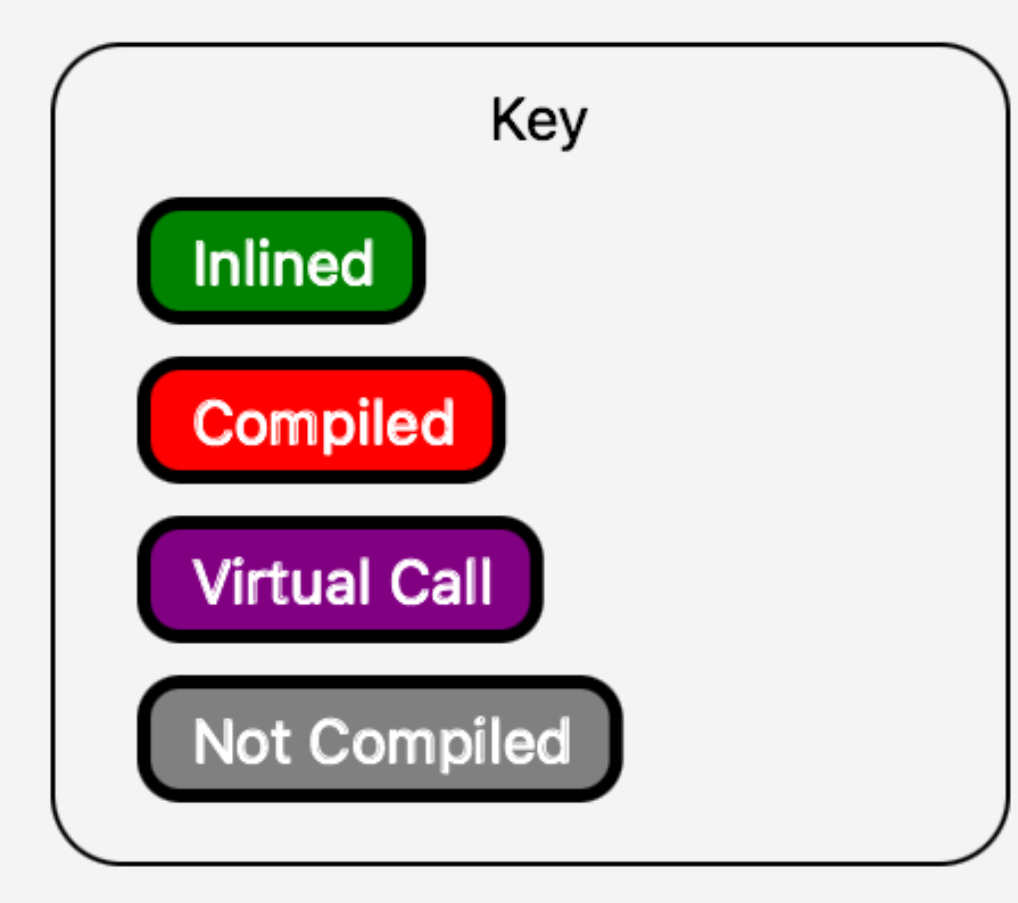

Compile Chain: convertCustom #3 (C2 / OSR / Level 4)

### toUpperCaseASCII()

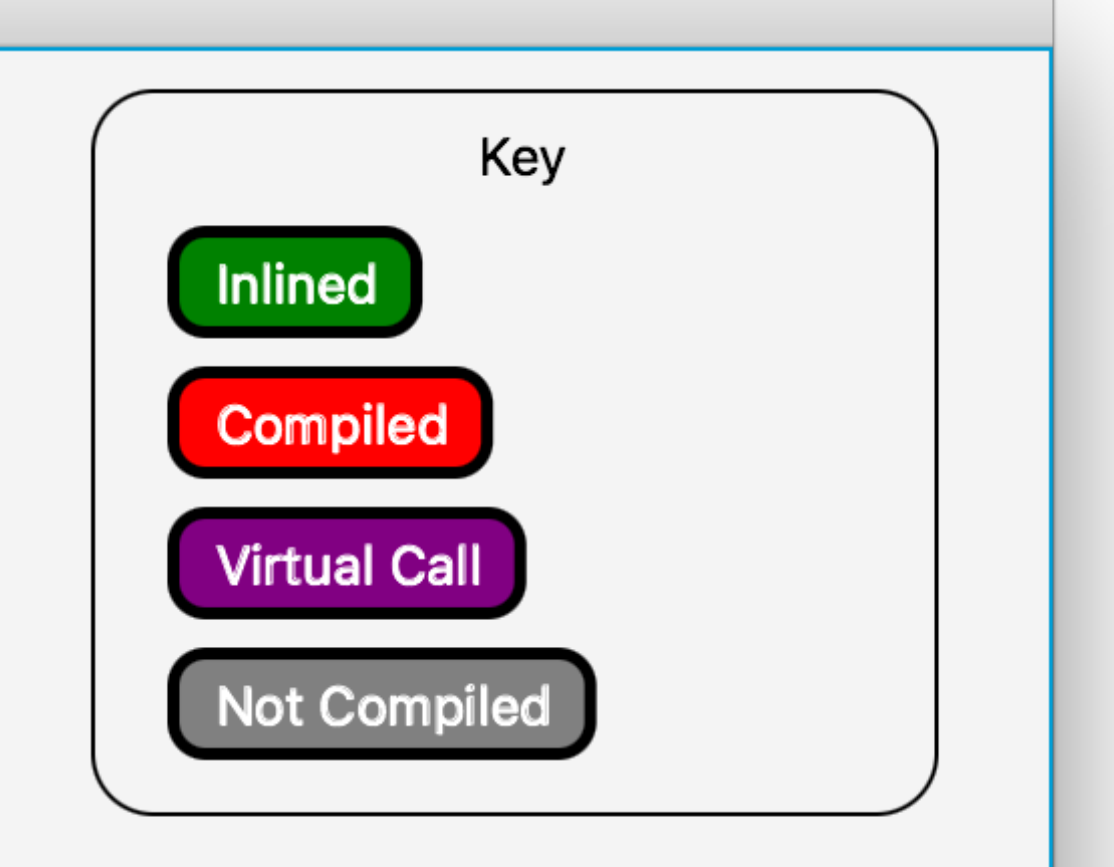

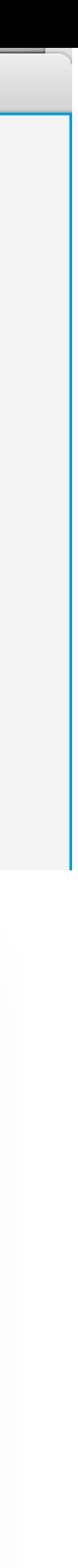

# Callsite Morphism

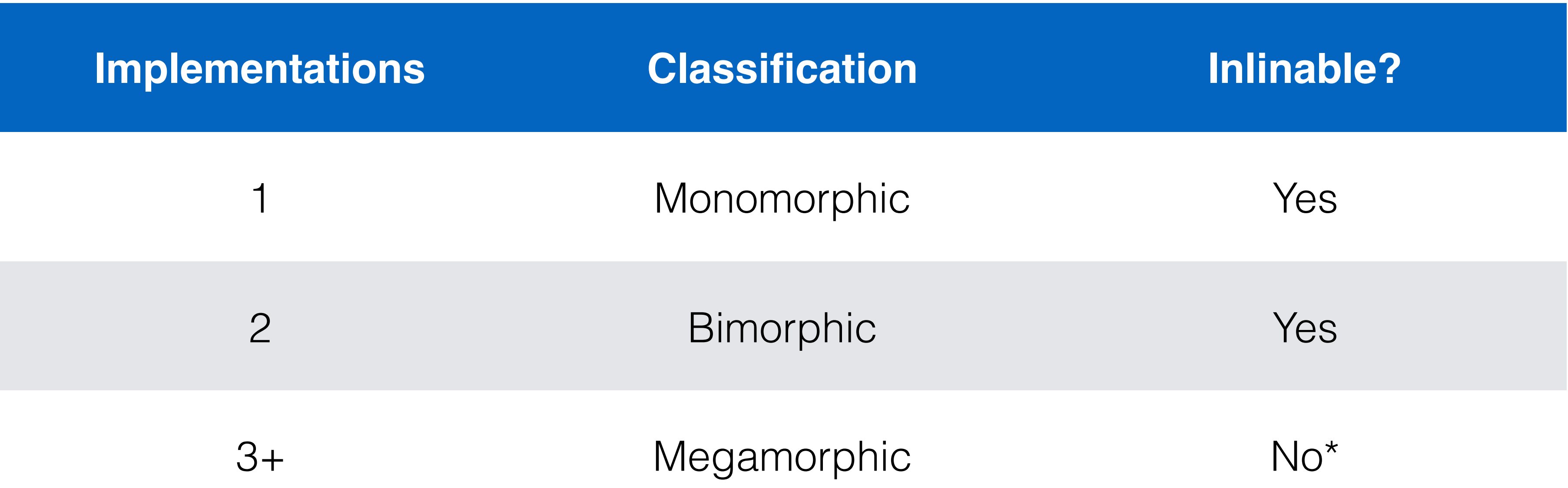

- HotSpot counts observed implementations at each callsite.
	-

Too many implementations can prevent inlining.

```
public class PolymorphismTest 
{ 
  public interface Coin { void deposit(); } 
  public static int moneyBox = 0; 
  public class Nickel implements Coin { public void deposit() { moneyBox += 5; } } 
  public class Dime implements Coin { public void deposit() { moneyBox += 10; } } 
  public class Quarter implements Coin { public void deposit() { moneyBox += 25; } } 
     public PolymorphismTest() { 
          Coin nickel = new Nickel(); 
          Coin dime = new Dime(); 
          Coin quarter = new Quarter(); 
          Coin coin = null; 
          final int maxImplementations = 2; // 2 OK, 3 Not inlined
         for (int i = 0; i < 100 000; i++) {
              switch(i % maxImplementations) { 
                  case 0: coin = nickel; break; 
                  case 1: coin = dime; break; 
                  case 2: coin = quarter; break; 
 } 
              coin.deposit(); // callsite in question
 } 
           System.out.println("moneyBox:" + moneyBox);
```
 **}** 

**}**

# **Bimorphic in Source, Bytecode, Assembly Viewer - JITWatch**

 $\bullet\bullet\bullet$ Class: Member: PolymorphismTest public void PolymorphismTest()  $\sqrt{\ }$  Source  $\sqrt{\ }$  Bytecode  $\sqrt{\ }$  Assembly Compile time **Bytecode size** Native size Chain **LNT** Mouseover Journal 824  $132$  $12ms$ Bytecode (double click for JVM spec)  $\sqrt{\phantom{a}}$  Labels Source Assembly #1 (C2 / OSR)  $\mathcal{A}$  $\wedge$ 37: iconst 0  $|31$  $: -$  PolymorphismTest:: <init>  $32$ 38: istore add  $$0x5,$   $$r10d$  $33$ 40: iload  $\texttt{FDO0e:}$  mov  $\text{\$r10d,0xa0}$  ( $\text{\$rbp}$ ) 0x000000 ;\*putstatic money  $34$ public PolymorphismTest()  $42:1dc$ ; - PolymorphismT Class: PolymorphismTest\$Dime  $35$ 44: if icmpge ; - PolymorphismT Method: deposit  $36$ 47: iload Coin nickel =  $new$  Nicke 0x0000000109e1b015: jmp L0011 JIT Compiled: No  $37$ Coin dime =  $new$  Dime(); 49: iconst 2 Inlined: Yes, inline (hot) L0017: mov \$0xfffffff6, %esi Count: 11264 38 Coin quarter =  $new$  Quar 50: irem 0x0000000109e1b01c: data32 xchg %ax, %ax iicount: 7281  $39$ 51: tableswitch  $0x0000000109e1b01f: callq 0x0000000109da61a0$  $\blacksquare$  CopMap{off= Bytes: 10 40 Coin coin =  $null;$  $0:76$ ;\*invokeinter Prof factor: 1 41  $1:82$ Class: PolymorphismTest\$Nickel 42 // change the variable  $2:88$ ; {runtime} Method: deposit 43 //  $2 = binorphic$  dispat default:91 0x0000000109e1b024: callq 0x0000000109285538 {runtime} JIT Compiled: No 44 //  $3 = \text{megamorphic } \text{disr}$ L0018: mov %r11d, %r13d Inlined: Yes, inline (hot) 45 76: aload 1 Count: 11264 L0019: mov %r13d, %r11d iicount: 7282 46 final int maxImplementa 77: astore L001a: mov \$0xffffffc6, %esi Bytes: 9 47 79: goto 0x0000000109e1b034: mov %r8,%rbp Prof factor: 1 48 82: aload 2 for (int i = 0; i < 100)  $0x0000000109e1b037$ : mov  $arcx,$  ( $srsp$ ) 49 83: astore Uncommon trap (reason: null check, action: maybe recompile)  $0x0000000109e1b03b$ : mov  $r11d,0x10$ ( $rsp$ ) Uncommon trap (reason:bimorphic, action:maybe\_recompile) 50 85: goto switch (i % maxImplem  $0x0000000109e1b040$ : mov  $r$ kbx, 0x18 ( $r$ sp)  $51$ 88: aload 3  $0x0000000109e1b045$ : mov  $r14,0x20$ ( $rsp$ ) Ctrl-click to inspect this method 52 case  $0:$  coin = nid 89: astore  $0x0000000109e1b04a:$  nop Backspace to return 53 91: aload case 1:  $\text{coin} = \text{din}$ 0x0000000109e1b04b: callq 0x0000000109da61a0  $\gamma$  OopMap{rbp= 54 case 2:  $\cosh = q u \epsilon$ ;\*invokeinter  $6, 1$ 55 98: iinc  $; -$  Polymorph 56  $101:$  goto 40 {runtime #10 // Field java/lang/System.out:Ljava/io/PrintStream; 104: getstatic 0x0000000109e1b050: callq 0x0000000109285538 {runtime 58 107: new #11 // class java/lang/StringBuilder L001b: cmp \$0x186a0, %r11d  $59$  $110:$  dup  $0x0000000109e1b05c:$  jge L0023 60 #12 // Method java/lang/StringBuilder."<init>": ()V 111: invokespecial System.out.println("mor 0x0000000109e1b05e: jmp L001e ;\*invokeinterface deposit 61  $114:$   $1dc$ #13 // String moneyBox: ; - PolymorphismTest::<init> 116: invokevirtual 62 #14 // Method java/lang/StringBuilder.append: (Ljava/lang, add \$0xa, %r10d 0x000000 63 public static void main (S) #15 // Field moneyBox: I  $e1b064$ : mov  $e10d,0xa0$  ( $e$ rbp) 119: getstatic ;\*synchronization 64 #16 // Method java/lang/StringBuilder.append: (I)Ljava/lai 122: invokevirtual ; - PolymorphismT 65 #17 // Method java/lang/StringBuilder.toString: ()Ljava/la new PolymorphismTest(); 125: invokevirtual L001d: mov %r11d, %r13d 66 #18 // Method java/io/PrintStream.println: (Ljava/lang/St: 128: invokevirtual  $0x0000000109e1b06e:$  inc  $r13d$  ;\*iinc 67 131: return  $\vee$ ; - PolymorphismTest::<init>  $\vee$  $\lt$  (

Mounted class version: 52.0 (Java 8) public void PolymorphismTest() compiled with C2 OSR

# Bimorphic

Class: PolymorphismTest\$Dime Method: deposit JIT Compiled: No Inlined: Yes, inline (hot) Count: 11264 iicount: 7281 Bytes: 10 Prof factor: 1 Class: PolymorphismTest\$Nickel Method: deposit JIT Compiled: No Inlined: Yes, inline (hot) Count: 11264 iicount: 7282 Bytes: 9 Prof factor: 1 Uncommon trap (reason:null\_check, action:maybe\_recompile) Uncommon trap (reason:bimorphic, action:maybe\_recompile)

Ctrl-click to inspect this method Backspace to return

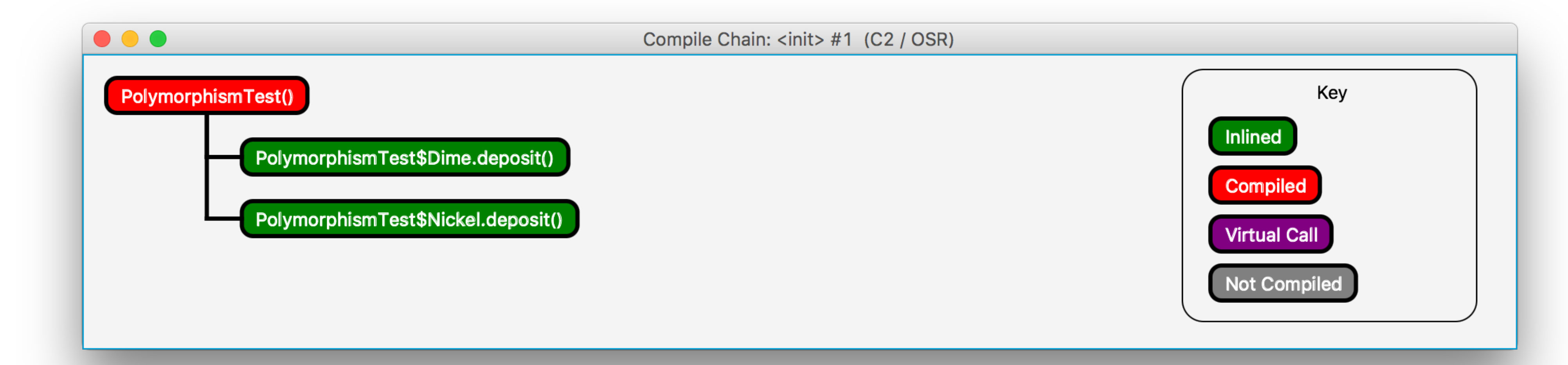

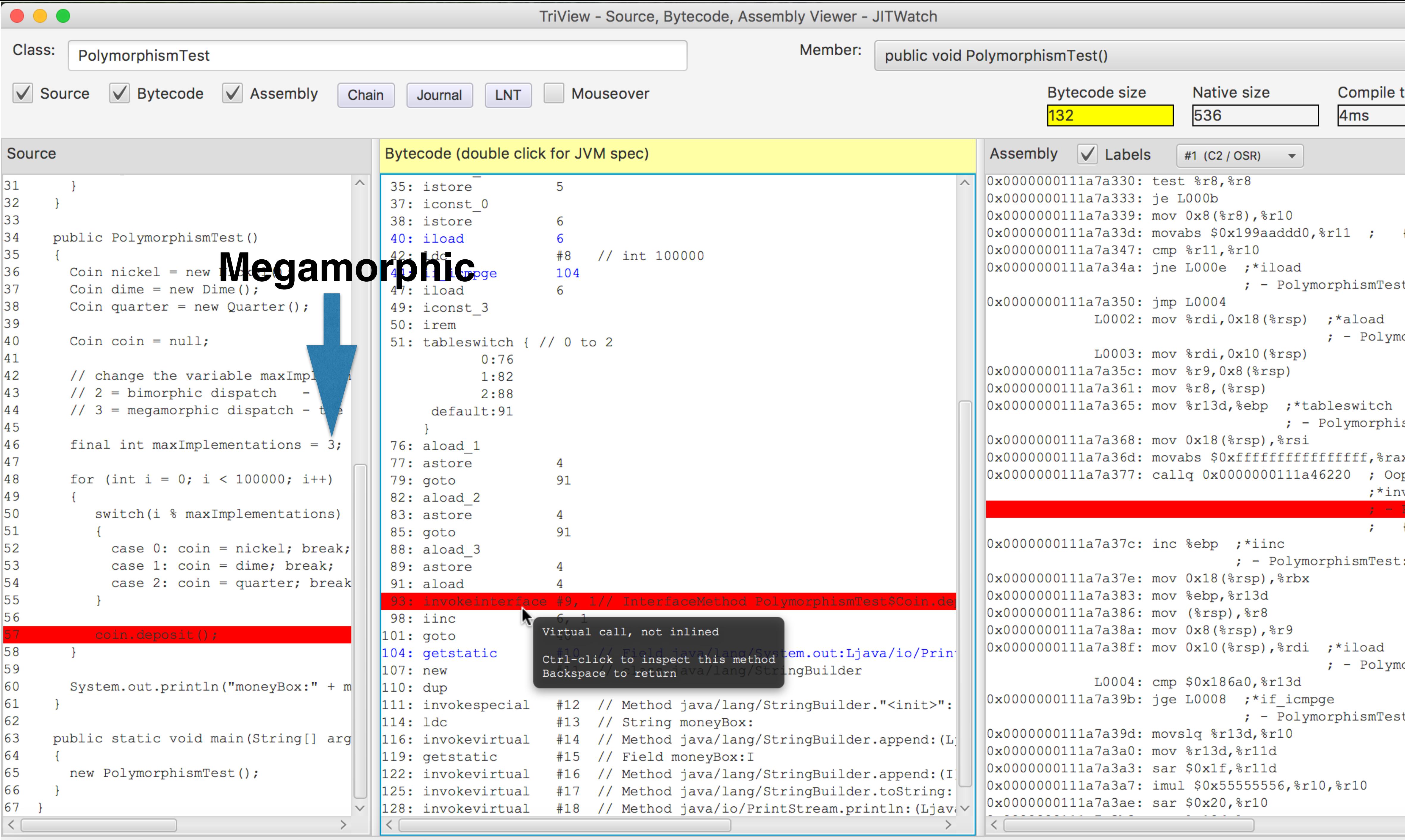

Mounted class version: 52.0 (Java 8) public void PolymorphismTest() compiled with C2 OSR

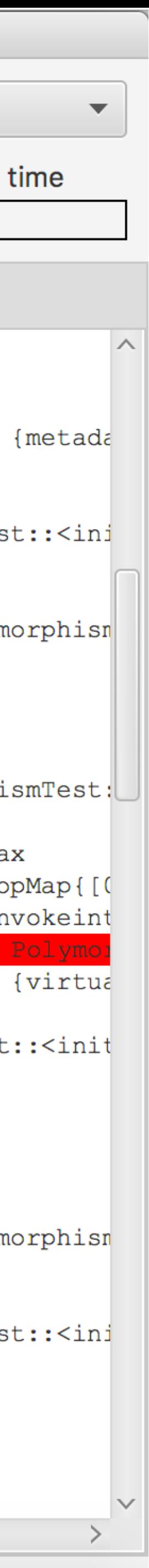

# Megamorphic

### 91: aload 4 93: invokeinterface #9, 1// InterfaceMethod PolymorphismTest\$Coin.de 98: iinc Virtual call, not inlined  $101:$  goto em.out:Ljava/io/Prin 104: getstatic Ctrl-click to inspect this method  $107:$  new IngBuilder Backspace to return ava/lang/Str  $110:$  dup and the state of the state of the state

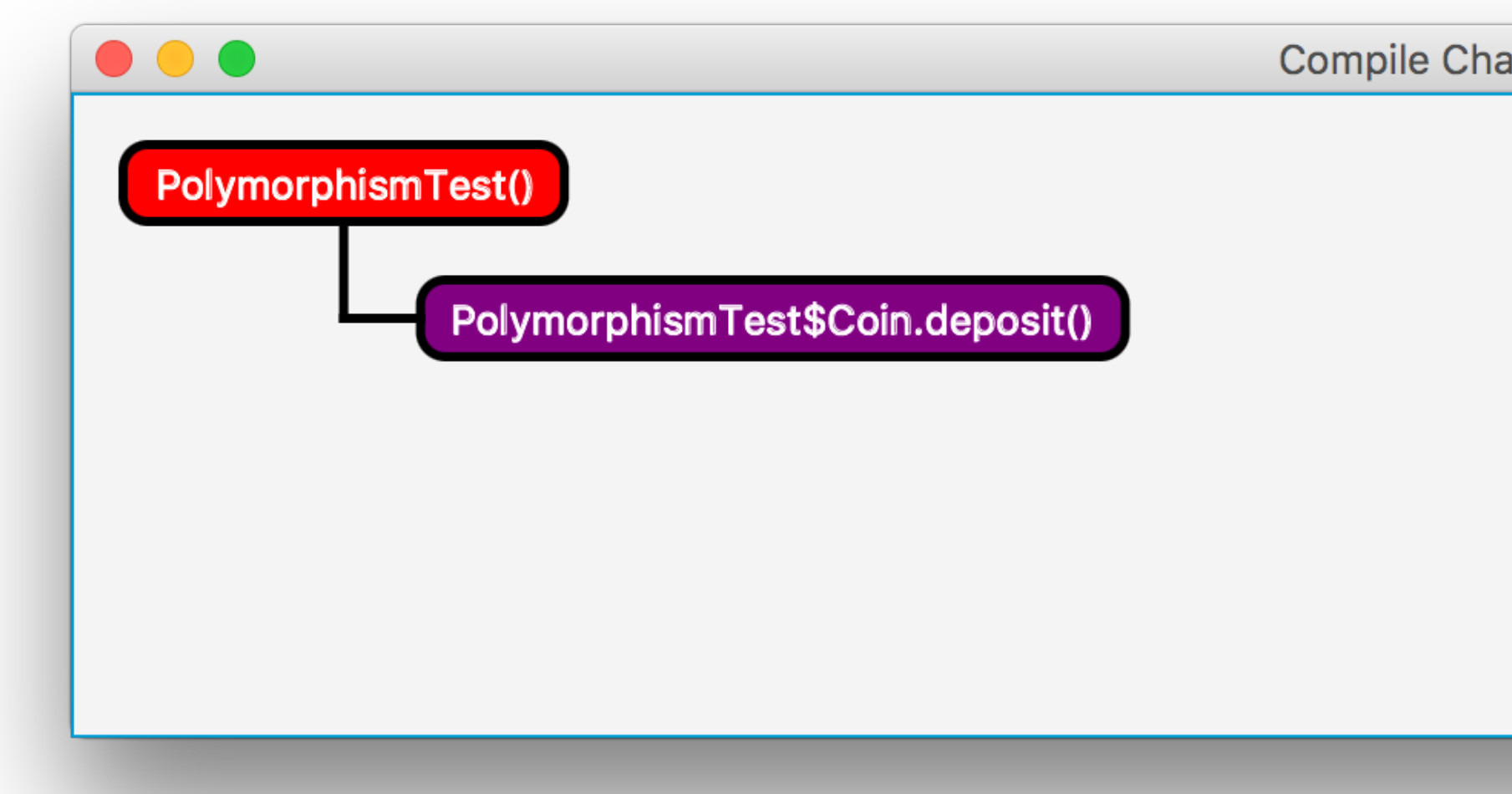

Compile Chain: <init> #1 (C2 / OSR)

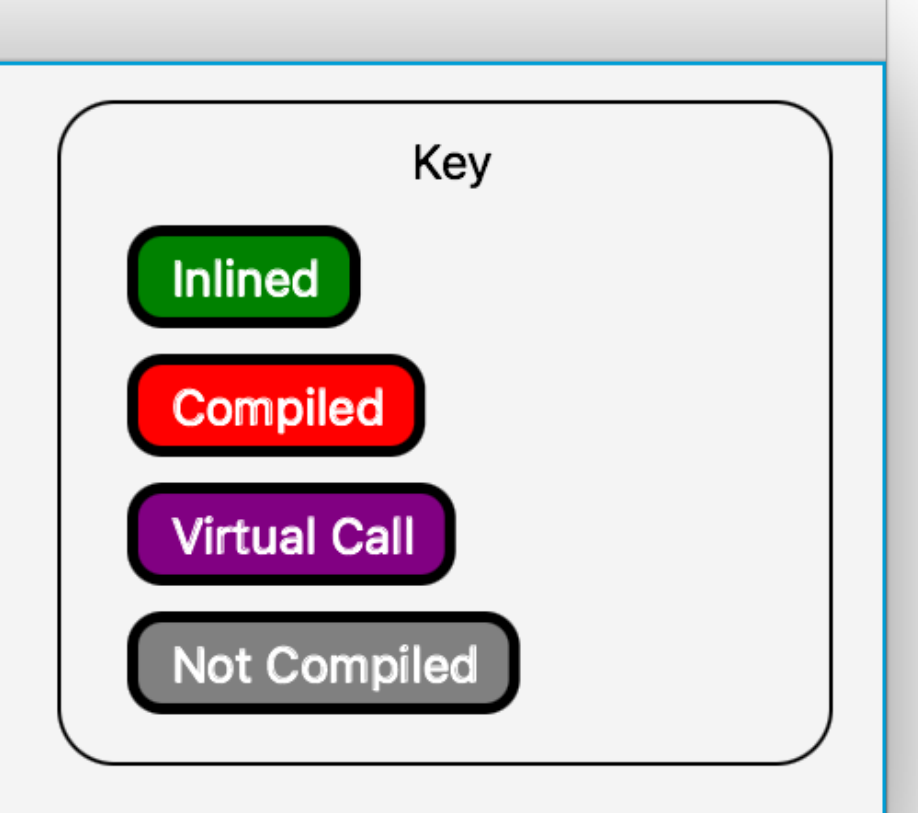

## Escape Analysis

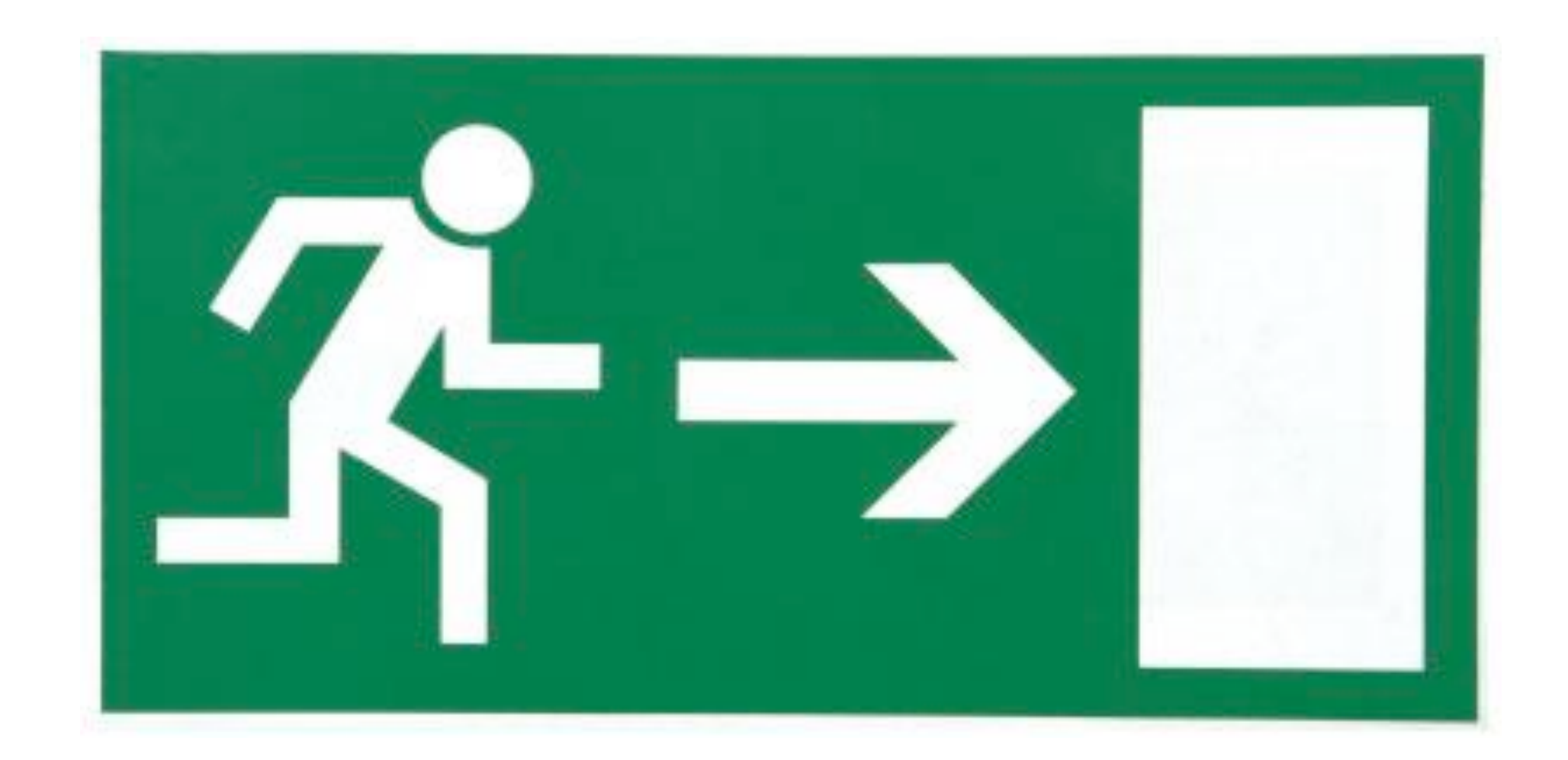

## Scope-based optimisations

Eliminate heap allocations

Lock elision

### **NoEscape ArgEscape**

```
public long noEscape() 
{ 
   long sum = 0; 
   for (int i=0; i<BIG; i++) 
 { 
     MyObj foo = new MyObj(i); 
     sum += foo.bar(); 
 } 
   return sum; 
}
```

```
public long argEscape() 
{ 
   long sum = 0; 
   for (int i=0; i<BIG; i++) 
 { 
     MyObj foo = new MyObj(i); 
      sum += extBar(foo); 
 } 
   return sum; 
}
```
Object foo doesn't escape the loop scope. Object foo escapes loop scope by passing as arg to extBar().

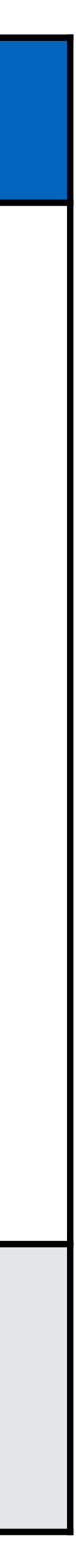

## Avoid heap allocations

NoEscape objects are "exploded"

Fields are treated as locals

Register allocator decides where they are stored

Prefer registers

Spill to stack if necessary

```
public class EscapeTest { 
  private final int val; 
  public EscapeTest(final int val) { this.val = val; } 
  public boolean equals(EscapeTest et) { return this.val == et.val; } 
  public static int run() { 
      int matches = 0; 
      java.util.Random random = new java.util.Random(); 
     for (int i = 0; i < 100 000 000; i++) {
         int v1 = random.nextBoolean() ? 1 : 0; 
         int v2 = random.nextBoolean() ? 1 : 0; 
         final EscapeTest e1 = new EscapeTest(v1); 
         final EscapeTest e2 = new EscapeTest(v2); 
         if (e1.equals(e2)) { matches++; } 
 } 
      return matches; 
 } 
  public static void main(final String[] args) { 
     System.out.println(run());
 } 
}
```
- 
- 

- 
- -
	-

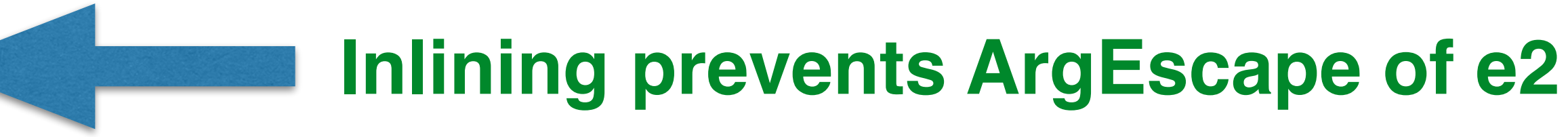

## Hot loop allocations

**java -Xms1G -Xmx1G -XX:+PrintGCDetails -verbose:gc EscapeTest 50001193** 

**Heap** 

 **PSYoungGen total 305664K, used 20972K [0x00000007aab00000, 0x00000007c0000000, 0x00000007c0000000) eden space 262144K, 8% used [0x00000007aab00000,0x00000007abf7b038,0x00000007bab00000) from space 43520K, 0% used [0x00000007bd580000,0x00000007bd580000,0x00000007c0000000) to space 43520K, 0% used [0x00000007bab00000,0x00000007bab00000,0x00000007bd580000) ParOldGen total 699392K, used 0K [0x0000000780000000, 0x00000007aab00000, 0x00000007aab00000) object space 699392K, 0% used [0x0000000780000000,0x0000000780000000,0x00000007aab00000) Metaspace used 2626K, capacity 4486K, committed 4864K, reserved 1056768K class space used 285K, capacity 386K, committed 512K, reserved 1048576K**

## With Escape Analysis **100m loops. No GCs**

```
[GC (Allocation Failure) [PSYoungGen: 262144K->368K(305664K)] 262144K->376K(1005056K), 0.0006532 secs] [Times: user=0.00 sys=0.00, real=0.00 secs] 
[GC (Allocation Failure) [PSYoungGen: 262512K->432K(305664K)] 262520K->440K(1005056K), 0.0006805 secs] [Times: user=0.01 sys=0.00, real=0.00 secs] 
[GC (Allocation Failure) [PSYoungGen: 262576K->416K(305664K)] 262584K->424K(1005056K), 0.0005623 secs] [Times: user=0.01 sys=0.00, real=0.00 secs] 
[GC (Allocation Failure) [PSYoungGen: 262560K->352K(305664K)] 262568K->360K(1005056K), 0.0006364 secs] [Times: user=0.01 sys=0.00, real=0.00 secs] 
[GC (Allocation Failure) [PSYoungGen: 262496K->400K(305664K)] 262504K->408K(1005056K), 0.0005717 secs] [Times: user=0.00 sys=0.00, real=0.00 secs] 
[GC (Allocation Failure) [PSYoungGen: 262544K->384K(348672K)] 262552K->392K(1048064K), 0.0007290 secs] [Times: user=0.00 sys=0.01, real=0.00 secs] 
[GC (Allocation Failure) [PSYoungGen: 348544K->32K(348672K)] 348552K->352K(1048064K), 0.0006297 secs] [Times: user=0.00 sys=0.01, real=0.00 secs] 
[GC (Allocation Failure) [PSYoungGen: 348192K->32K(347648K)] 348512K->352K(1047040K), 0.0004195 secs] [Times: user=0.00 sys=0.00, real=0.00 secs] 
[GC (Allocation Failure) [PSYoungGen: 347168K->0K(348160K)] 347488K->320K(1047552K), 0.0004126 secs] [Times: user=0.00 sys=0.00, real=0.00 secs] 
[GC (Allocation Failure) [PSYoungGen: 347136K->0K(348160K)] 347456K->320K(1047552K), 0.0004189 secs] [Times: user=0.00 sys=0.00, real=0.00 secs]
```
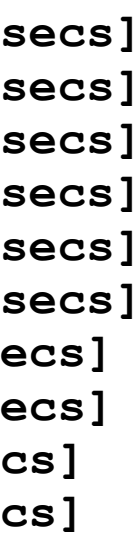

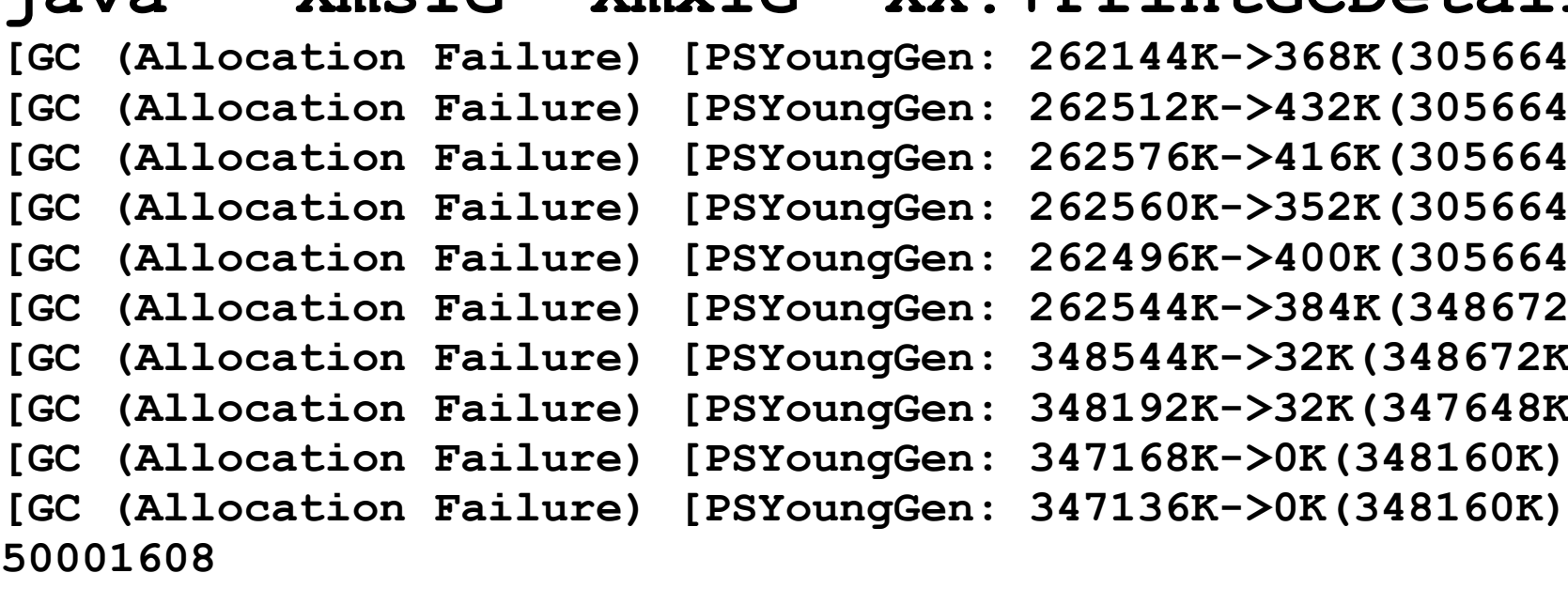

### **Heap**

 **PSYoungGen total 348160K, used 180445K [0x00000007aab00000, 0x00000007c0000000, 0x00000007c0000000) eden space 347136K, 51% used [0x00000007aab00000,0x00000007b5b37438,0x00000007bfe00000) from space 1024K, 0% used [0x00000007bff00000,0x00000007bff00000,0x00000007c0000000) to space 1024K, 0% used [0x00000007bfe00000,0x00000007bfe00000,0x00000007bff00000) ParOldGen total 699392K, used 320K [0x0000000780000000, 0x00000007aab00000, 0x00000007aab00000) object space 699392K, 0% used [0x0000000780000000,0x0000000780050050,0x00000007aab00000) Metaspace used 2626K, capacity 4486K, committed 4864K, reserved 1056768K class space used 285K, capacity 386K, committed 512K, reserved 1048576K** 

### Without Escape Analysis **100m loops. 10 minor GCs**

-Xms1G -Xmx1G -XX:+PrintGCDetails -verbose:gc -XX:-DoEscapeAnalysis EscapeTest

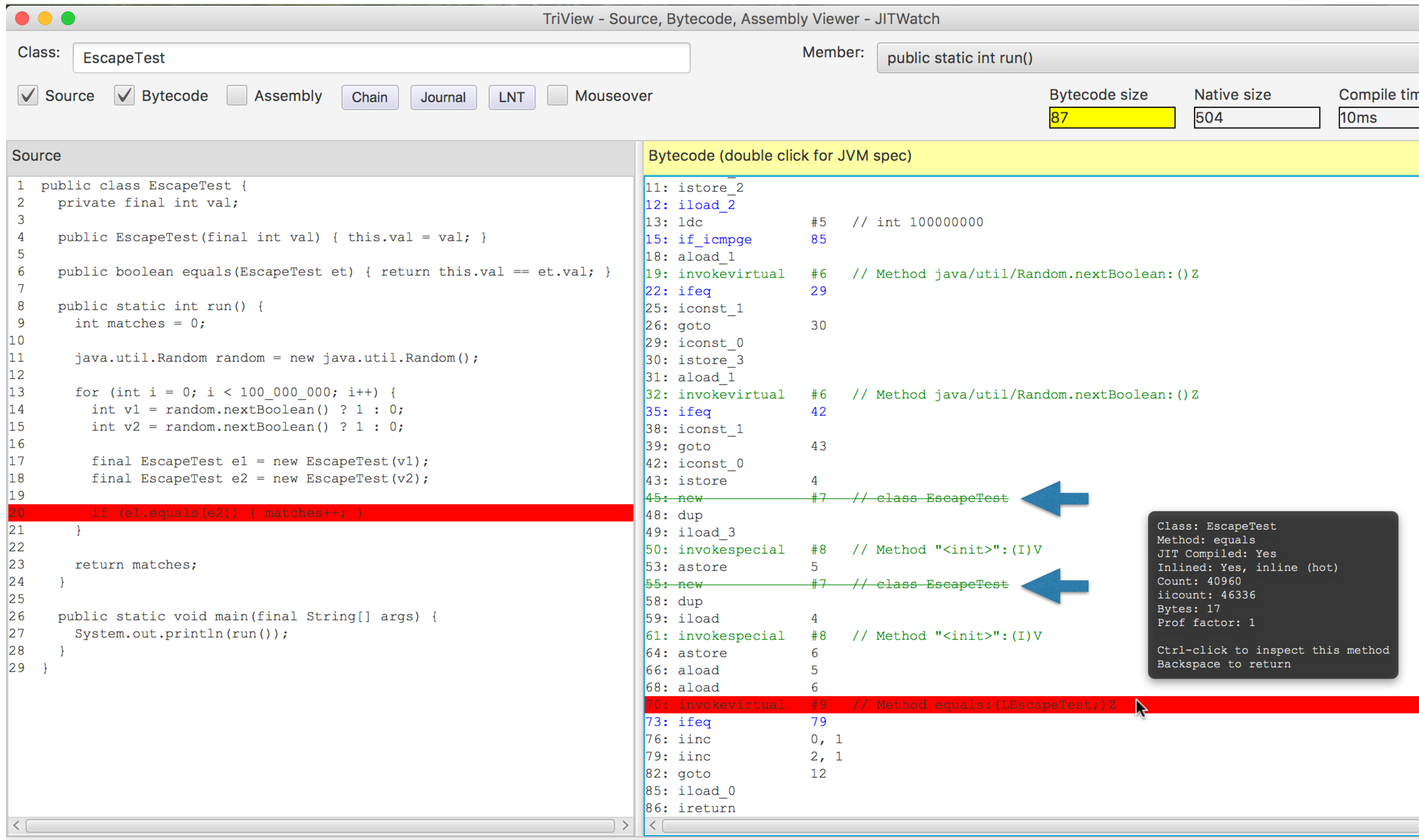

Mounted class version: 52.0 (Java 8) public static int run() compiled with C2 OSR

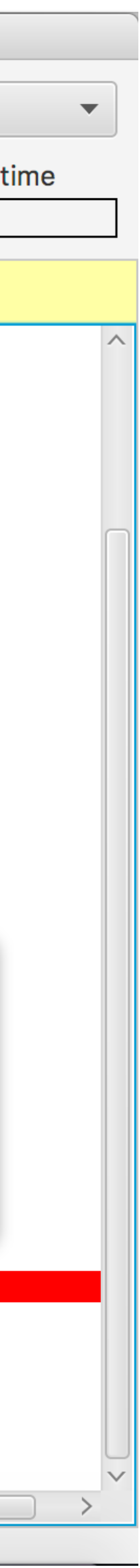

**public class BranchPrediction { public BranchPrediction(){ int a = 0, b = 0;** 

 **Random random = new Random();** 

```
 if (random.nextBoolean()) 
          a++; 
       else
         b++; 
 }
```

```
 System.out.println(a + "/" + b); 
 }
```

```
 public static void main(String[] args) { 
   new BranchPrediction();
```
 **}** 

**}**

# Branch prediction

- 
- 
- for  $(int i = 0; i < 1 000 000; i++)$  {

### JITWatch Code Suggestions

### Filter on package prefixes (comma separated)

 $\begin{array}{ccccc}\n\bullet & \bullet & \bullet & \bullet\n\end{array}$ 

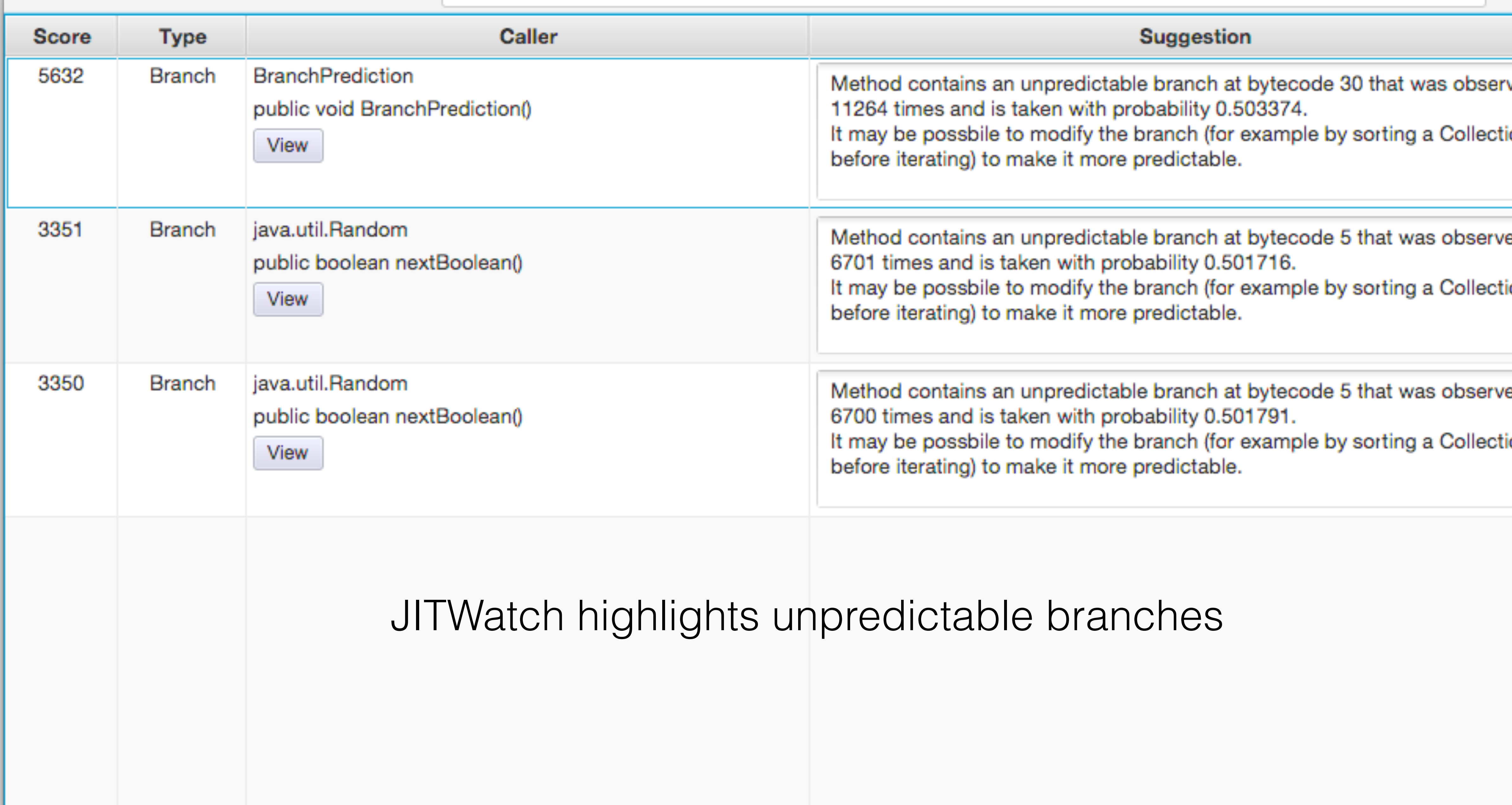

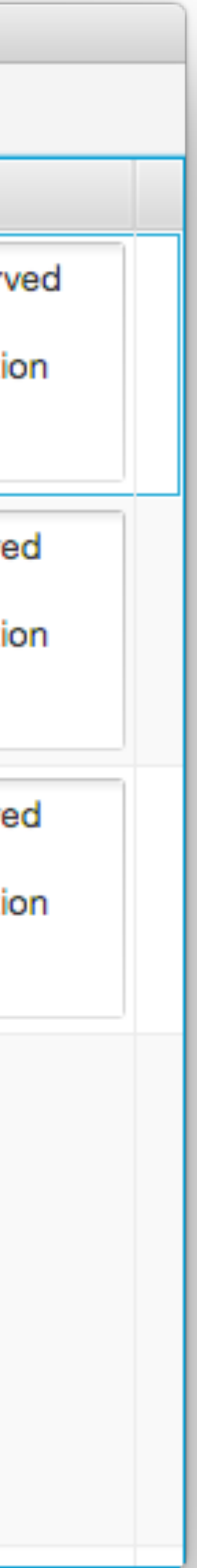

```
\bullet\bullet\bulletClass:
         BranchPrediction
                            \sqrt{\phantom{a}} Assembly
\sqrt{} Source
             \sqrt{\phantom{a}} Bytecode
                                             Chain
                                                                            Mouseover
                                                       Journal
                                                                 LNT
                                                      Bytecode (double click for JVM spec)
Source
1 import java.util.Random;
                                                      0: aload 0public class BranchPrediction {
                                                       1: invokespecial
2
      public BranchPrediction(){
                                                       4: iconst 0
3
        int a = 0, b = 0;
                                                       5: istore 1
4
                                                       6: iconst 0
5
6
        Random random = new Random();
                                                       7: istore 2
                                                       8: new
                                                                            #2
        for (int i = 0; i < 1_000_000; i++) {
8
                                                      11: dup
                                                      12: invokespecial
                   lom.nextBoolean
                                                                            #3
                                                     15: astore 3
10
            a++;16: iconst 011
          else
                                                     |17: istore
12
             b++;
13
                                                     |19: iload
14
                                                     |21:1dc|// int 1000000#4System.out.println(a + ''/'' + b);
                                                     |23: if icmpge
15
                                                                            48
                                                     26: aload 3
16
                                                     27: invokevirtual
                                                                            #5
17
      public static void main (String[] args) {
                                                          ifeq
18
        new BranchPrediction();
                                                     33: iinc
19
                                                                       Count: 11264
                                                     36: goto
20
                                                                       Branch taken: 5574
                                                     39: iinc
21
                                                                       Branch not taken: 5690
                                                     |42: iinc
                                                                       Taken Probability: 0.494851
                                                    \frac{1}{45}: goto
                                                                19
```
## Branch prediction

TriView - Source, Bytecode, Assembly Viewer - JITWatch Member: public void BranchPrediction() **Bytecode size** Native size 376 5<sub>ms</sub> Assembly  $\sqrt{}$  Labels #1 (C2 / OSR)  $\overline{\phantom{a}}$ ; -  $j$ ava.util. Random::  $n \in \Lambda$ ; - BranchPrediction: :<: #1 // Method java/lang/Object."<init>": ()V 0x000000010c210d05: lock cmpxchg %r8,0x10(%r11) 0x000000010c210d0b: sete %r10b 0x000000010c210d0f: movzbl %r10b, %r10d class java/util/Random // Method java/util/Random."<init>": ()V 0x000000010c210d13: test %r10d, %r10d  $0x000000010c210d16:$  je L0003 ; \*ifeq  $; -$  java.util. Random:: next( ; - java.util.Random::nextI ; - BranchPrediction::<init 0x000000010c210d18: shr \$0x2f,%rdi 0x000000010c210dlc: and \$0x1, %rdi 0x000000010c210d20: mov %edi, %r11d // Method java/util/Random.nextBoolean: () Z 0x000000010c210d23: test %r11d, %r11d 0x000000010c210d26: jne L0000 ;\*ifeq  $0x000000010c210d28:$  inc  $r14d$  ;\*iinc ; - BranchPrediction::<in: 0x000000010c210d2b: jmp L0001 TOODS. more CONFFFFFFFE Road

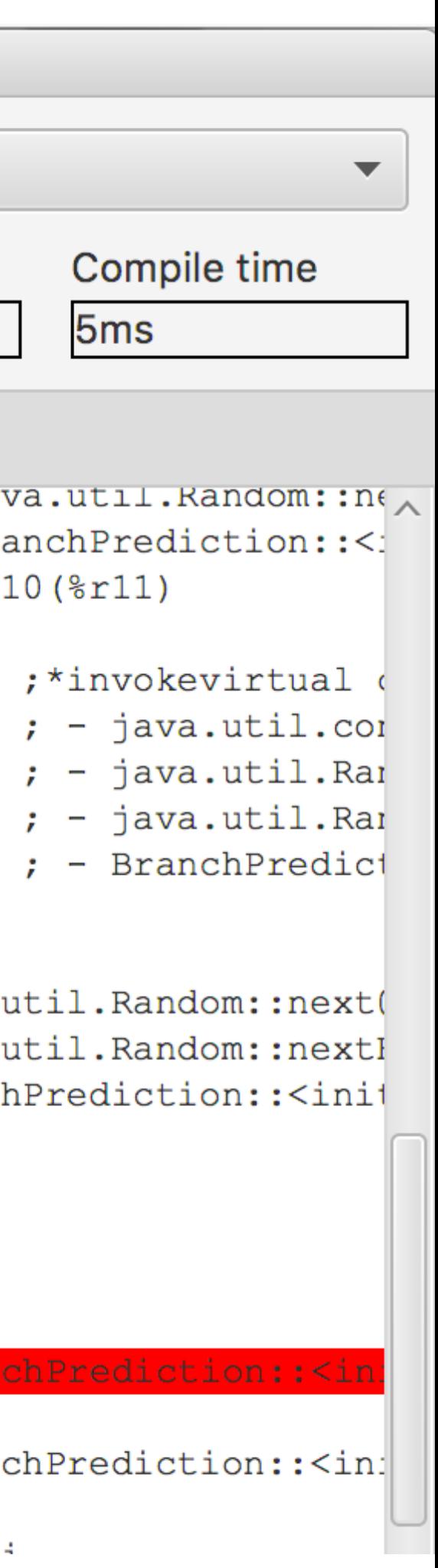

## Intrinsics

Highly optimised native implementations Use features of target CPU Intrinsics exist for methods in

- 
- 
- 
- **Math, Unsafe, System, Class, Arrays, String,** 
	-

**StringBuilder, AESCrypt, …**

393 intrinsics as of JDK20

https://chriswhocodes.com/vm-intrinsics-explorer.html

## Intrinsics

```
instruct log10D_reg(regD dst) %{ 
 // The source and result Double operands in XMM registers match(Set dst (Log10D dst));
 // fldlg2 (bush log 10(2) on the FPU stack; full 80-bit number
 // fyl2x \qquad \qquad ; compute log 10(2) \star log 2(x)
  format %{ "fldlg2\t\t\t#Log10\n\t" 
             "fyl2x\t\t\t# Q=Log10*Log_2(x)\n\t" 
          %} 
   ins_encode(Opcode(0xD9), Opcode(0xEC), // fldlg2
               Push_SrcXD(dst), 
               Opcode(0xD9), Opcode(0xF1), // fyl2x
               Push_ResultXD(dst)); 
 ins pipe ( pipe slow );
```
### **Math.log10(double)** is 2 instructions on x86\_64

### **from: hotspot/src/cpu/x86/vm/x86\_64.ad**

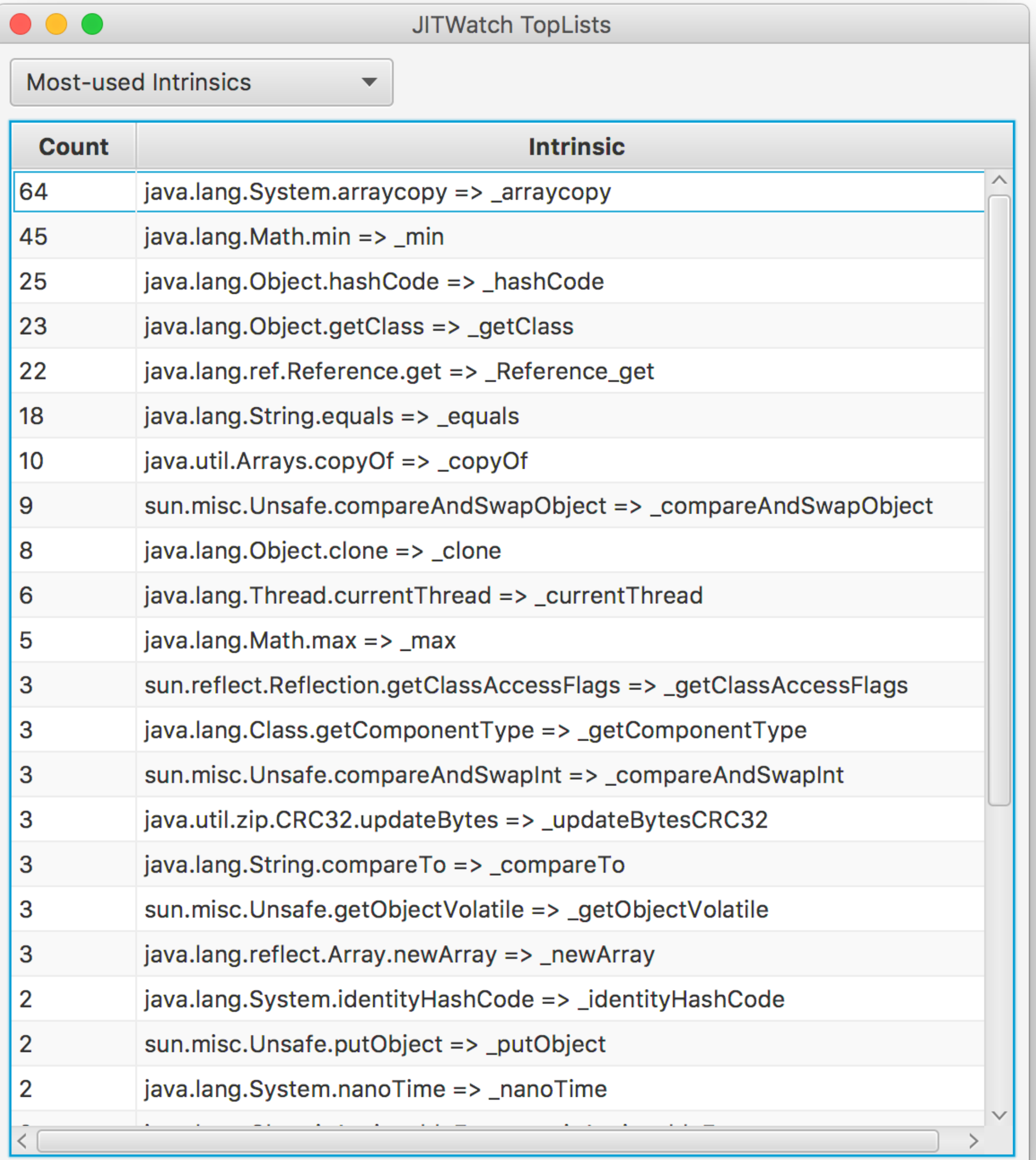

## Stale Tasks

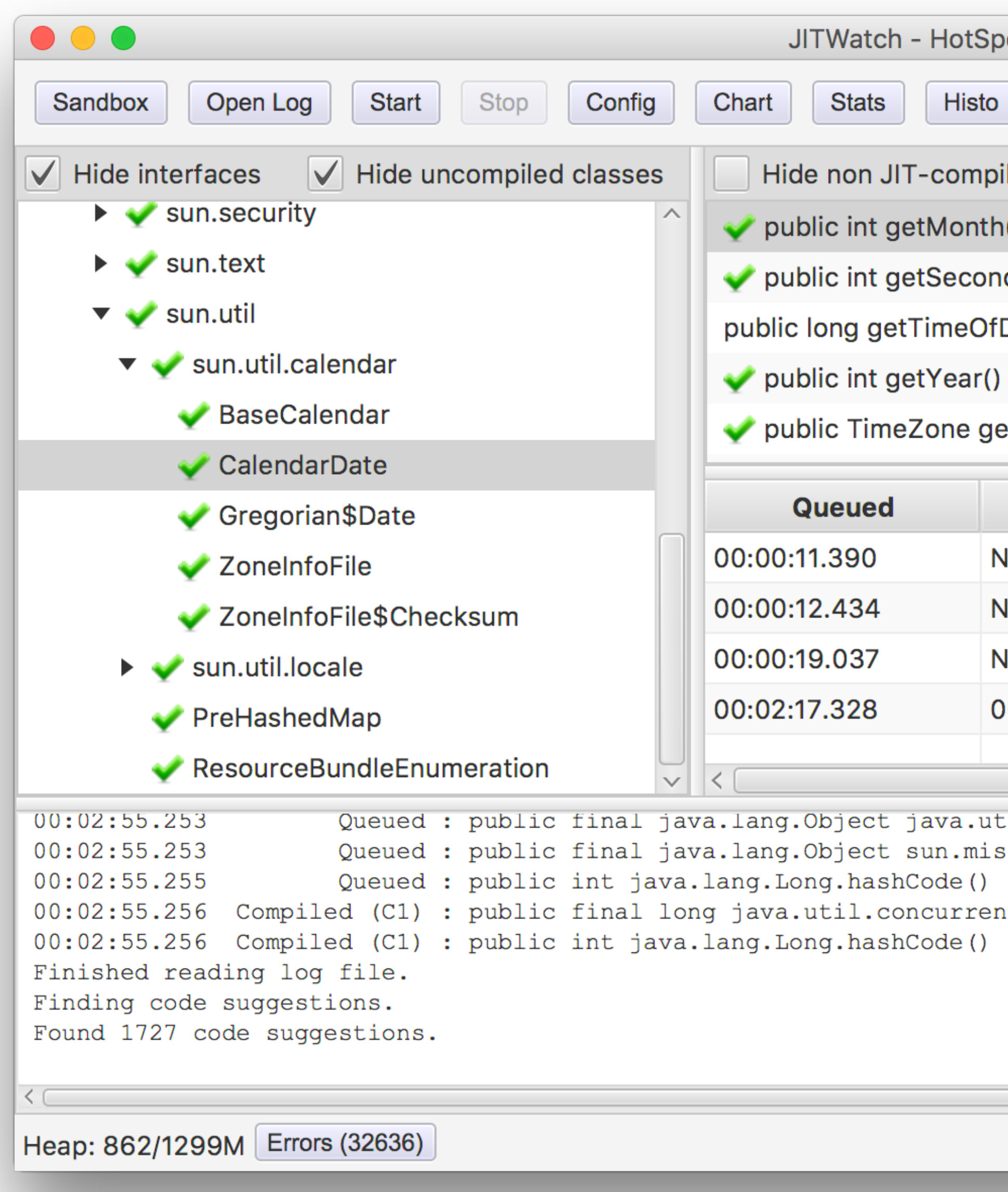

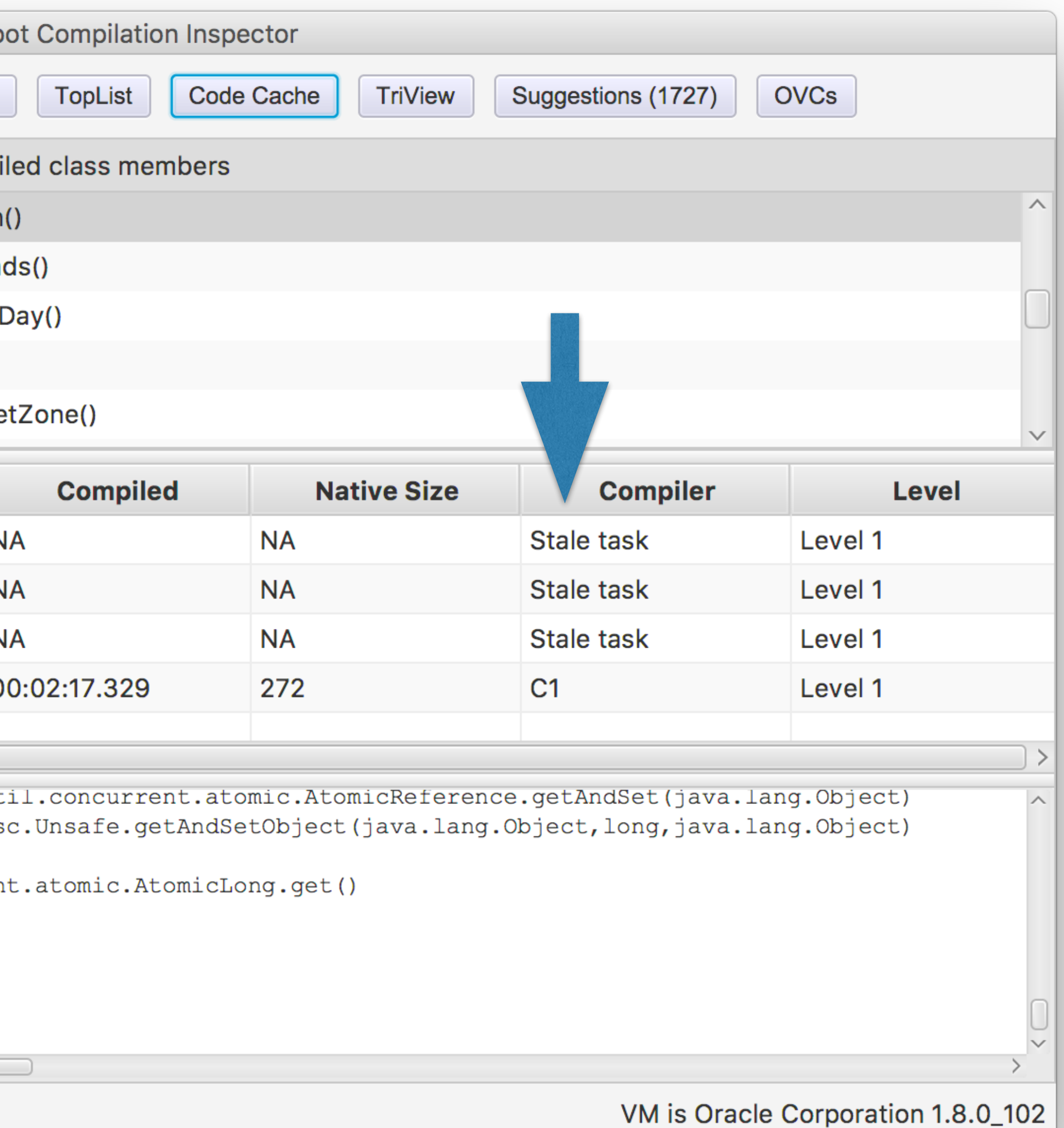

### In the compile queue for >50ms without further invocations / back edges

**public void incrementArray(int[] array, int const) { int length = array.length; for (int i = 0; i < length; i++) { array[i] += constant; }** 

**}**

## Vectorisation

 **0: aload\_1 // load the reference of 'array' 1: arraylength // call the 'arraylength' instruction to get the length of the array 2: istore\_3 // store the array length into local variable 3 'length' 3: iconst\_0 // push int 0 onto the stack 4: istore 4 // store into local variable 4 'i' 6: iload 4 // load local variable 4 'i' and push onto the stack 8: iload\_3 // load local variable 3 'length' and push onto the stack 9: if\_icmpge 26 // if (i >= length) jump to BCI 26 (return) 12: aload\_1 // else load the reference of 'array' and push onto the stack 13: iload 4 // load local variable 4 'i' and push onto the stack 15: dup2 // duplicate the top 2 values on the stack 16: iaload // load the value of array[i] and push onto the stack 17: iload\_2 // load local variable 2 'constant' and push onto the stack**  // add array[i] and 'constant' and push result onto stack **19: iastore // store the result back into array[i] 20: iinc 4, 1 // increment local variable 4 'i' by 1** 

- 
- **23: goto 6 // jump back to BCI 6**

**26: return**

## Bytecode for incrementArray

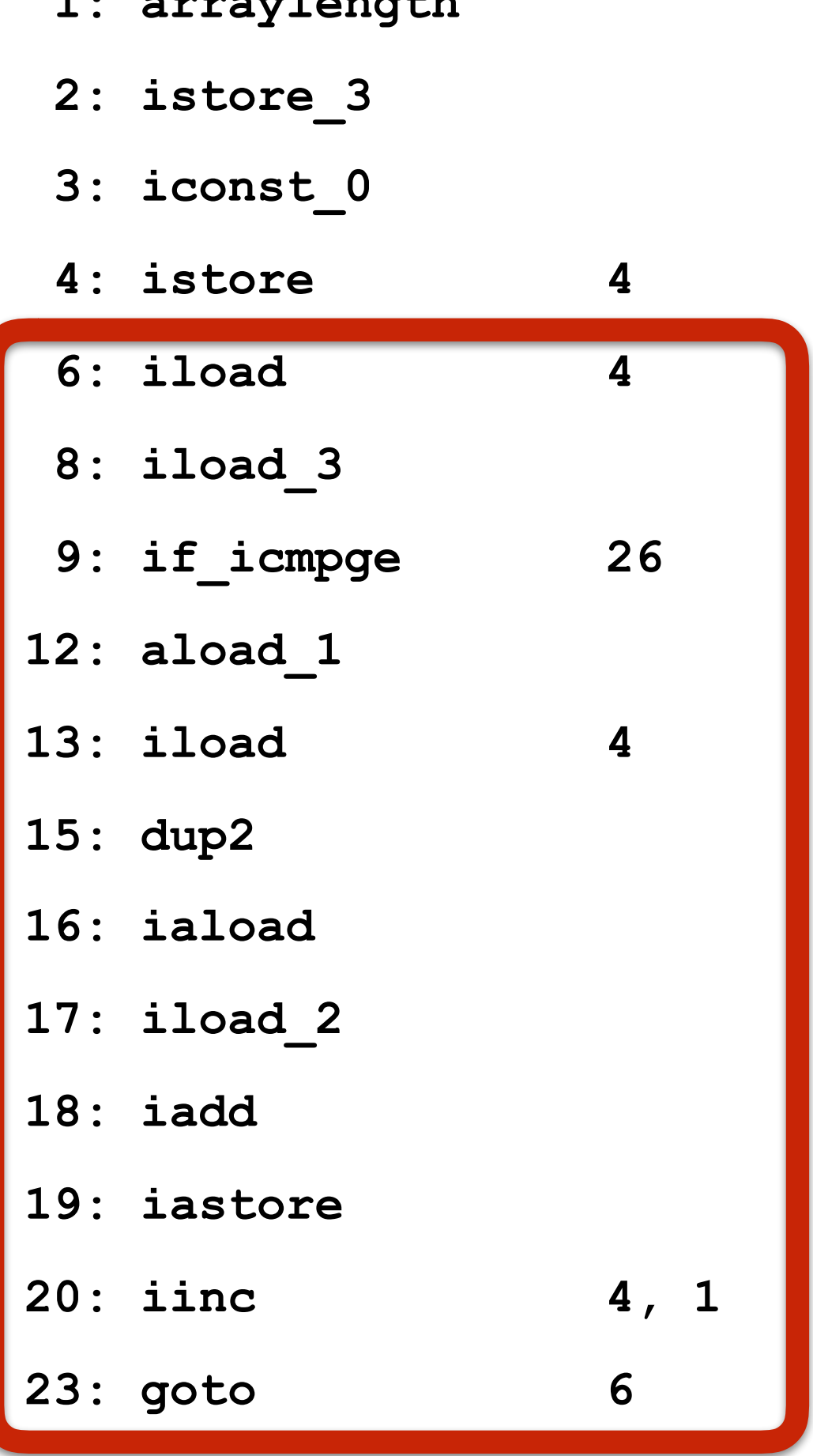

**Packed integer addition in 256-bit SIMD registers using vpaddd/vmovdqu instructions and loop unrolling updates 64 array elements per loop**

store {reexecute=0 rethrow=0 return oop=0} DoesItVectorise::incrementArray@19 (line 24)

0 rethrow=0 return oop=0} e::incrementArray@20 (line 22)

throw=0 return oop=0} ncrementArray@23 (line 22)

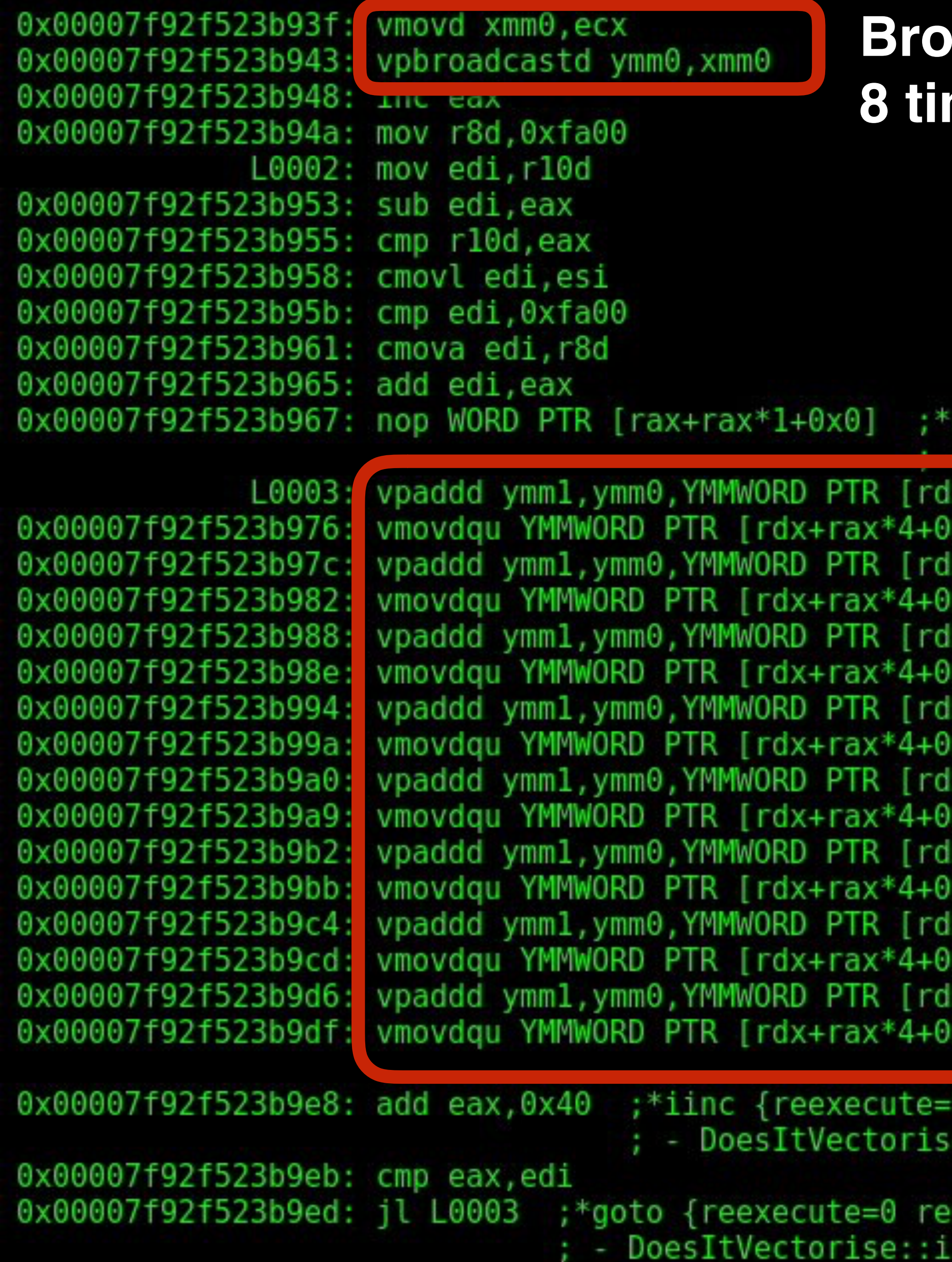

### **Backast (copy) the 32-bit int constant 8 times across 256-bit SIMD register ymm0**

### aload 1 {reexecute=0 rethrow=0 return oop=0} T+Voctorise::incrementArray@12 (line 24)

 $x + rax * 4 + 0x10$  $x10]$ , ymm $1$ x+rax\*4+0x30]  $x30]$ , ymm $1$ x+rax\*4+0x50]  $x50]$ , ymm $1$ x+rax\*4+0x70] x70],ymm1 x+rax\*4+0x90] x90],ymm1  $x+raw*4+0xb0$ ] xb0],ymm1 x+rax\*4+0xd0] xd0],ymm1 x+rax\*4+0xf0] xf0],ymml ;\*i

# TL;DR

- 
- 
- Check inline-ability of 3rd party library methods
	-
	-
	-
	-

JIT logs can reveal optimisation issues Keep methods small for inlining (Head Test) Check for unpredictable branches Use appropriate method visibility (CHA) Count interface implementations Check for allocations in hot code (EA)

### We should forget about small efficiencies, say about 97% of the time: **premature optimization**  is the root of all evil. Yet we should not pass up our opportunities in that critical 3%.

**Donald Knuth, Computer Programming as an Art** 

# Epilogue

# Thanks for listening!

- JITWatch on GitHub
- <https://github.com/AdoptOpenJDK/jitwatch>
- VMOptionsExplorer, Intrinsics Explorer, JaCoLine, JEPSearch, …
- <https://chriswhocodes.com>
- @chriswhocodes on Twitter

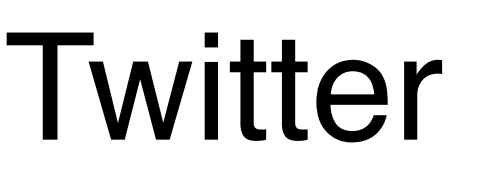